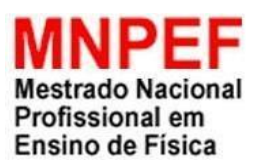

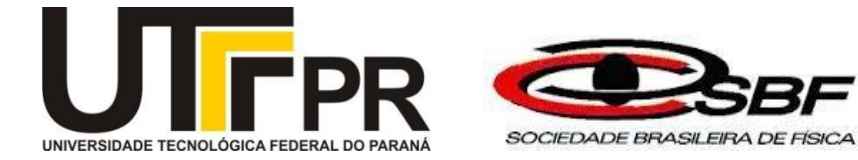

## UNIVERSIDADE TECNOLÓGICA FEDERAL DO PARANÁ DEPARTAMENTO ACADÊMICO DE FÍSICA

ANDRÉIA ÁGUEDA MAGRON

PRODUTO EDUCACIONAL: PROPOSTA DE UMA UEPS PARA O ENSINO DE FÍSICA MODERNA NO ENSINO MÉDIO A PARTIR DA ESPECTROSCOPIA

> CAMPO MOURÃO 2021

#### ANDRÉIA ÁGUEDA MAGRON

## PROPOSTA DE UMA UEPS PARA O ENSINO DE FÍSICA MODERNA NO ENSINO MÉDIO A PARTIR DA ESPECTROSCOPIA

Produto Educacional apresentado ao Programa de Mestrado Profissional em Ensino de Física da Universidade Tecnológica Federal do Paraná (Polo 32 MNPEF), campus Campo Mourão, como requisito à obtenção do título de Mestre em Ensino de Física.

1

Orientador(es): Dr. Michel Corci Batista Dr. Gilson Junior Schiavon

#### CAMPO MOURÃO

2021

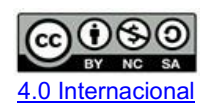

Esta licença permite remixe, adaptação e criação a partir do trabalho, para fins não comerciais, desde que sejam atribuídos créditos ao(s) autor(es) e que licenciem as novas criações sob termos idênticos.Conteúdos elaborados por terceiros, citados e referenciados nesta obra não são cobertos pela licença.

# **UMA INTRODUÇÃO A ASTROFÍSICA A PARTIR DA ESPECTROSCOPIA**

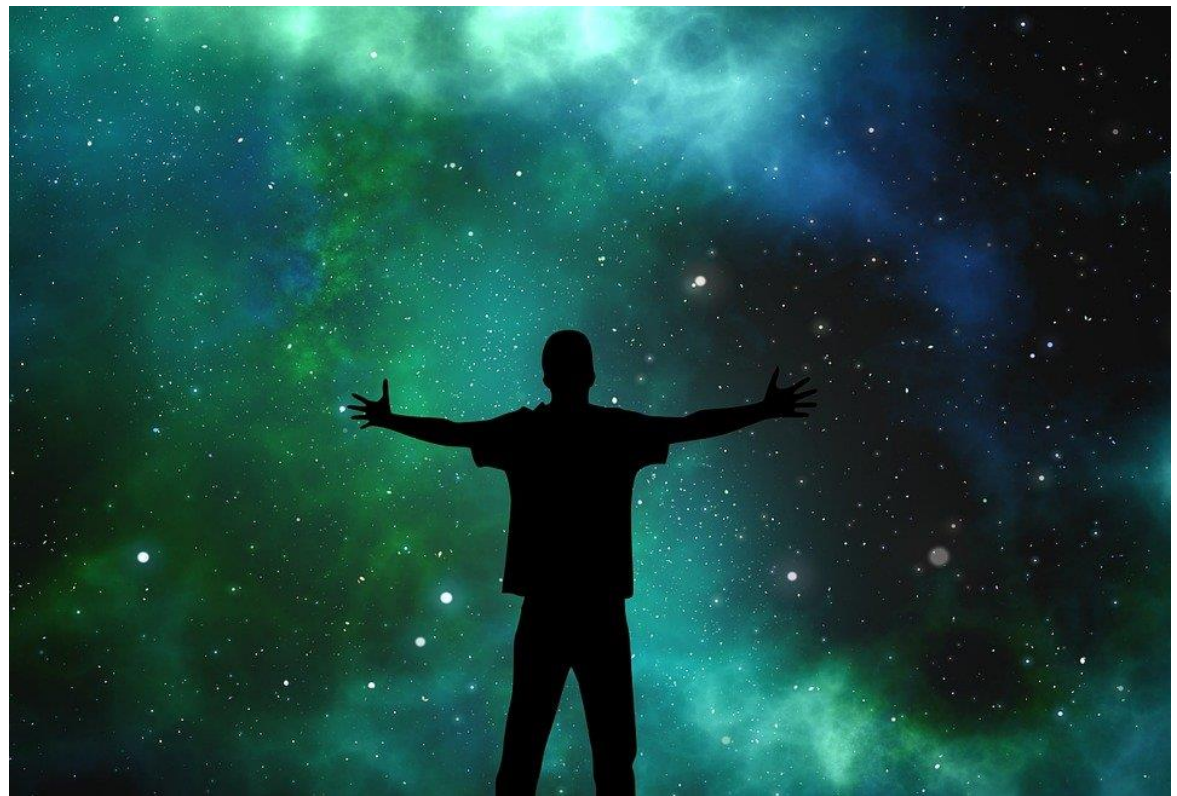

Fonte: ALTMANN (2015) 1

**ANDRÉIA ÁGUEDA MAGRON MICHEL CORCI BATISTA GILSON JÚNIOR SCHIAVON**

<sup>1</sup> ALTMANN, G. PIXABAY, 2015, diposnível em: https://pixabay.com/pt/users/pexels-2286921/ Acesso em: 01 de out. 2021

## SUMÁRIO

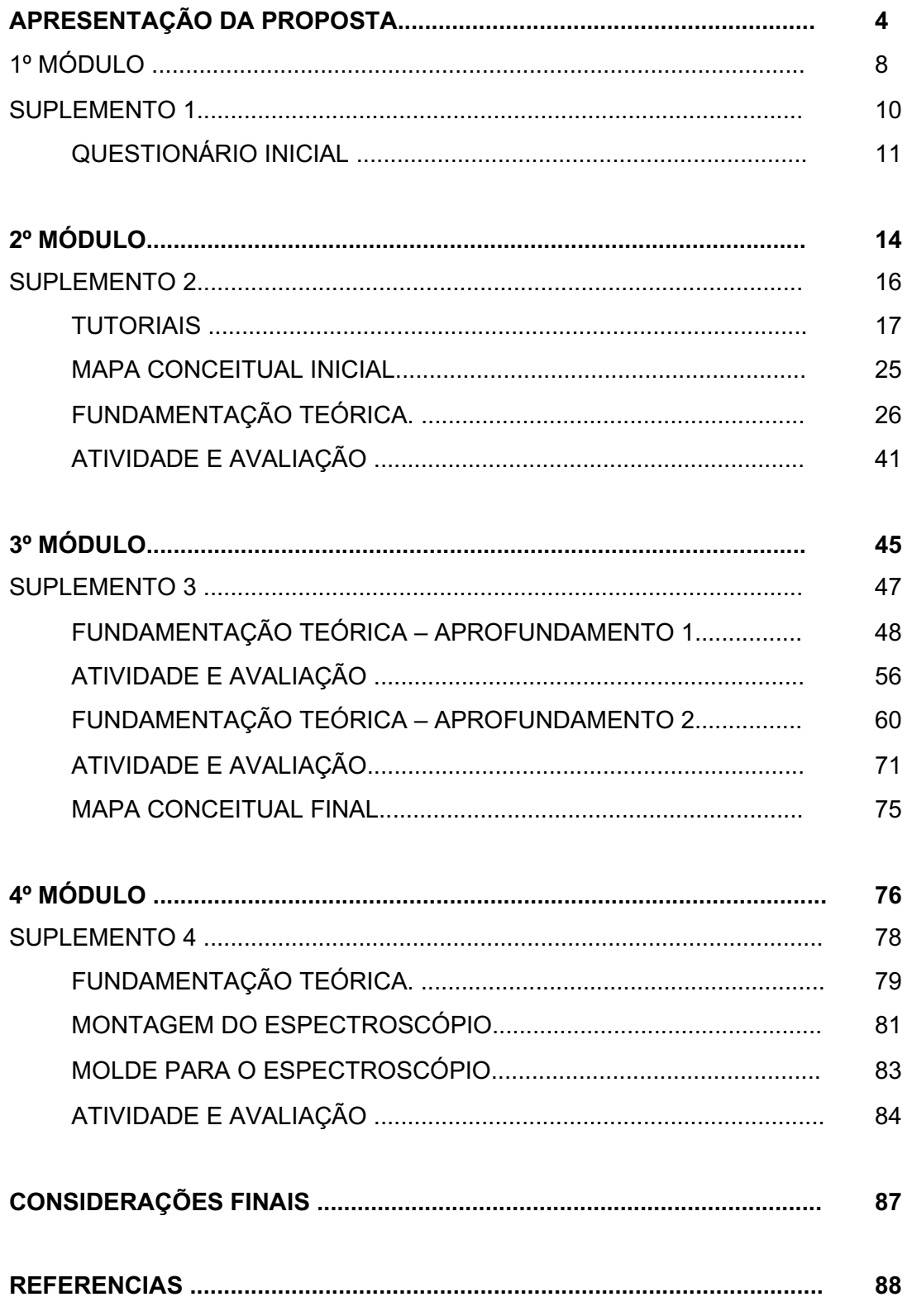

## APRESENTAÇÃO DA PROPOSTA

A Física enquanto área de conhecimento, colabora para o desenvolvimento e evolução das inovações tecnológicas, a partir dos princípios, leis, estudos e pesquisas, mas quando reporta-se ao ensino da Física no Ensino Médio o professor se depara com obstáculos como um ensino tradicional, baseado apenas na transmissão e reprodução automática de conteúdos e também a presença de um currículo defasado que por vezes privilegia os conteúdos discutidos na Física Clássica em detrimento a Física Moderna (MOREIRA, 2018).

A alteração dos currículos de Física, com a inserção de tópicos de Física Moderna aos estudantes do Ensino Médio tem sido um grande desafio para os professores de Física. Monteiro *et al* (2009), realizaram uma pesquisa com professores de Física do Ensino Médio, e esses profissionais ao serem questionados sobre os impedimentos que levam a não inclusão da Física Moderna em seus planos de trabalhos, apontaram motivos como: número reduzido de aulas, muitos conteúdos de Física Clássica, e as dificuldades de aprendizagem dos alunos que chegam ao Ensino Médio.

Assim, na tentativa de introduzir os conceitos de Física Moderno no Ensino Médio, foi elaborada uma UEPS (Unidade de Ensino de Potencialmente Significativa) que visa introduzir conceitos da Física Moderna a partir da Astrofísica Estelar.

A UEPS é uma sequência de ensino fundamentada na Aprendizagem Significativa e foi proposta pelo Professor Marco Antônio Moreira. O ponto de partida para essa proposta será a Espectroscopia com o respado da Teoria de Aprendizagem Significativa (TAS) proposta por Ausbel (1989).

A TAS possibilita que os conceitos que serão trabalhados tenham um maior significado para o aprendiz que passa a perceber melhor as interações e possibilidades que conteúdos disciplinares carregam e que é possível aprender sem a "decoreba" tão característica do ensino mecânico (MOREIRA, 2011).

A Aprendizagem Significativa, tem como ponto de partida o levantamento prévio de conceitos. O conhecimento prévio é parte fundamental de uma UEPS, pois, em posse disso o professor pode moldar seu trabalho,

reconhecer os organizadores prévios necessários e propor situações problemas capazes de promover a Diferenciação Progressiva e a Reconciliação Integradora (MOREIRA, 2011).

Desse modo, este material foi pensado para estudantes do Ensino Médio, como uma alternativa ao ensino remoto e se encontra dividido em 4 (quatro) módulos com atividades síncronas e assíncronas. Para a implementação da proposta sugere-se a utilização da plataforma *Google* Sala de Aula para a disponibilização dos materiais vídeos e atividades e os formulários *Google* para os questionários.

No quadro 1 encontra-se a organização da UEPS em módulos e etapas, assim como uma breve descrição do que ocorrerá em cada momento.

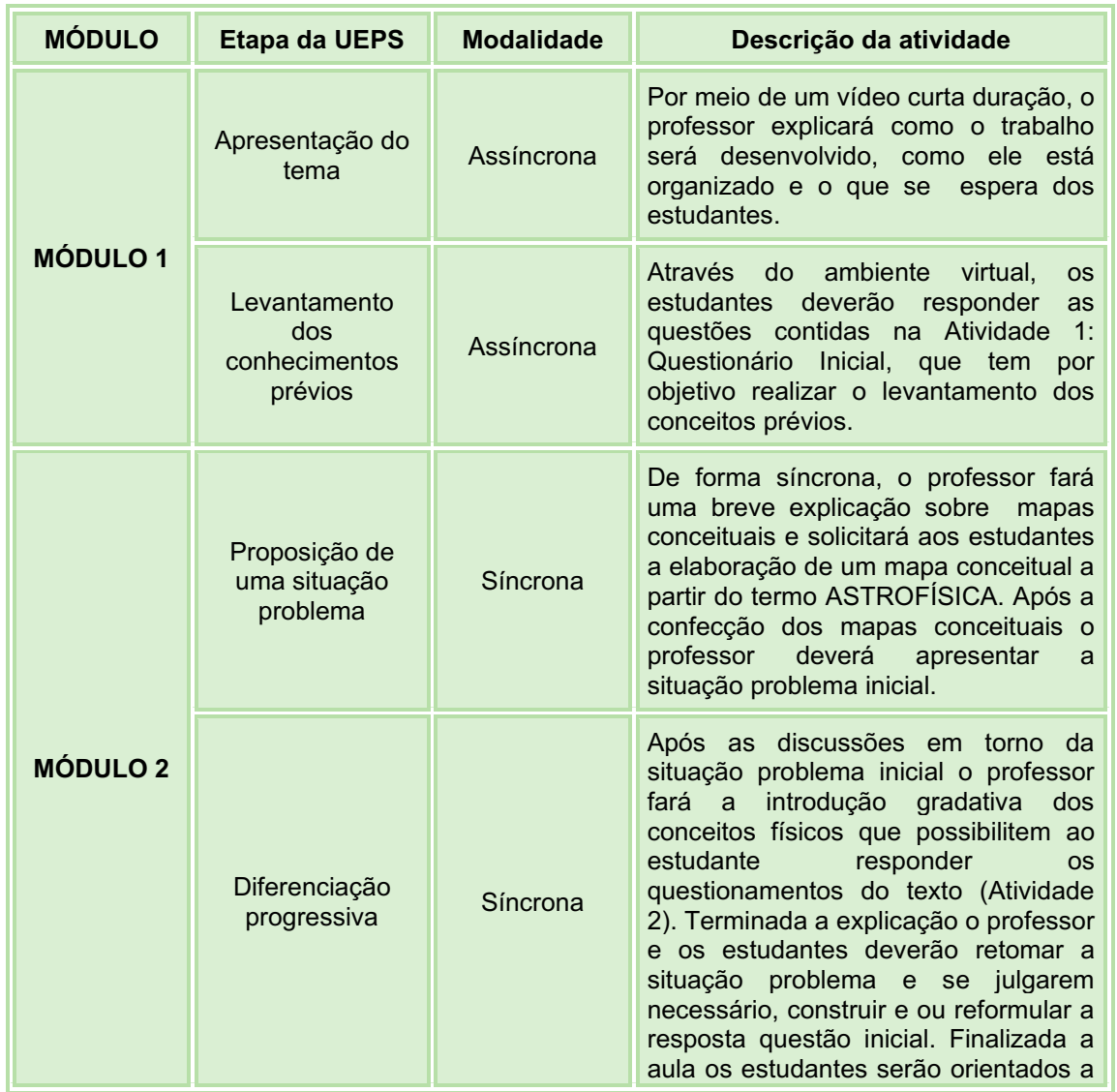

Quadro 1 - Organização da proposta

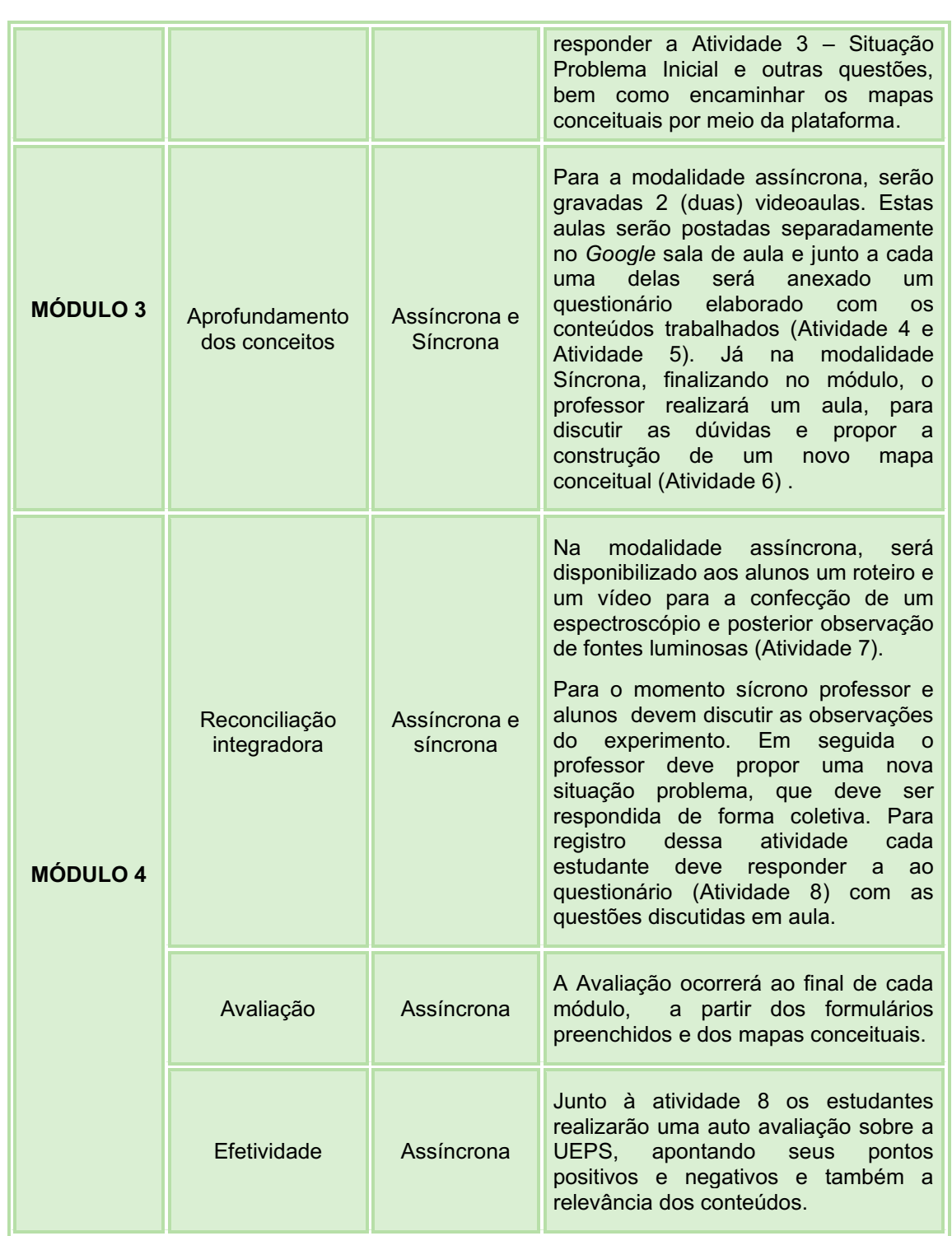

Fonte: Autoria própria (2021)

Os módulos desse material foram apresentados de forma sucinta no quadro acima, mas no decorrer da proposta cada um deles é apresentado de forma detalhada, com os encaminhamentos, objetivos de cada módulo e atividades.

Outra preocupação foi elaborar uma proposta pautada em documentos oficiais como a BNCC (Base Nacional Comum Curricular) em que a disciplina de Física se apresenta dentro da Área de Conhecimento: Ciências da Natureza e suas Tecnologias com suas Competências Específicas e Habilidades esperadas para o ensino dessa Ciência, apresentadas no Quadro 2.

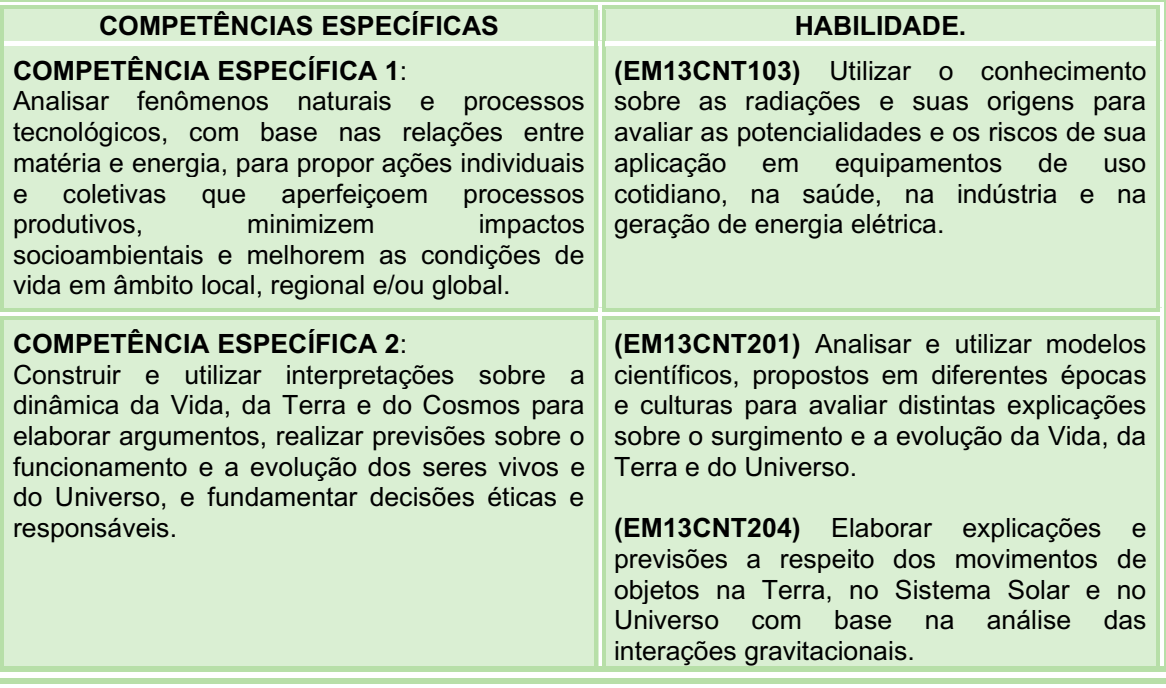

#### Quadro 2 Competências e Habilidades

Fonte: Autoria própria (2021)

Assim, o produto educacional foi construído tomando como referência o Guia de Estudos "Astrofísica para o Ensino Médio" de Napoleão Tasso (2018)<sup>2</sup>, o livro digital Astronomia e Astrofísica de Kepler de Souza Oliveira Filho e Maria de Fátima Oliveira Saraiva e os livros didáticos: Ser Protagonista (Volume 3) de Valio e outros autores, Física (Volume 3) de Guimarães, Piqueira e Carron, Física Conceitos e Contextos (Volume 3) de Pietrocola e outros autores bem como a Coleção Explorando o Ensino Fronteira Espacial do Ministério da Educação.

<sup>2</sup>Disponível no endereço eletrônico[: http://www.astro.iag.usp.br/~guia/,](http://www.astro.iag.usp.br/~guia/) foram utilizados os capítulos 1,2,5,6 e 8.

## 1º MÓDULO

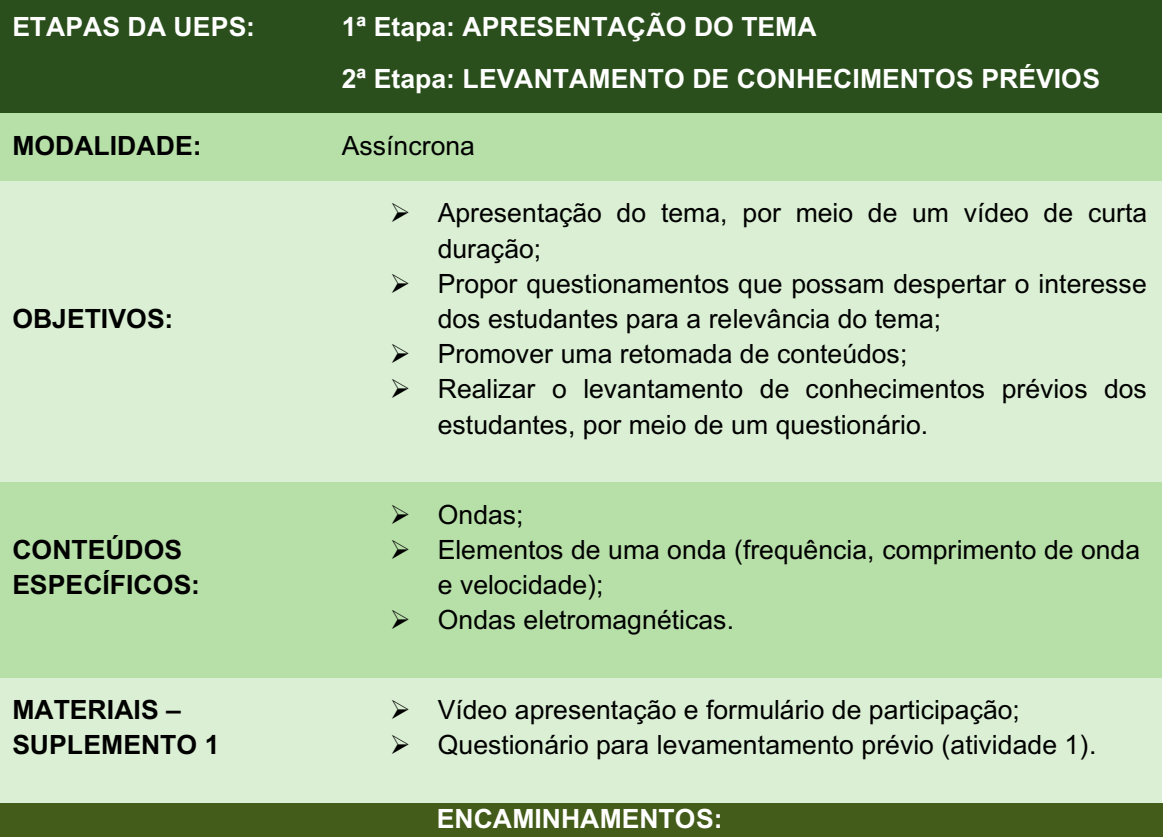

#### ➢ Criando o ambiente virtual e Convidando os estudantes:

A Etapa 1 é a Apresentação do Tema, por se tratar de uma atividade voltada ao ensino remoto, primeiramente o professor deverá organizar uma sala *online* no *Google* Sala de aula. Em seguida deverá gravar um vídeo de curta duração para apresentar os objetivos, as etapas, números de aulas e os conteúdos que serão desenvolvidos.

O professor deverá encaminhar este vídeo para os alunos, anexado a um formulário com o questionamento que indica o aceite ou não dos estudantes.

Agora é momento do professor inserir na sala criada os estudantes que aceitarem participar deste trabalho. Com isso finaliza-se a Etapa 1, deste módulo.

#### $\triangleright$  Iniciando as atividades:

A Etapa 2 é um momento muito importante da UEPS e consiste no Levantamento dos Conhecimentos Prévios. Nesta etapa o professor deve propor questionamentos que possibilitem evidenciar os conhecimentos prévios dos estudantes e a presença dos subsunçores capazes de auxiliar o estudante em etapas posteriores.Por isso os estudantes serão orientados a responder um formulário, intitulado Atividade 1: Questionário Inicial.

Nas instruções para a resolução da atividade, deve constar uma descrição da importância da atividade, do compromisso e da necessidade dos estudantes responderem os questionamentos a partir dos seus conhecimentos sem a necessidade de pesquisar as respostas. Esse questionário pode ser criado utilizando os Formulários *Google*.

## SUPLEMENTO 1

O Suplemento 1 reúne os materiais e recursos necessários a aplicação do módulo 1:

- Questionário inicial;
- Orientações para Módulo 2

## QUESTIONÁRIO INICIAL

#### Atividade 1: Levantamento dos conhecimentos prévios**<sup>3</sup>**

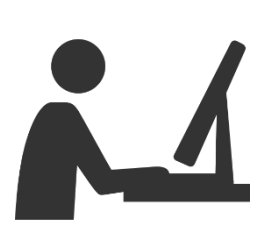

Querido (a) estudante, para iniciar nosso trabalho preciso da sua ajuda. Você traz consigo várias informações importantes sobre a Física, algumas adquiridas em sala de aula, outras em programas de TV, revistas, acesso a *sites* de *internet* e também de suas vivências diárias. Gostaria que você

respondesse as questões abaixo com base em seu conhecimento, sem pesquisas e sem utilizar o não sei. Você não precisa responder as questões usando termos científicos, você pode se expressar utilizando um exemplo.

1) Você sabe o que são ondas eletromagnéticas? Tente definir ou expressar o que você sabe. ( Se você preferir utilize exemplos para tentar explicar)

\_\_\_\_\_\_\_\_\_\_\_\_\_\_\_\_\_\_\_\_\_\_\_\_\_\_\_\_\_\_\_\_\_\_\_\_\_\_\_\_\_\_\_\_\_\_\_\_\_\_\_\_\_\_\_\_\_\_\_\_\_\_\_

\_\_\_\_\_\_\_\_\_\_\_\_\_\_\_\_\_\_\_\_\_\_\_\_\_\_\_\_\_\_\_\_\_\_\_\_\_\_\_\_\_\_\_\_\_\_\_\_\_\_\_\_\_\_\_\_\_\_\_\_\_\_\_

\_\_\_\_\_\_\_\_\_\_\_\_\_\_\_\_\_\_\_\_\_\_\_\_\_\_\_\_\_\_\_\_\_\_\_\_\_\_\_\_\_\_\_\_\_\_\_\_\_\_\_\_\_\_\_\_\_\_\_\_\_\_\_

\_\_\_\_\_\_\_\_\_\_\_\_\_\_\_\_\_\_\_\_\_\_\_\_\_\_\_\_\_\_\_\_\_\_\_\_\_\_\_\_\_\_\_\_\_\_\_\_\_\_\_\_\_\_\_\_\_\_\_\_\_\_\_

2) Para identificar uma onda utilizamos alguns elementos como: comprimento de onda (ʎ), frequência, período, velocidade. Pensando no que você já sabe, tente relacionar esses conceitos a suas definições:

- ( 1 ) Comprimento de onda ( ) é o tempo gasto para produzir uma oscilação
- ( 2 ) Frequência completa (um ciclo).
- ( 3 ) Período ( 4 ) velocidade ( ) a distância entre duas cristas sucessivas ou dois vales sucessivos.

( ) número de oscilações completas (ciclos) geradas por unidade de tempo.

( ) é a taxa de rapidez de propagação de uma onda. Ela depende do meio de propagação.

<sup>3</sup> Figura do banco de imagens do Office 365

3) As ondas podem ser classificadas de acordo com sua natureza em Mecânicas e Eletromagnéticas. Dessa forma:

a) Sobre ondas Mecânicas assinale o que você considera correto:

( ) Precisam de um meio para propagação.

( ) Não precisam de um meio para sua propagação.

( ) Podem se propagar no vácuo.

( ) Resultam da combinação de um campo elétrico com um campo magnético.

( ) Esse tipo de onda pode ser exemplificado pelas: ondas sonoras, as ondas do mar, ondas em uma corda de violão

( ) Esse tipo de onda pode ser exemplificado pelas: radiações solares, luz, raio X, ondas de rádio, micro-ondas.

b) Sobre ondas Eletromagnéticas assinale o que você considera correto:

( ) Precisam de um meio para propagação.

( ) Não precisam de um meio para sua propagação.

( ) Podem se propagar no vácuo.

( ) Resultam da combinação de um campo elétrico com um campo magnético.

( ) Esse tipo de onda pode ser exemplificado pelas: ondas sonoras, as ondas do mar, ondas em uma corda de violão

( ) Esse tipo de onda pode ser exemplificado pelas: radiações solares, luz, raio X, ondas de rádio, micro-ondas.

4) As ondas podem ser classificadas de acordo com sua natureza em Mecânicas e Eletromagnéticas. Observando os exemplos abaixo marque M para ondas mecânica e E para ondas eletromagnéticas.

- 
- ( ) Ondas do mar. ( ) Ondas sonoras.

- 
- ( ) Luz Visível ( ) Ondas de radiofrequência.
	-
- ( ) Ondas nas cordas de um piano. ( ) Bluetooth.
- ( ) Ondas produzidas pelo aparelho de ultrassonografia.
- ( ) Raios X

5) Em viagens de avião, é solicitado aos passageiros o desligamento de todos os aparelhos cujo funcionamento envolva a emissão ou a recepção de ondas eletromagnéticas. O procedimento é utilizado para eliminar fontes de radiação que possam interferir nas comunicações via rádio dos pilotos com a torre de

controle. A propriedade das ondas emitidas que justifica o procedimento adotado é o fato de A) terem fases opostas. B) serem ambas audíveis. C) terem intensidades inversas. D) serem de mesma amplitude. E) terem frequências próximas. 6) Gilberto Gil usa na letra da música a palavra composta anos-luz. O sentido prático em geral não é obrigatoriamente o mesmo que na ciência. Na Física, um ano-luz é uma medida que relaciona a velocidade da luz e o tempo de um ano e que, portanto, se refere a: a) tempo b) aceleração c) distância d) velocidade e) luminosidade 7) O sistema solar é formado por planetas, satélites, estrela, meteoros, entre outros. Dentre esses corpos celestes, para você o Sol pode ser classificado como: a) um planeta b) um satélite c) um asteróide d) uma estrela e) um cometa 8) Para você o Sol é: ( ) quente ( ) frio 9) A luz do Sol, é formada por: a) ondas b) partículas c) ondas e partículas d) nenhuma das anteriores e) não sei responder 10) Como as estrelas produzem sua energia? a) Queima de combustível fóssil b) Queima do hidrogênio c) Reações termonucleares d) Contração Gravitacional 11) O principal combustível de uma estrela é: a) Hélio b) Hidrogênio c) Carbono d) Nitrogênio e) Carvão ou Petróleo Seu Olhar (Gilberto Gil, 1984) Na eternidade Eu quisera ter Tantos anos-luz Quantos fosse precisar Pra cruzar o túnel Do tempo do seu olhar

## 2 º MÓDULO

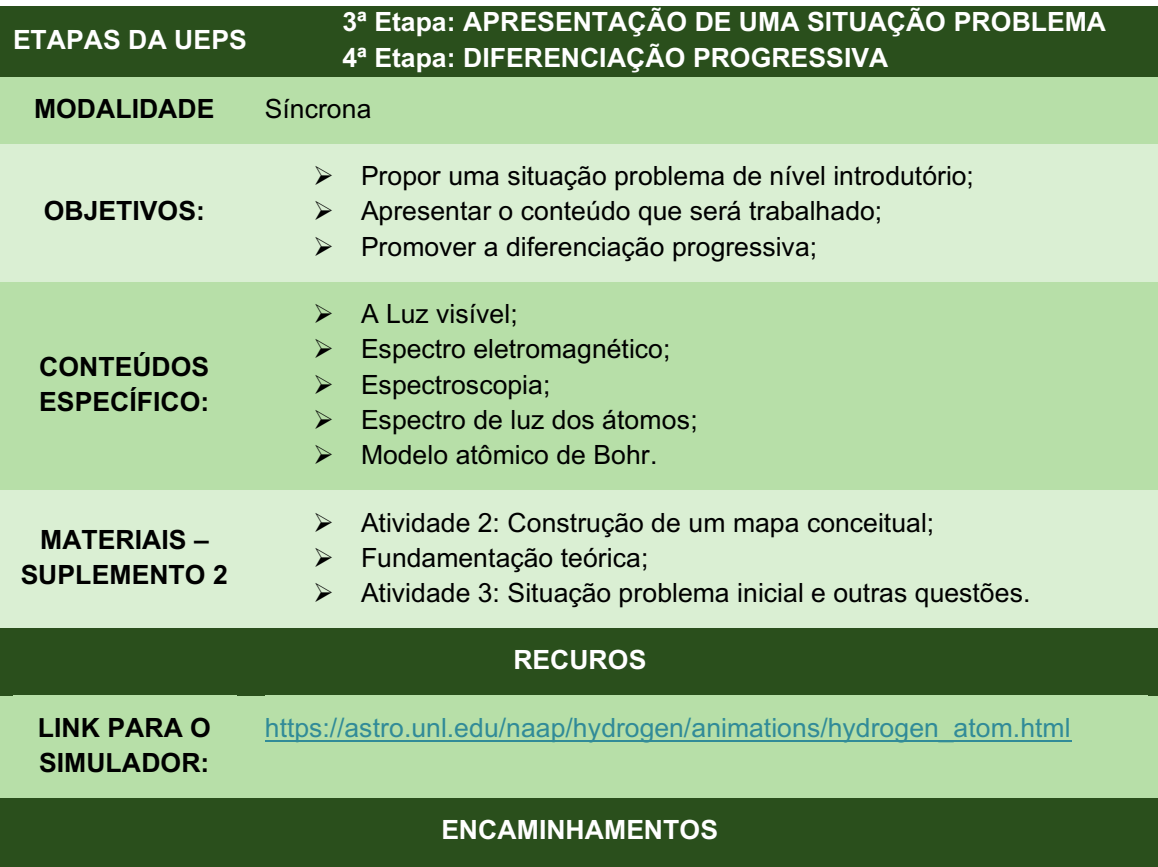

A 3ª etapa de uma UEPS é a apresentação de uma situação problema, mas antes dessa apresentação o professor deve ter em mãos uma análise das respostas do questionário do módulo anterior para iniciar a aula. É a partir dessa análise que o professor pode reconhecer quais são os subçunsores existentes e aqueles que precisam ser apresentados para a ancoragem.

A 3ª etapa se desenvolverá na modalidade síncrona e o professor iniciará sua aula retomando as questões do formulário anterior. Em seguida, o professor fará uma breve explicação sobre mapas conceituais e pedirá aos estudantes que elaborem um mapa conceitual, partindo da palavra ASTROFÍSICA. Os mapas conceituais produzidos deverão ser encaminhados ao final da aula pela plataforma *Google Classroom* em um campo indicado como Atividade 2: Mapa Conceitual Inicial.

Terminada a elaboração dos mapas, o professor fará uma breve explicação sobre o que é a Astrofísica e apresentará aos estudantes a situação problema inicial (atividade 3): Como podemos saber o que existe dentro do Sol se não há nenhum equipamento, que já tenha chegado a superfície da nossa estrela?

Com a questão problema apresentada o professor estimulará a participação dos estudantes e as dicussões pertinentes, anotando as respostas conforme forem aparecendo.

Ao perceber que as respostas se tornam escassas, o professor iniciará a 4ª Etapa da UEPS, a diferenciação progressiva, com a introdução de conteúdos em um nível mais básico.

A aula se dará de forma expositiva e dialogada e o professor utilizará *slides* (*PowerPoint*), um texto de fundamentação teórica e um simulador. Os conteúdos que deverão ser trabalhados nesta etapa são: A luz vísivel, a espectroscopia e os espectros (contínuo e de emissão) e o Modelo de Bohr.

Ao final desse momento expositivo o professor deve retornar a situação inicial e perguntar se os alunos desejam melhorar, alterar ou modificar a resposta dada inicialmente. Para o registro individual, o professor pedirá que cada estudante, após terminada a aula, responda a essa e outras questões que compõea Atividade 3: situação problema e outras questões, no formato de formulários *Google* que será disponibilizada através do *Google* Sala de Aula.

## **SUPLEMENTO 2:**

O Suplemento 2 reúne os materiais e recursos necessários a aplicação do módulo 2:

 Tutorial para elaboração de mapas conceituais;

 Tutorial para instalação e utilização de um simulador;

 Espaço para o desenvolvimento de um mapa conceitual;

Fundamentação teórica;

Atividades e Avaliação.

### TUTORIAIS

Nessa seção você encontrará instruções para a elaboração de mapas conceituais e também o passo passo para a instalação e a utilização do simulador Niveis de Energia do Hidrogênio.

#### ➢ Mapas conceituais e sua estrutura principal:

O mapas conceituais foram desenvolvidos na década 70 pelo professor Joseph Novak e podem ser considerados como uma estratégia potencialmente facilitadora de uma aprendizagem significativa. Segundo Moreira (1997), "mapas conceituais, ou mapas de conceitos, são apenas diagramas indicando relações entre conceitos, ou entre palavras que usamos para representar conceitos."

O autor ressalta que mesmo os mapas conceituais apresentando uma organização hierárquica com o uso de setas eles não devem ser confundidos com organogramas ou diagramas de fluxo, quadros sinóptico, pois os mapas não apresentam sequencia temporalidade, poder ou hierarquia organizacional e a diagrama classificatórios. Os mapas conceituais são diagramas de significados, de relações significativas; de hierarquias conceituais que não buscam classificar conceitos, mas sim relacioná-los e hierarquizá-los.

Um mapa conceitual é constituído de três elementos básicos: formas, setas e proposições ou palavras chaves. As formas podem ser retângulos ou elipses, a forma geométrica não importa, dentro das formas devem estar escritos os conceitos. As setas devem ligar os conceitos mostrando a ligação entre elas. Sobre as setas são escritas as proposições ou palavras chaves, que tem função de identificar ou descrever ligação entre os conceitos.

Seguindo o modelo hierárquico os conceitos mais inclusivos ficam localizados na parte superior do mapa e conceitos mais específicos e abrangentes estão na base parte inferior.

#### ➢ Como elaborar um mapa conceitual

1 Identifique o conceito-chave do conteúdo que vai mapear. Coloque–o em uma forma na parte superior do mapa;

- 2 Faça uma lista de conceitos relacionados ao tópico prinicpal. Limite entre 6 e 10 o número de conceitos.
- 3 Vá adicionando ao mapa os conceitos da lista, os mais gerais ficam no topo do mapa. Adicione os conceitos de forma gradual até completá-lo.
- 4 Conecte os conceitos com setas ou com linhas e preposições, mostrando o sentido da relação. No entanto, o uso de muitas setas acaba por transformar o mapa conceitual em um diagrama de fluxo.
- 5 Nem toda ligação precisa ser de cima para baixo, você pode criar conexões cruzadas, com setas ou linhas em todas as direções.
- 6 Sobre as setas ou linhas utilize uma palavra, de preferência um verbo, que conecte os termos e forme uma frase simples, para que seja possível realizar a leitura do mapa de cima para baixo.
- 7 Não se preocupe com "começo, meio e fim", o mapa conceitual é estrutural, não sequencial. O mapa deve refletir a estrutura conceitual hierárquica do que está mapeado.

O mapa conceitual representado na figura 1, foi elaborado proposto pelos autores da proposta.

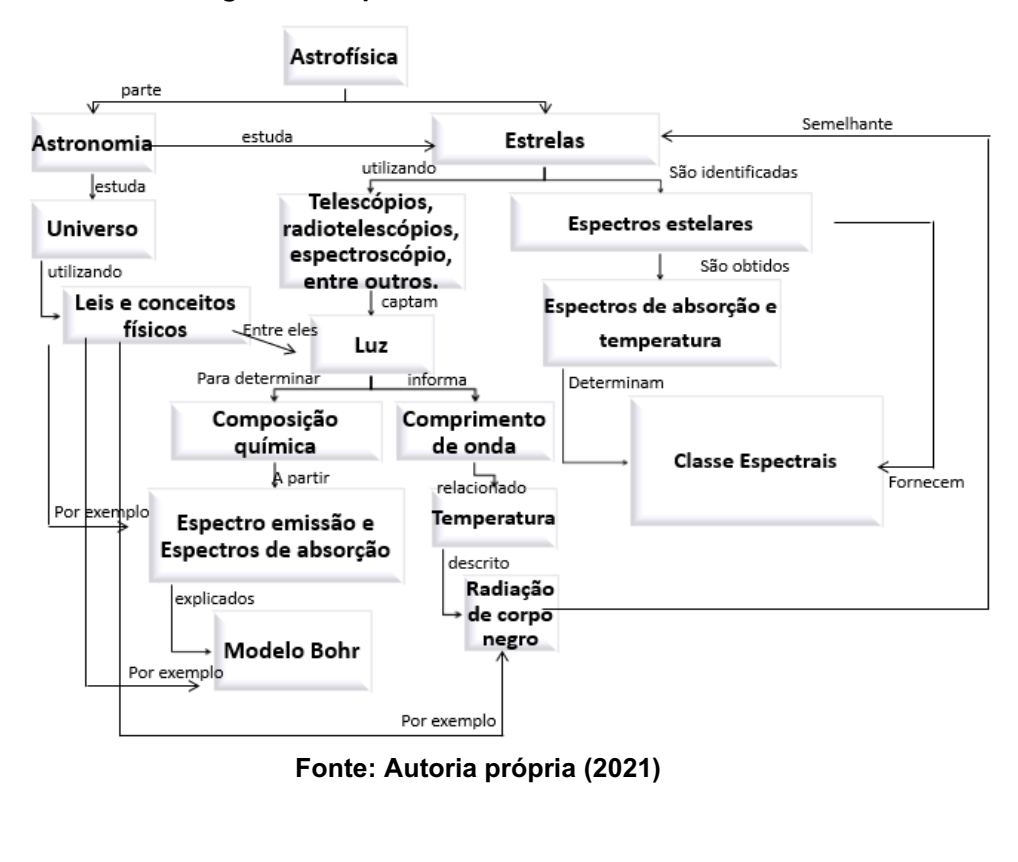

#### Figura 1 Mapa conceitual sobre Astrofísica

#### ➢ Como utilizar o Simulador NAAP Labs:

Nessa etapa, o objetivo prinicipal é que o estudande compreenda o que são os espectros e como é possível explicá-los. Para isso o professor utilizará um Simulador que o ajudará a explicar o modelo atômico de Bohr.

O simulador indicado, encontrase disponível no site [http://astro.unl.edu/.](http://astro.unl.edu/)Recomenda-se que este objeto educacional seja utilizado como um programa executável, instalado diretamente em seu equipamento.

Passo 1: Entre no site:<http://astro.unl.edu/> . Se preferir autorize a tradução da página pelo *Google Tradutor*. A figura 2, mostra o *layout* inicial do *site*:

Figura 2 Tela inicial do site Astronomy Education at the University of Nebrasca **–** Lincoln

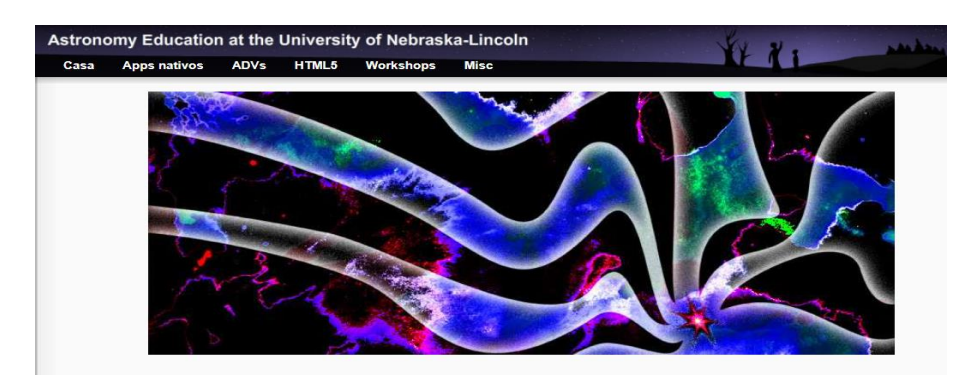

Fonte: LEE (2020)**<sup>4</sup>**

Passo 2: Clique na aba *Apps* Nativos e selecione *App* Nativos como indicado a figura 3.

#### Figura 3: *Apps* nativos na Tela inicial do site Astronomy Education at the University of Nebrasca Lincoln

 $4$  LEE, K. Astronomy Education at the University of Nebrasca – Lincoln (2020), disponível em: [https://astro.unl.edu/about.html.](https://astro.unl.edu/about.html) Acesso em 01 de set. 2020.

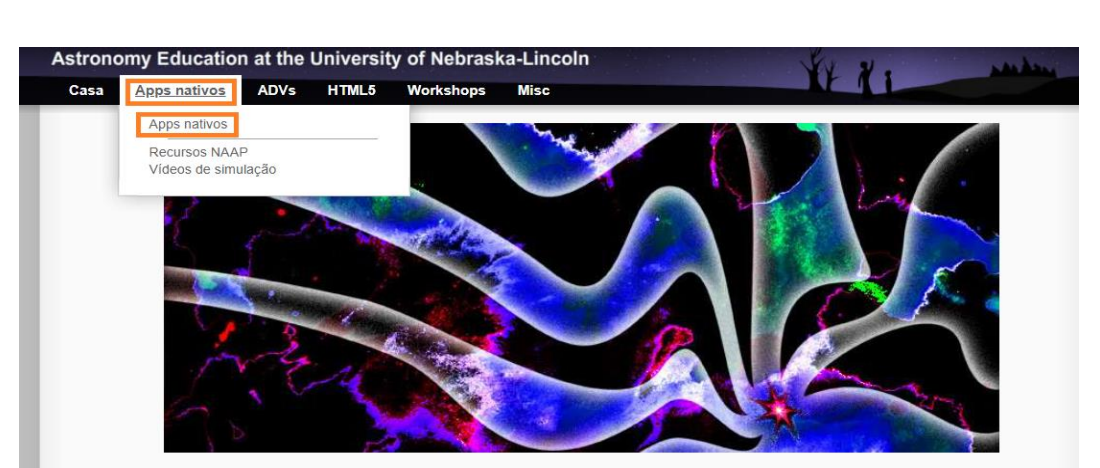

20

Fonte: LEE (2020)**<sup>5</sup>**

Passo 3: Clique sobre o *link, NAAP Labs- v1.1.ms, como indicado na figura 4:* 

#### Figura 4 Seleção do arquivo executável

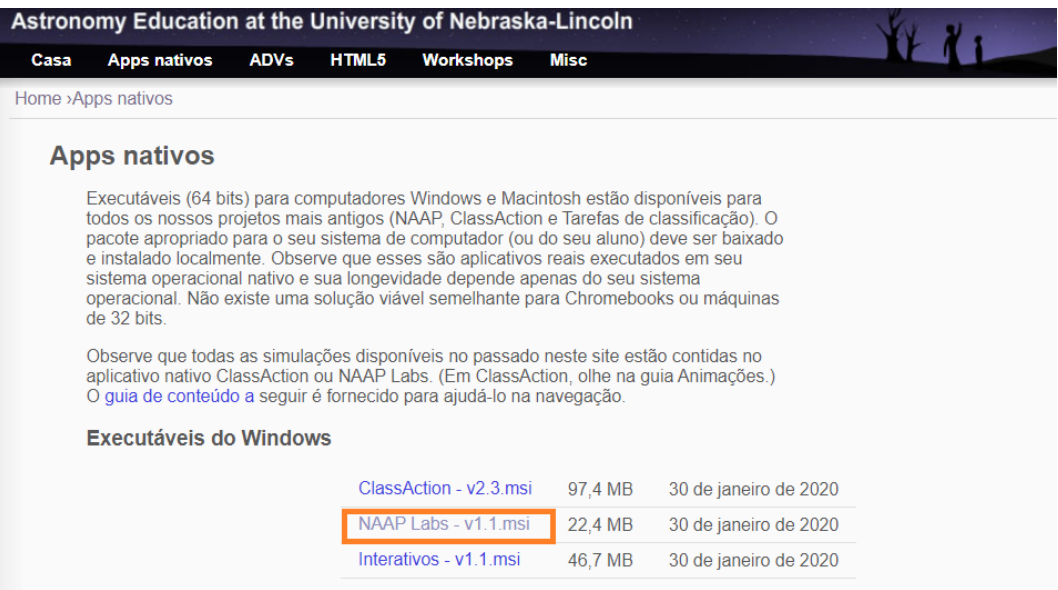

#### Fonte: LEE (2020)**<sup>6</sup>**

Passo 4: Ao clicar sobre o *link*, você será redirecinado a um ambiente para baixar o arquivo. Clique em baixar e aguarde que o arquivo seja salvo em seu computador

Passo 5: Observe a figura 5, o arquivo baixado aparecerá sobre a barra de tarefas, no canto inferior esquerdo da tela do computador.

<sup>5</sup> LEE, K. Apps Nativos. Astronomy Education at the University of Nebrasca **–** Lincoln (2020), disponível em: [https://astro.unl.edu/about.html.](https://astro.unl.edu/about.html) Acesso em 01 de set. 2020. <sup>6</sup>LEE, K. Apps Nativos. Astronomy Education at the University of Nebrasca **–** Lincoln

<sup>(2020),</sup> disponível em: [https://astro.unl.edu/about.html.](https://astro.unl.edu/about.html) Acesso em 01 de set. 2020. .

Figura 5 Indicação do donwload

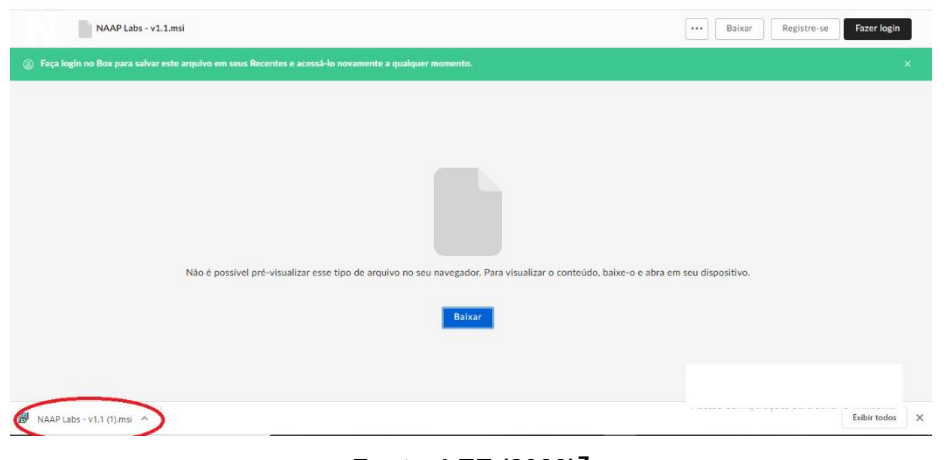

Fonte: LEE (2020)**<sup>7</sup>** .

Passo 6 : Uma janela de boas vindas, como a representada pela figura 6, será aberta. A partir desse momento é só seguir os passos indicados para completar a instalação.

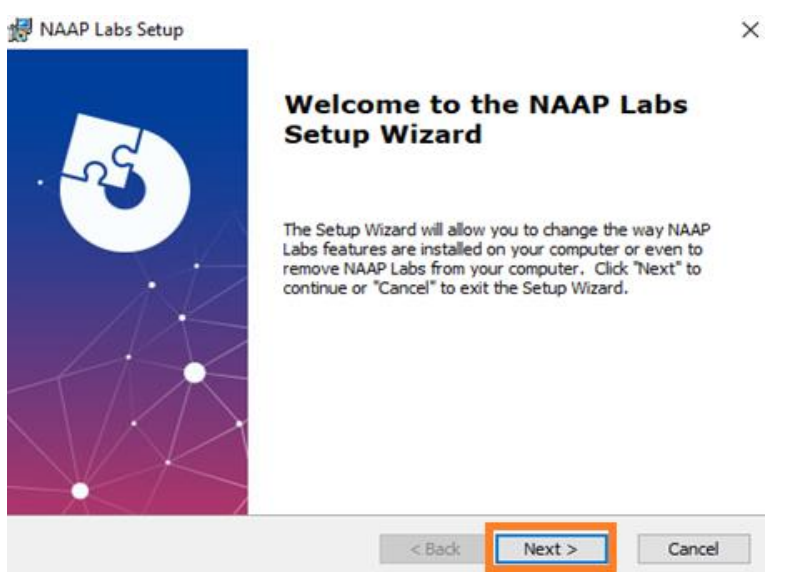

Figura 6 Tela de instalação do Simulador

Fonte: NAAP Labs (2020)**<sup>8</sup>**

<sup>7</sup> LEE, K. Apps Nativos. Astronomy Education at the University of Nebrasca **–** Lincoln (2020), disponível em: [https://astro.unl.edu/about.html.](https://astro.unl.edu/about.html) Acesso em 01 de set. 2020.

<sup>8</sup> NAAP Labs - Hyddrogen energy Levels (2020) - Astronomy Education at the University of Nebrasca **–** Lincoln (2020), disponível em:https://astro.unl.edu/nativeapps/ Acesso em 01 de set. 2020.

Após a instalação completa, um ícone *NAAP Labs* será fixado na área de trabalho do seu computador.

#### ➢ Utilizando o Simulador:

Passo 7: Clique sobre o ícone *NAAP lab* em sua área de trabalho.

Passo 8: A figura 7, mostra o *layout* do programa instalado, clique sobre item 8 para selecionar *Hidrogen Energy Levels*.

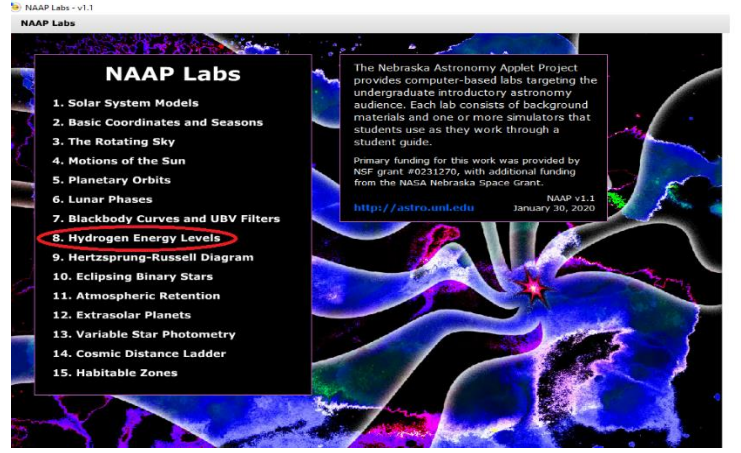

Figura 7 Tela inicial do Simulador *NAAP Labs*

Fonte: NAAP Labs (2020)**<sup>9</sup>**

Passo 9: Assim uma nova janela com várias informações será aberta. Clique em *Hydrogen Atom Simulator,*  indicado na figura 8.

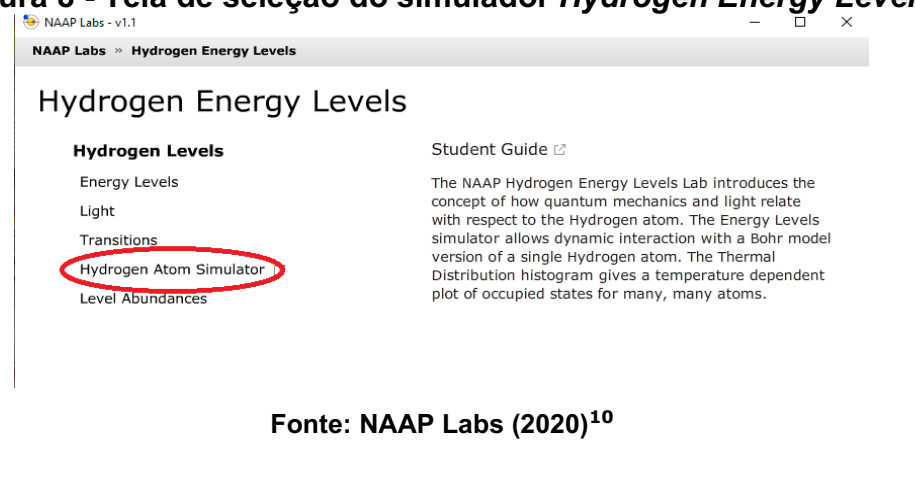

Figura 8 Tela de seleção do simulador *Hydrogen Energy Levels*

 $9$  NAAP Labs - Hyddrogen energy Levels (2020) – Astronomy Education at the University of Nebrasca **–** Lincoln (2020), disponível em:https://astro.unl.edu/nativeapps/ Acesso em 01 de set. 2020.

Passo 10: A figura 9, mostra a tela inicial da simulação escolhida e os recursos disponíveis nela.

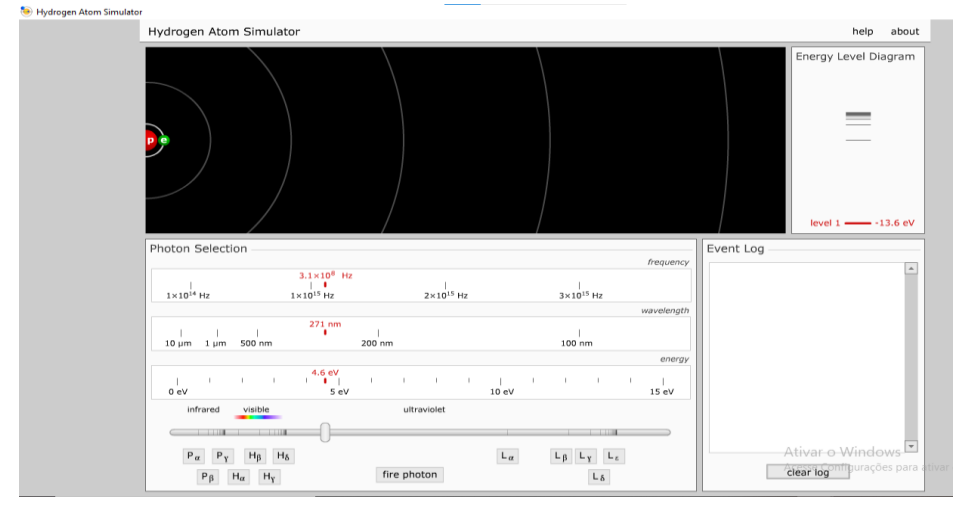

Figura 9 Tela do simulador *Hydrogen Energy Levels*

Fonte: NAAP Labs (2020)**<sup>11</sup>** .

Passo 11: Para utilizar o simulador mova o botão na barra inferior da tela, indicado na figura 10. Ao movê-lo podemos alterar a frequência, comprimento de onda e a energia formecida ao elétron, para que ocorra o salto de um nível para outro.

 $10$  NAAP Labs - Hyddrogen energy Levels (2020) – Astronomy Education at the University of Nebrasca **–** Lincoln (2020), disponível em:https://astro.unl.edu/nativeapps/ Acesso em 01 de set. 2020.

<sup>&</sup>lt;sup>11</sup> NAAP Labs - Hyddrogen energy Levels  $(2020)$  – Astronomy Education at the University of Nebrasca **–** Lincoln (2020), disponível em:https://astro.unl.edu/nativeapps/ Acesso em 01 de set. 2020.

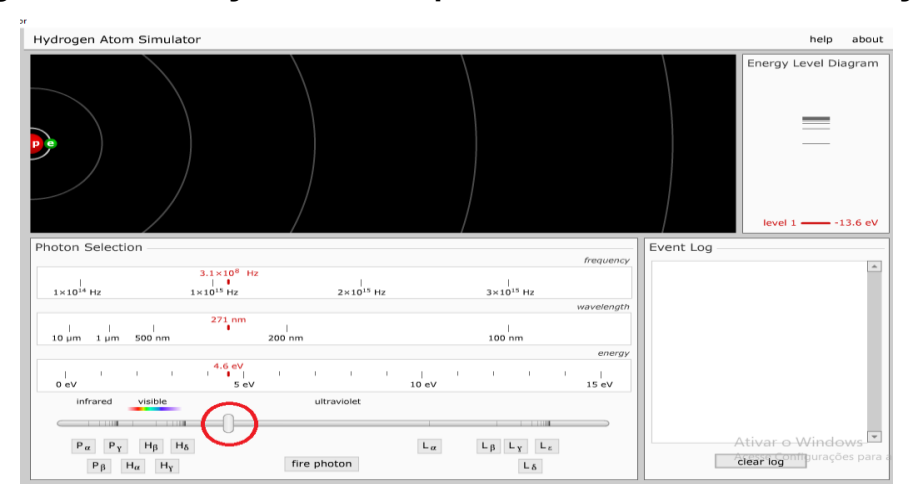

Figura 10 Indicação do botão para funcionamento da simulação

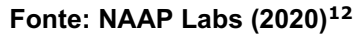

Passo 12: Mova o botão indicado na figura 11, de forma a selecionar uma das quantidades de energia indicadas e clique em *fire photon*. Perceba que um comprimento de onda será emitido e se chocará com o elétron (bolinha verde), podemos deslocá-lo ou não. O elétron só realizará um salto com quantidades definidas. (Nível 1 para o nível 2: 10,2 eV, Nível 1 para o nível 3: 12,1 eV, Nível 1 para o nível 4: 12,8 eV, Nível 1 para o nível 5:13,1eV, Nivel 1 para o nível 6: 13,2 eV).

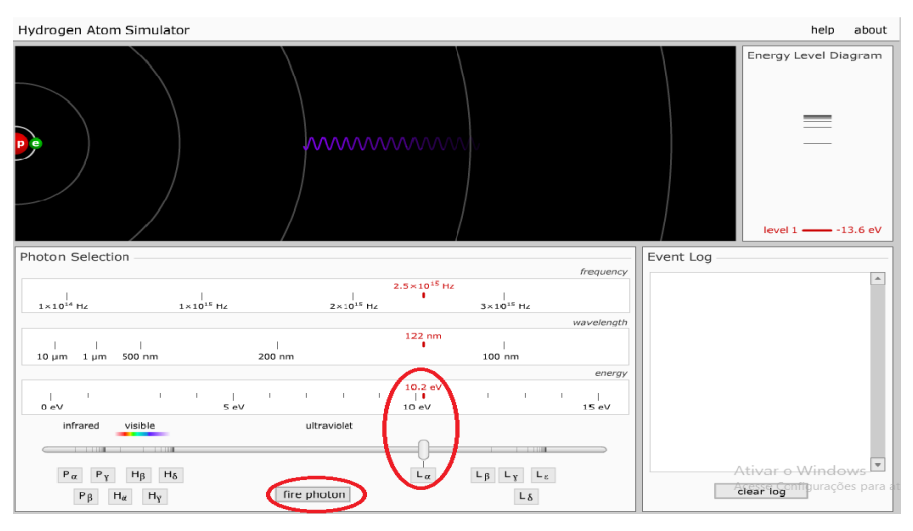

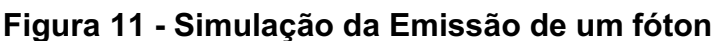

#### Fonte: NAAP Labs (2020)**<sup>13</sup>**

 $12NAAP$  Labs - Hyddrogen energy Levels (2020) – Astronomy Education at the University of Nebrasca **–** Lincoln (2020), disponível em:https://astro.unl.edu/nativeapps/ Acesso em 01 de set. 2020.

Observe também que o retorno do életron de órbitas mais distantes para órbitas mais próximas ao núcleo ocorre sempre com emissão de um comprimento de onda característico. Todos os saltos podem ser acompanhos no quadro *Event Log*.

Passo 13: A partir disso o professor poderá explorar as demais quantidades de energia e percerber os saltos quânticos realizados, a emissão do fóton e os comprimentos de ondas obtidos. E a partir disso, mostrar como o Modelo de Bohr ajuda a compreender a formação dos Espectros.

<sup>13</sup> NAAP Labs - Hyddrogen energy Levels (2020) - Astronomy Education at the University of Nebrasca **–** Lincoln (2020), disponível em:https://astro.unl.edu/nativeapps/ Acesso em 01 de set. 2020.

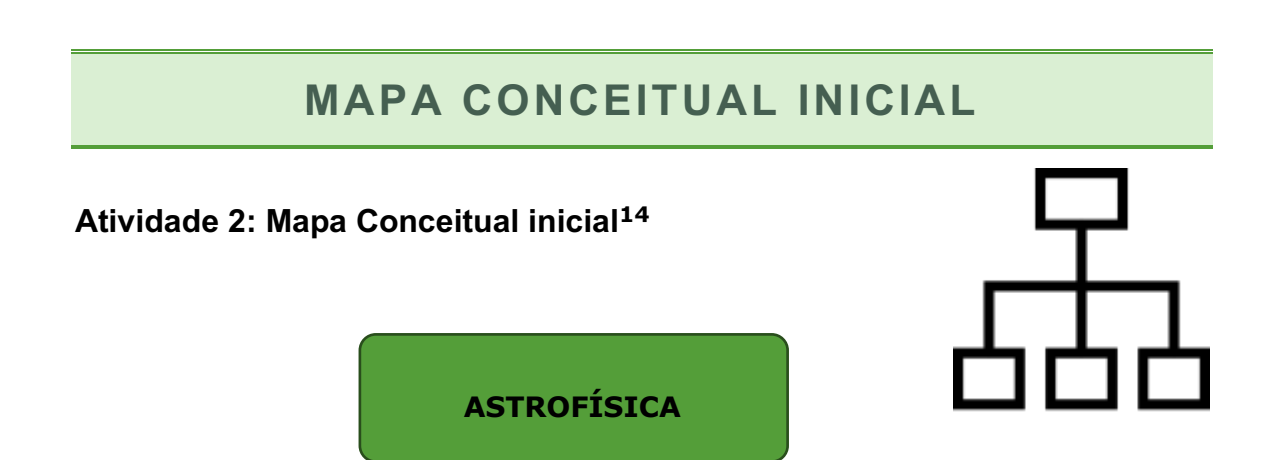

<sup>14</sup> Figura do banco de imagens do Office 365

## FUNDAMENTAÇÃO TEÓRICA

#### INTRODUÇÃO:

O homem sempre teve a curiosidade em entender e descobrir o que há no espaço. Artigos e notícias na mídia impressa ou digital sempre divulgam matérias relacionadas a esse tema e entre as informações sempre ocorre a divulgação da composição química de uma estrela ou sobre a sua temperatura, e isso provoca questionamentos, por exemplo, como é possível determinar a composição química de um corpo celeste? Como eles conhecem a sua temperatura se nenhum equipamento chegou até a sua superfície? Como conseguimos estudar as estrelas?

Para responder essas questões é preciso ter em mente que a maior parte da informação recebidas do Universo, chega até nós na forma de Ondas ou Radiação Eletromagnética e quem ajuda a "decifrar" essas mensagens, vindas do espaço, é um campo da Astronomia denominado de Física das Estrelas ou Astrofísica.

A Astrofísica começou a se desenvolver por volta do século XIX e graças a ela que conhecimentos sobre o Universo e suas fronteiras tem expandido cada vez mais. Uma das razões para o crescente desenvolvimento dessa área da Ciência é que é possível aprender a ler, decodificar e interpretar as informações envidadas do Universo, utilizando a luz vísivel. Por isso é necessário compreender um pouco melhor o que é a Luz e quais as informações que ela carrega.

#### 1. AS RADIAÇÕES ELETROMAGNÉTICAS:

Em meados do século XIX os físicos já compreendiam que cargas elétricas e imãs podíam alterar as regiões em torno deles, criando campos de força. Sabiam também que havia uma relação entre campos elétricos e campos magnéticos, que estes dois campos estavam intimamente ligados, pois a passagem de corrente elétrica em um condutor era capaz de gerar ao redor dele um campo magnético, e da mesma forma, um campo magnético criava uma corrente elétrica nas proximidades.

O responsável pela unificação dessas duas teorias, eletricidade e magnetismo, foi o físico escocês James Clark Maxwell. Maxwell elaborou um conjunto de quatro equações, conhecidas como Equações de Maxwell, que permitiram prever teoricamente a existência de ondas eletromagnéticas e mais tarde, em 1887, seriam geradas e detectadas por Henrinch Hertz (GUIMARÃES, *et al*, 2016).

Pode-se dizer que as ondas eletromagnéticas são formadas pela combinação entre campos elétricos e campos magnéticos variáveis. Esses dois campos são perpendiculares à direção de propagação e por isso pordem ser classificados como ondas transversais. A figura 12 mostra a representação de uma onda eletromagnética.

Figura 12 Representação de uma onda eletromagnética

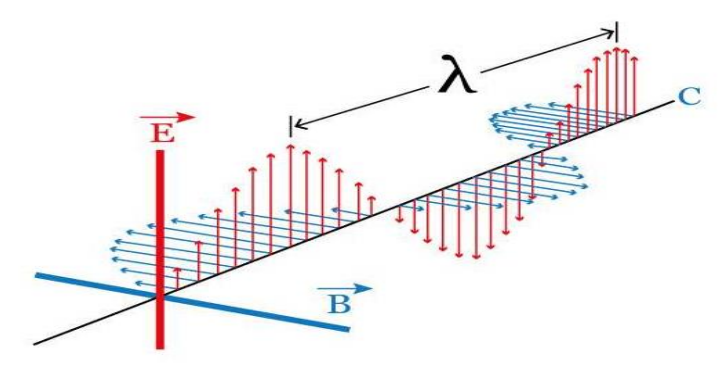

Fonte: ROSA (2019)**<sup>15</sup>**

As ondas eletromagnéticas formam um conjunto com sete tipos de ondas conhecidas como: ondas de rádio, microondas, infravermelho, luz vísivel, ultravioleta, raios X e raios gama estão representadas na figura 13.

<sup>15</sup> ROSA, J. Ondas Eletromagnéticas. Educa Mais Brasil. 2019. Disponível em: https://www.educamaisbrasil.com.br/enem/fisica/ondas-eletromagneticas. Acesso em: 01 de jul. 2021

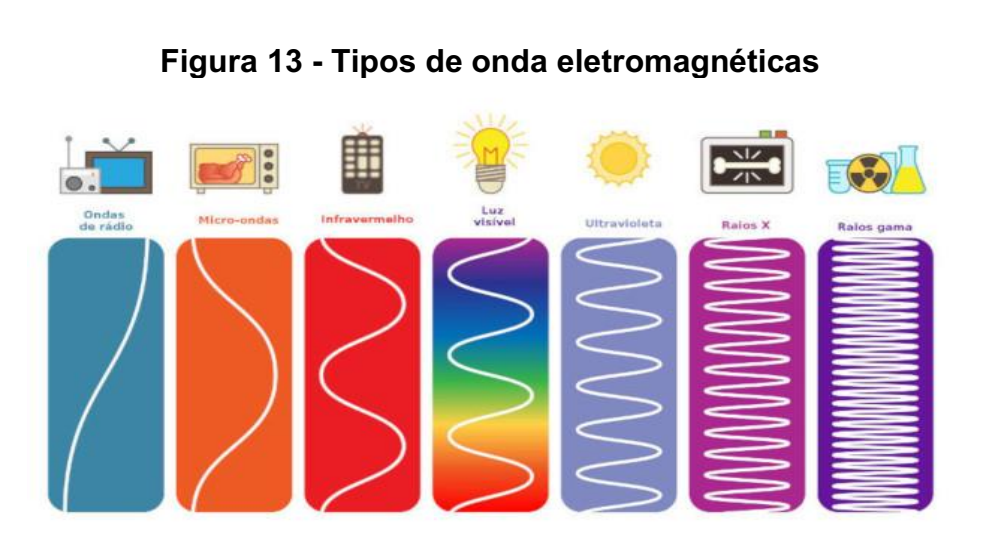

Fonte: HELERBROCK (2021)**<sup>16</sup>**

Essas radiações propagam-se em linha reta sem a necessidade de um meio físico, diferenciam-se uma das outras por suas frequências e seus comprimentos de onda. Outra característica importante é que as ondas eletromagnéticas possuem a mesma velocidade no vácuo.

A velocidade de uma onda eletromagnética, representada por c, pode ser expressa matematicamente pelo produto do comprimento de onda  $(\lambda)$  pela frequência (f), de acordo com a equação:

$$
c = \lambda.f
$$

Por meio dessa equação é possível identificar que a frequência e o comprimento de onda são inversamente proporcionais, ou seja, quanto maior a frequência de uma eletromagnética menor será seu comprimento de onda e vice versa (VALIO, *et al*; 2016).

#### 2. O ESPECTRO ELETROMAGNÉTICO E O ESPECTRO VÍSIVEL

O conjunto formado pelas ondas eletromagnétricas recebe o nome espectro eletromagnético. Ele é formado por ondas vísiveis e invisíveis distribuídas em um contínuo de frequências como representado pela figura 14.

<sup>&</sup>lt;sup>16</sup> HELERBROCK, R. Espectro eletromagnético"; **Brasil Escola**. Disponível em: https://brasilescola.uol.com.br/fisica/espectro-eletromagnetico.htm. Acesso em: 01 de jul de 2021.

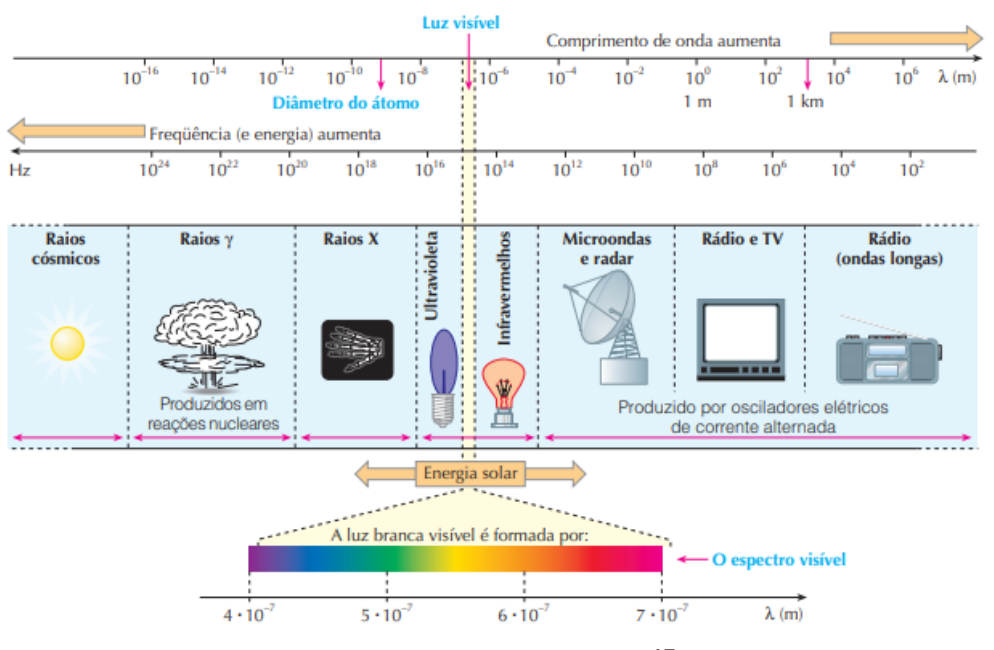

#### Figura 14 Espectro Eletromagnético completo

Fonte: FELTRE (2004, p. 89) **17** .

Vale lembrar que as radiações que formam o espectro possuem a mesma natureza mas, diferem-se entre si pelo fato de que cada uma delas possui frequências e comprimentos de ondas distintos e únicos.

Observando o espectro eletomagnético, representado na figura 15, é possível observar que além da frequência ele também é dividido em regiões segundo o comprimentos de onda. Perceba que o espectro eletromagnético está organizado da seguinte forma: a esquerda encontram-se os espectros com maiores frequências, maior energia e menores comprimentos de ondas e a direta estão as menores frequências, menores energias e maiores comprimentos de onda. Não há um divisor entre um tipo de onda e outro, pois todas elas são produzidas pelo mesmo fenômeno: aceleração das cargas elétricas. Os nomes dados para os tipos de ondas são simplesmente um modo conveniente de descrever a região do espectro onde elas se encontram.

Na região quase ao centro, encontra-se uma pequena faixa denominada luz vísivel ou espectro vísivel. A luz visível é formada por várias cores, com comprimentos de onda característicos para cada cor. O quadro 3 apresenta os comprimentos de onda e as frequências relacionadas a cada cor que compõe a luz vísivel.

<sup>17</sup> FELTRE, R. Química. Volume 1 . 6. ed. São Paulo : Moderna, 2004.

| Cor                         | Comprimento<br>de onda (nm) | Frequência<br>$(10^{14}Hz)$ |
|-----------------------------|-----------------------------|-----------------------------|
| <b>Violeta</b>              | $400 - 460$                 | $7,5 - 6,5$                 |
| <i><u><b>Indigo</b></u></i> | $460 - 475$                 | $6,5 - 6,3$                 |
| Azul                        | $475 - 490$                 | $6,3 - 6,1$                 |
| Verde                       | $490 - 565$                 | $6,1 - 5,3$                 |
| <b>Amarelo</b>              | $565 - 575$                 | $5,3 - 5,2$                 |
| Laranja                     | $575 - 600$                 | $5,2 - 5,0$                 |
| Vermelho                    | $600 - 700$                 | $5.0 - 4.3$                 |

Quadro 3 Comprimento de onda e frequencia do Espectro da Luz Vísivel

Fonte: Adaptado de Napoleão (2018)

O espectro vísivel foi obtido pela primeira vez por Issac Newton em 1666. Em uma série de experimentos Newton observou que a luz branca proveniente do Sol ao atravessar o prisma, sofria dispersão e se decompunha em diversas cores componentes, como um arco-íris, e chamou aquilo de espectro. O espectro formado tinha cores distribuídas do vermelho ao violeta.

Newton concluiu que a luz branca era formada por várias cores de luzes vísiveis e que ao atravessar o prisma, como mostra a figura 15, cada um desses comprimentos de onda sofria um desvio diferente. A componente violeta é a que apresenta um desvio maior e a componente vermelha, um desvio menor.

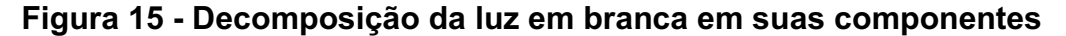

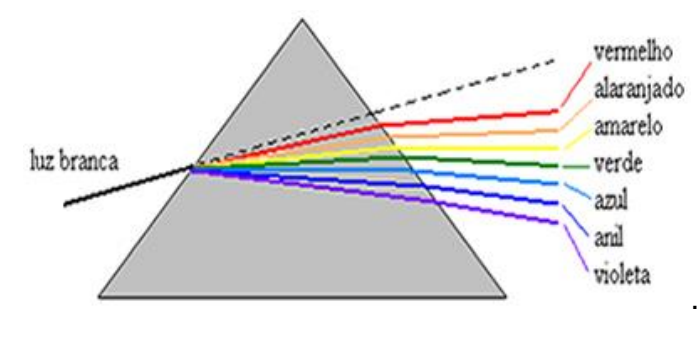

Fonte: ZEUXIS (2020) **<sup>18</sup>**

A partir de seus resultados Newton apresentou em 1672 um artigo sobre a luz e cores, mas infelizmente por não conseguir chegar a uma teoria definitiva abandou os estudos da luz um pouco mais tarde e por isso, segundo

<sup>&</sup>lt;sup>18</sup> ZEUXIS, C. A luz para a metáfora do conhecimento. Nefelibata Boy, 2020. Disponível em: http://perifocus.blogspot.com/. Acesso em: 21 de out. 2021

Napelão (2018; p.4) a "espectroscopia teria que esperar mais cento cinquenta anos para se desenvolver".

#### 3. A ESPECTROSCOPIA E OS ESPECTROS ATÔMICOS

Mesmo diante do abandono, os experimentos de Newton abriram caminho para os estudos da luz e a sua interação com a matéria e também possibilitaram a criação de uma técnica conhecida como espectroscopia.

A espectroscopia segundo Oliveira e Saraiva (2007) pode ser definida como o "estudo da luz através de suas cores componentes, que aparecem quando a luz passa através de um prisma ou de uma rede de difração".

A espectroscopia utiliza a luz para estudar a composição, a estrutura e as propriedades da matéria.

Depois de Newton muitos cientistas continuaram a investigar as características e propriedades dos espectros. Entres eles o químico Willian Hyde Wollaston que ao aprimorar experimentos de Newton obteve um espectro mais definido com a presença de linhas escuras, como se fossem falhas no espectro solar. Ele acreditava que era possível separar cada uma das cores que compunham o espectro e por isso as linhas escuras foram consideradas erroneamente como limite das cores.

Um tempo depois, em 1814, essas falhas no espectro solar também chamaram a atenção de um fabricante de lentes e instrumentos ópticos chamado Joseph von Fraunhofer que, ao observar o espectro solar, notou que este era cortado por diversas diversas linhas escuras de diferentes espessuras, como se houvessem sido subtraídas do espectro.

Fraunhofer resolveu então mapeá-las e consegui identificar que apresentavam em torno 574 linhas raias. O fabricante de lentes realizou vários testes, com combinações diferentes de vidros e modelos de prismas e concluiu, em 1817, que essas linhas não eram causadas por difrações, mas tratavam-se de características da natureza da luz solar. Essas linhas, ficaram conhecidas como "raias ou linhas de Fraunhofer".

A figura 16, mostra a representação das linhas espectrais de absorção observadas no espectro solar descobertas e nomeadas por Fraunhofer. Fraunhofer deu nome a estas linhas mais fortes, usando letras maiúsculas A até K. Na parte superior, a curva mostra a intensidade da luz solar em diversas regiões do espectro

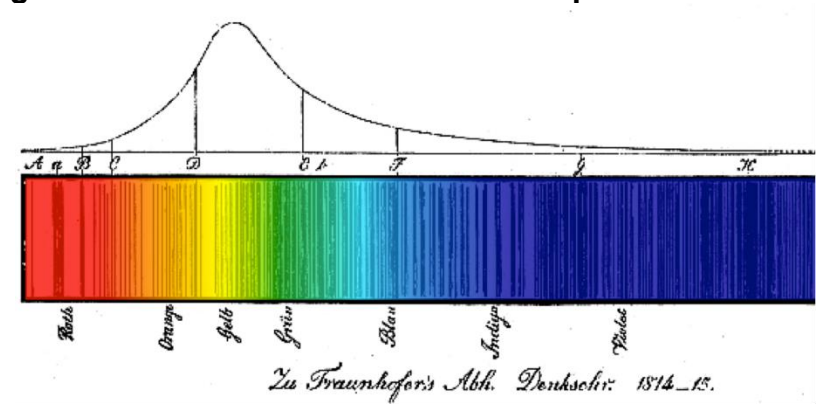

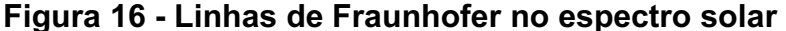

Fraunhofer que também era um astrônomo amador, observou e conseguiu obter os espectros de outras estrelas como Sirius, Castor, Pollux, Capella, Beterlgeuse e Procyone notou que a maior parte deles eram diferentes das linhas observadas no espectro solar. Infelizmente Fraunhofer morreu antes de compreender a causa das linhas espectrais, mas a precisão do seu trabalho foi determinante para descobertas futuras.

A resposta para observações de Fraunhofer seriam dadas pelo físico teórico Gustav Kirchhoff e pelo químico Robert W. Busen em 1859. Busen havia inventado em 1856 um bico de gás, conhecido como bico de Busen, que produzia uma chama incolor. Esse equipamento é constituído de tubo de metal vertical ligado a uma base e esta base encontra-se conectada a uma fonte de combustível. A mistura do combustível (gás) e do ar na base do dispositivo produz uma chama azul na base e incolor no topo.

Utilizando esse equipamento, Bunsen desenvolveu uma técnica conhecida como teste de chama. Este pesquisador analisava amostras de diferentes sais e percebeu que quando queimados a chama adquiria cores específicas e de acordo com elementos químicos presente nos sais.

Diante disso, para Bunsen e Kirchhoff a ideia de passar a luz emitida por diversos elementos químicos aquecidos pelo Bico de Bunsen por um

Fonte: LUCCA (2015)**<sup>19</sup>**

<sup>&</sup>lt;sup>19</sup> LUCCA, G.F.L. A espectroscopia e a cor das estrelas e dos átomos. Física em classe. 2015.Disponível em: http://fisicaemclasse.blogspot.com/2015/03/a-espectroscopia-e-cor-dasestrelas-e.html. Acesso em: 01 de jul. 2021

prisma de vidro e observaram que os gases quentes não emitiam um espetro contínuo.

Os cientistas perceberam também que cada elemento apresentava um conjunto de linhas de emissão brilhantes característico, sempre nos mesmos comprimentos de onda, formando um padrão único e próprio de cada elemento, como uma impressão digital.

A figura 17, representa as linhas brilhantes obtidas por Kirchorff.

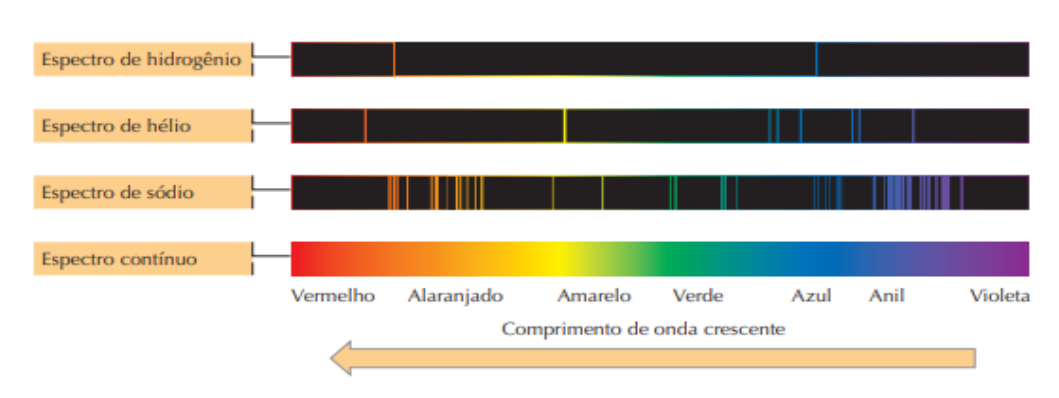

Figura 17 Espectro de emissão de alguns elementos químicos

Kirchhorff percebeu que as linhas brilhantes obtidas eram diferentes das linhas escuras descobertas por Fraunhofer e decidiu comparar as linhas de emissão obtidas e ao analisar o vapor de sódio viu que eram correspondentes as linhas escuras de absorção de Fraunhofer.

Para isso, Kirchhorff, fez a luz do Sol atravessar uma chama produzida por vapores de sódio na expectativa de preencher as linhas escuras do espectro solar, mas em vez disso ele notou que as linhas se intensificaram, tornando-se mais escuras. Este resultado comprovava a presença do sódio na atmosfera do Sol.

Esta comparação permitiu que Kirchhorff comprovosse que as duas linhas brilhantesdo espectro de emissão do sódio, correspondiam as duas linhas escuras(D1 e D2) do espectro Fraunhofer, representados na figura 18.

Fonte: FELTRE (2004, p. 90)**<sup>20</sup>** .

<sup>20</sup> FELTRE, R. Química. Volume 1 . 6. ed. São Paulo : Moderna, 2004.

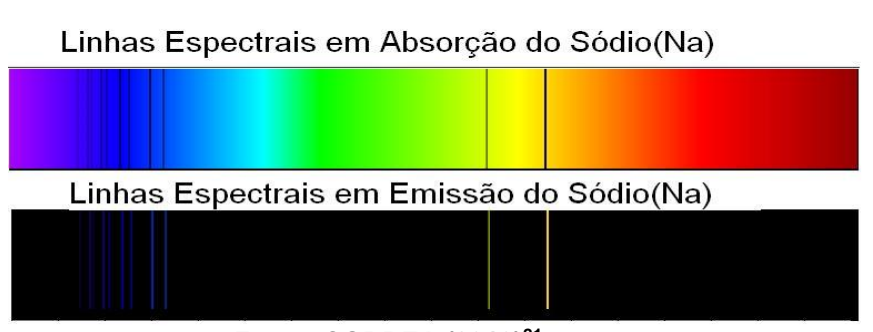

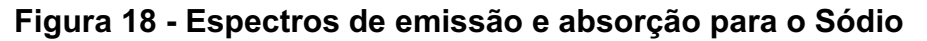

Fonte: CORREA (2013)<sup>21</sup>

Além disso, ao repetir a experiência comparando as linhas espectrais de outros elementos, conseguiu identificar a presença de Cálcio, Magnésio, Cromo, Cobalto, Zinco, Ferro, Níquel e Bário no Sol. Com base nestas constações, Kirchhoff concluiu que o Sol era um gás ou um sólido quente, envolto por um gás mais frio.

O trabalho brillhante desses dois cientistas possibilitaram o estudo e a identificação de elementos químicos por meio das técnicas espectrais bem como para o desenvolvimento da Espectroscopia. Além disso os dois são os principais responsáveis pela construção do espectroscópio, figura 19, instrumento de grande utilização na Química, Física e Astronomia.

Figura 19 Espectroscopio de Kirchoff e Busen

Fonte: ARAUJO (2021) **<sup>22</sup>**

O espectroscópio é um dispositivo óptico utilizado para decomposição e análise da luz emitida por uma fonte. Ele é constituído por uma fenda, uma

<sup>&</sup>lt;sup>21</sup> CORREA, T. Estrelas parte III. Harmonia do Mundo. 2013. Disponível em: [https://harmoniadomundo.wordpress.com/2013/03/23/estrelas3/.](https://harmoniadomundo.wordpress.com/2013/03/23/estrelas3/) Acesso em 01 de jul. 2021. <sup>22</sup>ARAUJO, J.C. Como o gás hélio foi descoberto em 1868. Mega Curioso. 2021.Disponível em: egacurioso.com.br/ciencia/119449-como-o-gas-helio-foi-descoberto-em-1868.htm. Acesso em 21 de out. 2021.
lente colimadora e um rede de difração. A luz entra pela fenda e ao passar pela rede de difração, é decomposta em diferentes comprimentos de onda que compõe o espectro. É possível pela análise do espectro encontrado, determinar cada elemento químico presente na fonte luminosa e assim descobrir características como a sua composição química. (BARROS, *et al*; 2016)

Os espectroscópios podem ser utilizados na Astrofísica de forma a auxiliar na determinação da composição de estrelas e outros corpos celestes. São eles que ajudam a interpretar as informações trazidas pela luz até a Terra proveniente desses objetos celestes. As informações indicadas nos espectros nos ajudam a determinar propriedades físicas e químicas de uma estrela, entre elas a temperatura, densidade, composição e ainda se está se aproximando ou se afastando da Terra.

#### 4. LEIS DE KIRCHHOFF

Com seus experimentos, Kirchhoff formulou três leis empíricas para a espectroscopia, para definir os tipos de espectros. Pelas Leis de Kirchhoff é possível classifica-los da seguinte forma:

*1. Espectro de emissão contínuo:* um corpo opaco quente, em qualquer estado físico, emite um espectro contínuo. O espectro contínuo não apresenta linhas. A observar o espectro de uma lâmpada de tungstênio ou a luz emitida por uma estrela percebe-se a presença desse tipo de espectro.

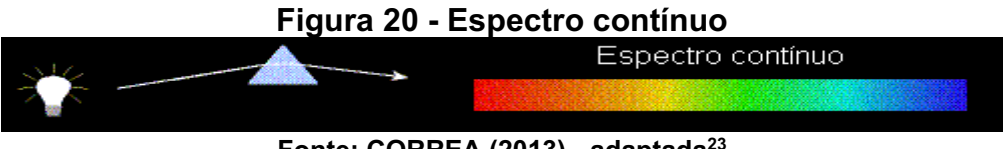

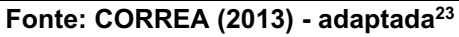

*2. Espectro de emissão:* um gás transparente, pouco denso, produz um espectro de linhas brilhantes sobrepostas ao espectro contínuo, de modo que o número e a cor dessas linhas dependem dos elementos químicos componentes do gás. Esse espectro é conhecido como espectro de emissão discreto.

<sup>&</sup>lt;sup>23</sup> CORREA, T. Estrelas parte III. Harmonia do Mundo. 2013. Disponível em: [https://harmoniadomundo.wordpress.com/2013/03/23/estrelas3/.](https://harmoniadomundo.wordpress.com/2013/03/23/estrelas3/) Acesso em 01 jul. 2021.

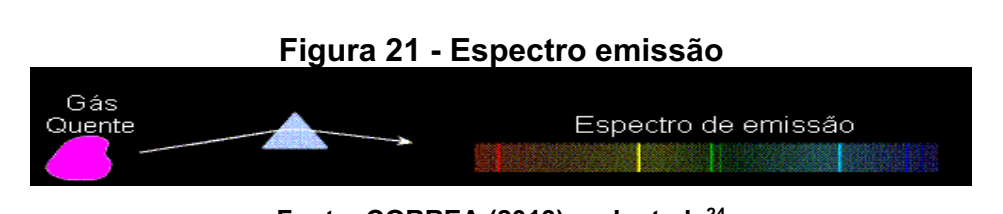

Fonte: CORREA (2013) - adaptada<sup>24</sup>

*3. Espectro de absorção:* quando um espectro contínuo atravessa um gás à temperatura mais baixa, o gás frio, produz algumas linhas escuras no espectro, que são conhecidas como linhas de absorção.

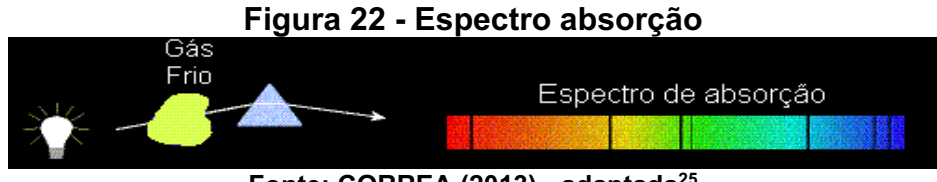

Fonte: CORREA (2013) - adaptada<sup>25</sup>

Deve-se notar que as linhas brilhantes no espectro de emissão ocorrem exatamente nos mesmos comprimentos de onda que as linhas escuras no espectro de absorção. Necessariamente esses espectros não aparecem isolados, em algumas estrelas é possível observar os três espectros combinados. Isso evidencia a presença de processos físicos diferentes ocorrendo geralmente a temperaturas diferentes.

Vimos então, que os trabalhos de Kirchorrf e Busen foram muito importantes para o desenvolvimento da Espectroscopia e por consequência o grande avanço em áreas como a Química e a Astrofísica Estelar. Para a Química, os espectros são considerados ferramentas importantes, que permitem identificação de cada elemento ou substância em qualquer material.

Os espectros podem ser considerados como uma espécie de impressão digital e por isso na Astrofísica a análise das linhas espectrais de uma estrela permite determinar sua composição química, bem como os elementos presentes nela. Além da sua composição é possível determinar sua temperatura, velocidade, rotação, luminosidade, densidade e também compreender sua origem e evolução.

<sup>&</sup>lt;sup>24</sup> CORREA, T. Estrelas parte III. Harmonia do Mundo. 2013. Disponível em: [https://harmoniadomundo.wordpress.com/2013/03/23/estrelas3/.](https://harmoniadomundo.wordpress.com/2013/03/23/estrelas3/) Acesso em 01 jul. 2021. <sup>25</sup> CORREA, T. Estrelas parte III. Harmonia do Mundo. 2013. Disponível em: [https://harmoniadomundo.wordpress.com/2013/03/23/estrelas3/.](https://harmoniadomundo.wordpress.com/2013/03/23/estrelas3/) Acesso em 01 jul. 2021.

#### 5. MODELO DE BOHR:

Ao final do século XIX, os cientistas já conheciam os efeitos da luz relacionados aos espectros de emissão e de absorção, mas ainda não eram capazes de explicar as causas reais desse fenômeno, nem os mecanismos da produção de luz em níveis atômicos envolvidos.

Para explicar as indagações relacionadas aos espectros de emissão e absorção e a estabilidade do átomo, o modelo atômico de Rutherford, também precisava passar por modificações. Esse modelo, representado na figura 23, não conseguia explicar como um átomo podia emitir ou absorver determinadas frequências características da radicação eletromagnética e outras não. Outro problema estava na dificuldade de entender como cargas elétricas, no caso os elétrons, estavam em movimento circular e de acordo com a Física Classica, estavam sujeitos a aceleração centrípeta e emitindo energia. Assim, ao emitir energia a velocidade de rotação do elétron ao redor do núcleo teria de diminuir com o tempo. Desse modo, o elétron acabaria indo de encontro ao núcleo, descrevendo um movimento espiralado e a força de atração entre os elétrons e o núcleo levariam a destruição do átomo.

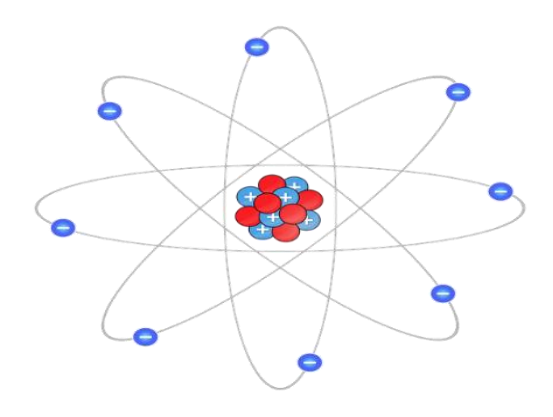

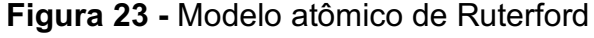

Fonte: MATTHEW (2016) **<sup>26</sup>**

Para tentar superar as dificuldades impostas pelo modelo vigente, em 1913, Niels Bohr apresenta uma reestruturação ao modelo atômico Rutherford,

MATTHEW, B. PIXABAY, 2016. Disponível em: https://pixabay.com/pt/illustrations/%C3%A1tomo-mol%C3%A9cula-hidrog%C3%AAnio[qu%C3%ADmica2222965/.](https://pixabay.com/pt/illustrations/%C3%A1tomo-mol%C3%A9cula-hidrog%C3%AAnio-qu%C3%ADmica-2222965/) Acesso em 01 jul. 2021.

utilizando com com base no átomo de Hidrogênio. Para desenvolver seu modelo Bohr aplica as ideias da Física Quântica propostas por Planck e Einstein e apresenta quatro postulados para validar seu modelo:

1º) Os elétrons se movimento ao redor do núcleo em órbitas circulares, e cada órbita apresenta um determinado valor de energia, bem definido e constante . Essas órbitas foram chamadas de níveis ou camadas eletrônicas. Quanto mais próximo do núcleo, menor a energia do elétron, e vice-versa;

2º) Os níveis de energia são quantizados, ou seja, os elétrons não podem permanecer entre duas órbitas, só são permitidas certas quantidades de energia para o elétron cujos valores são múltiplos inteiros do fóton (*quantum* de energia).

3º) Um elétron pode saltar de um nível de menor energia para um de maior energia, mas para que isso ocorra o elétron precisa absorver uma quantidade apropriada de energia, um fóton. Quando isso ocorre, dizemos que o elétron realizou um salto quântico. A energia necessária para realizar um salto pode ser expressa pela equação:

$$
\Delta E = E_{final} - E_{incial} = h.f
$$

( $\Delta E$ é a variação de energia de dois estados,  $E_{final}$  é a energia do estado final,  $E_{incial}$  é a energia do estado inicial,  $h$  é a constante de Planck e  $f$  a frequencia do fóton.) Quando um fóton é absorvido a energia final é menor que a energia inicial, caso contrário ele é emitido. Essa hipótese é a que explica a descontinuidade dos espectros de absorção e emissão; corresponde a equação:

4º) A transição de retorno ao seu nível de energia original (estado fundamental), ou seja, um nível de maior energia para um nível de menor energia, ocorre com liberação de energia, na forma de onda eletromagnética, por exemplo luz visível ou ultravioleta.

Os postulados 3 e 4 podem ser representados pela figura 24.

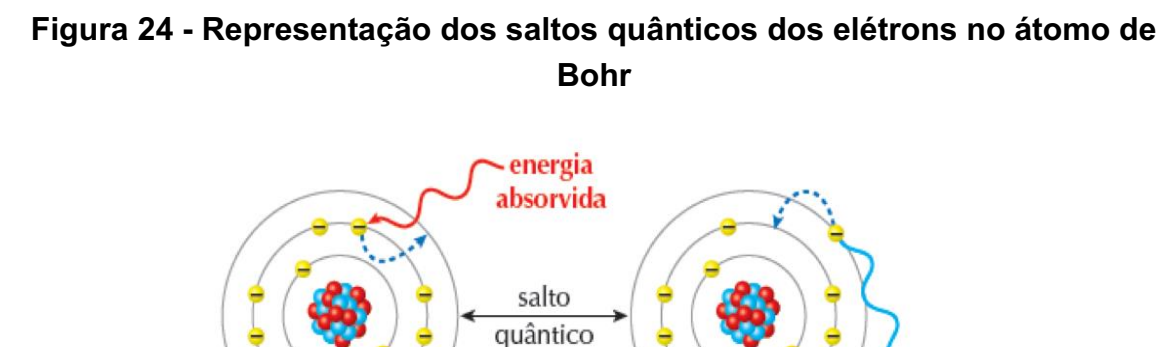

Fonte: CISCATO, *et al* (2015)**<sup>27</sup>**

Observandoo espectro do átomo de hidrogênio, Bohr identificou a presença de linhas luminosas diferentes. Ele então constatou que cada uma dessas linhas representava a energia liberada pelo elétron ao retornar de camadas mais externas para seu estado fundamental, conforme a figura 25.

#### Figura 25 Representação dos saltos quânticos dos elétrons no átomo de Bohr e a emissão de diferentes comprimentos de onda

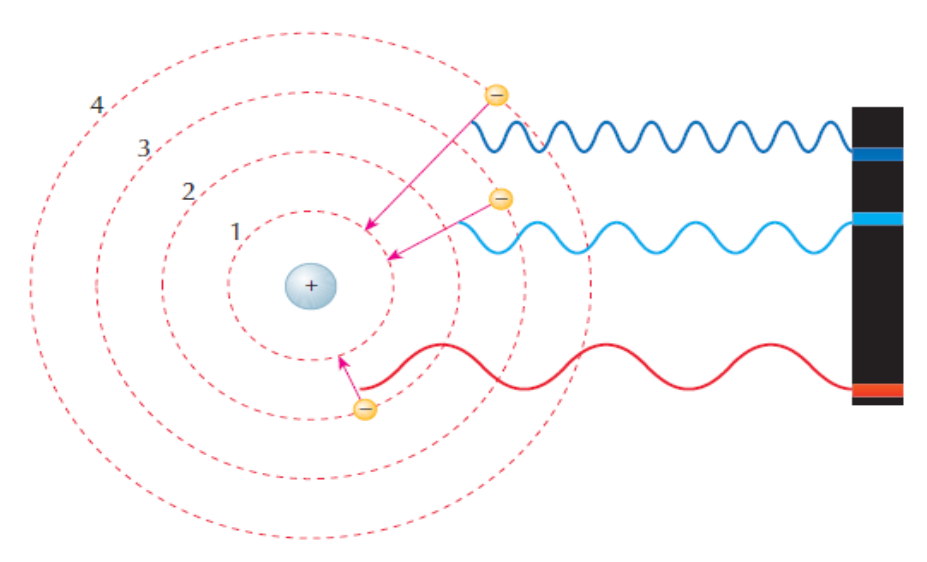

#### Fonte: FELTRE (2004, p. 91) **28** .

40

energia liberada

<sup>&</sup>lt;sup>27</sup> CISCATO, C.A.M; PEREIRA, L.F; CHEMELLO, E. Química, Vol. 1. 1ª Edição. Editora Moderna, 2015, p. 87. Disponível em: https://redes.moderna.com.br/2017/07/10/a-luzda-quimica/. Acesso em: 21 de out. 2021.

Observe na figura 25, que o retorno do elétron a partir de diferentes óbitas para seu estado fundamental, ocorre a emissão de comprimentos de onda diferentes ou luz com cores diferentes.

O modelo de Bohr mostrou que a radiação emitida durante os saltos, estava relacionada à frequência do fóton e não com a frequência do movimento circular orbital do elétron, e que as linhas de absorção e emissão ocupam a mesma raia no espectro.

A partir do modelo atômico de Bohr foi possível explicar os espectros atômicos e compreender que átomos de elementos distintos emitem diferentes comprimentos de ondas, e por consequência luminosidades diferentes, já que realizavam saltos quânticos diferentes.

## ATIVIDADE E AVALIAÇÃO

#### Atividade 3 **–** Situação Problema Inicial e outras questões:

1) Como podemos saber o que existe dentro do Sol se não há nenhum equipamento, que já tenha chegado a superfície da nossa estrela?

\_\_\_\_\_\_\_\_\_\_\_\_\_\_\_\_\_\_\_\_\_\_\_\_\_\_\_\_\_\_\_\_\_\_\_\_\_\_\_\_\_\_\_\_\_\_\_\_\_\_\_\_\_\_\_\_\_\_\_\_\_\_\_

\_\_\_\_\_\_\_\_\_\_\_\_\_\_\_\_\_\_\_\_\_\_\_\_\_\_\_\_\_\_\_\_\_\_\_\_\_\_\_\_\_\_\_\_\_\_\_\_\_\_\_\_\_\_\_\_\_\_\_\_\_\_\_

\_\_\_\_\_\_\_\_\_\_\_\_\_\_\_\_\_\_\_\_\_\_\_\_\_\_\_\_\_\_\_\_\_\_\_\_\_\_\_\_\_\_\_\_\_\_\_\_\_\_\_\_\_\_\_\_\_\_\_\_\_\_\_

\_\_\_\_\_\_\_\_\_\_\_\_\_\_\_\_\_\_\_\_\_\_\_\_\_\_\_\_\_\_\_\_\_\_\_\_\_\_\_\_\_\_\_\_\_\_\_\_\_\_\_\_\_\_\_\_\_\_\_\_\_\_\_

\_\_\_\_\_\_\_\_\_\_\_\_\_\_\_\_\_\_\_\_\_\_\_\_\_\_\_\_\_\_\_\_\_\_\_\_\_\_\_\_\_\_\_\_\_\_\_\_\_\_\_\_\_\_\_\_\_\_\_\_\_\_\_

\_\_\_\_\_\_\_\_\_\_\_\_\_\_\_\_\_\_\_\_\_\_\_\_\_\_\_\_\_\_\_\_\_\_\_\_\_\_\_\_\_\_\_\_\_\_\_\_\_\_\_\_\_\_\_\_\_\_\_\_\_\_\_

\_\_\_\_\_\_\_\_\_\_\_\_\_\_\_\_\_\_\_\_\_\_\_\_\_\_\_\_\_\_\_\_\_\_\_\_\_\_\_\_\_\_\_\_\_\_\_\_\_\_\_\_\_\_\_\_\_\_\_\_\_\_\_

\_\_\_\_\_\_\_\_\_\_\_\_\_\_\_\_\_\_\_\_\_\_\_\_\_\_\_\_\_\_\_\_\_\_\_\_\_\_\_\_\_\_\_\_\_\_\_\_\_\_\_\_\_\_\_\_\_\_\_\_\_\_\_

\_\_\_\_\_\_\_\_\_\_\_\_\_\_\_\_\_\_\_\_\_\_\_\_\_\_\_\_\_\_\_\_\_\_\_\_\_\_\_\_\_\_\_\_\_\_\_\_\_\_\_\_\_\_\_\_\_\_\_\_\_\_\_

\_\_\_\_\_\_\_\_\_\_\_\_\_\_\_\_\_\_\_\_\_\_\_\_\_\_\_\_\_\_\_\_\_\_\_\_\_\_\_\_\_\_\_\_\_\_\_\_\_\_\_\_\_\_\_\_\_\_\_\_\_\_\_

\_\_\_\_\_\_\_\_\_\_\_\_\_\_\_\_\_\_\_\_\_\_\_\_\_\_\_\_\_\_\_\_\_\_\_\_\_\_\_\_\_\_\_\_\_\_\_\_\_\_\_\_\_\_\_\_\_\_\_\_\_\_\_

\_\_\_\_\_\_\_\_\_\_\_\_\_\_\_\_\_\_\_\_\_\_\_\_\_\_\_\_\_\_\_\_\_\_\_\_\_\_\_\_\_\_\_\_\_\_\_\_\_\_\_\_\_\_\_\_\_\_\_\_\_\_\_

2) Explique com suas palavras o que são espectros.

3) Em nossas discussões, vimos que o modelo atômico de Bohr foi muito importante para explicar os problemas conceituais apresentados pelo modelo atômico de Rutherford. As alterações propostas por Bohr foram a base para o entendimento dos espectros. Explique com suas palavras como o modelo de Bohr contribuiu para o entendimento da ocorrência e formação dos espectros.

\_\_\_\_\_\_\_\_\_\_\_\_\_\_\_\_\_\_\_\_\_\_\_\_\_\_\_\_\_\_\_\_\_\_\_\_\_\_\_\_\_\_\_\_\_\_\_\_\_\_\_\_\_\_\_\_\_\_\_\_\_\_\_

\_\_\_\_\_\_\_\_\_\_\_\_\_\_\_\_\_\_\_\_\_\_\_\_\_\_\_\_\_\_\_\_\_\_\_\_\_\_\_\_\_\_\_\_\_\_\_\_\_\_\_\_\_\_\_\_\_\_\_\_\_\_\_

\_\_\_\_\_\_\_\_\_\_\_\_\_\_\_\_\_\_\_\_\_\_\_\_\_\_\_\_\_\_\_\_\_\_\_\_\_\_\_\_\_\_\_\_\_\_\_\_\_\_\_\_\_\_\_\_\_\_\_\_\_\_\_

\_\_\_\_\_\_\_\_\_\_\_\_\_\_\_\_\_\_\_\_\_\_\_\_\_\_\_\_\_\_\_\_\_\_\_\_\_\_\_\_\_\_\_\_\_\_\_\_\_\_\_\_\_\_\_\_\_\_\_\_\_\_\_

\_\_\_\_\_\_\_\_\_\_\_\_\_\_\_\_\_\_\_\_\_\_\_\_\_\_\_\_\_\_\_\_\_\_\_\_\_\_\_\_\_\_\_\_\_\_\_\_\_\_\_\_\_\_\_\_\_\_\_\_\_\_\_

\_\_\_\_\_\_\_\_\_\_\_\_\_\_\_\_\_\_\_\_\_\_\_\_\_\_\_\_\_\_\_\_\_\_\_\_\_\_\_\_\_\_\_\_\_\_\_\_\_\_\_\_\_\_\_\_\_\_\_\_\_\_\_

4) (PUC-MG) "As diferentes cores produzidas por distintos elementos são resultado de transições eletrônicas. Ao mudar de camadas, em torno do núcleo atômico, os elétrons emitem energia nos diferentes comprimentos de ondas, as cores." ("O Estado de São Paulo", Caderno de Ciências e Tecnologia, 26/12/92) O texto anterior está baseado no modelo atômico proposto por:

a) Niels Bohr b) Rutherford

c) Heisenberg d) John Dalton e) J. J. Thomson

5) (UECE-CE) Cada elemento químico apresenta um espectro característico, e não há dois espectros iguais. O espectro é o retrato interno do átomo e assim é usado para identificá-lo, conforme ilustração dos espectros dos átomos dos elementos hidrogênio, hélio e mercúrio. Bohr utilizou o espectro de linhas para representar seu modelo atômico, assentado em postulados, sendo que o verdadeiro é o seguinte:

a) Ao mudar de órbita ou nível, o elétron emite ou absorve energia superior à diferença de energia entre as órbitas ou níveis onde ocorreu essa mudança.

b) Todo átomo possui um certo número de órbitas, com energia constante, chamadas estados estacionários, nos quais o elétron pode movimentarse sem perder nem ganhar energia.

c) Os elétrons descrevem, ao redor do núcleo, órbitas elípticas com energia variada.

d) O átomo é uma esfera positiva que, para tornar-se neutra, apresenta elétrons (partículas negativas) incrustados em sua superfície.

6) (UFOPMG) Bohr atribuiu a emissão de espectros de linhas pelos átomos:

a) à quantização centrífuga de elétrons de alta energia.

b) à troca de energia entre elétrons de baixa energia com elétrons de alta energia.

c) à polarização seletiva dos elétrons em orbitais.

d) ao retorno de elétrons excitados para estados de mais baixa energia.

e) ao colapso de elétrons de baixa energia no interior do núcleo.

7) (PUCRS) Em 1913, o físico dinamarquês Niels Bohr propôs um novo modelo atômico, fundamentado na teoria dos quanta de Max Planck, estabelecendo alguns postulados, entre os quais é correto citar o seguinte:

a) os elétrons estão distribuídos em orbitais.

b) quando os elétrons efetuam um salto quântico do nível 1 para o nível 3, liberam energia sob forma de luz.

c) aos elétrons dentro do átomo são permitidas somente determinadas energias, que constituem os níveis de energia do átomo.

d) o átomo é uma partícula maciça e indivisível.

e) o átomo é uma esfera positiva com partículas negativas incrustadas em sua superfície

8) (LA SALLE-SP) Sobre o modelo atômico de Bohr, é correto afirmar que:

a) os elétrons giram em torno do núcleo em órbitas aleatórias.

b) um átomo é uma esfera maciça, homogênea, indivisível e indestrutível.

c) o elétron recebe energia para passar de uma órbita interna para outra mais externa.

d) é impossível determinar simultaneamente a posição e a energia de um elétron.

e) o átomo é formado por uma esfera positiva com elétrons incrustados como em um pudim de passas

9) (FCC-SP) Se um elétron move-se de um nível de energia para outro, mais afastado do núcleo do mesmo átomo, pode-se afirmar que, segundo Bohr:

a) há emissão de energia.

d) há emissão de luz de um determinado comprimento de onda.

b) há absorção de energia.

e) o número atômico varia.

c) não há variação de energia.

10) Enem 2017 Um fato corriqueiro ao se cozinhar arroz é o derramamento de parte da água de cozimento sobre a chama azul do fogo, mudando-a para uma chama amarela. Essa mudança de cor pode suscitar interpretações diversas,

relacionadas às substâncias presentes na água de cozimento. Além do sal de cozinha (NaCl), nela se encontram carboidratos, proteínas e sais minerais. Cientificamente, sabe-se que essa mudança de cor da chama ocorre pela a) reação do gás de cozinha com o sal, volatilizando gás cloro.

b) emissão de fótons pelo sódio, excitado por causa da chama.

c) produção de derivado amarelo, pela reação com o carboidrato.

d) reação do gás de cozinha com a água, formando gás hidrogênio.

e) excitação das moléculas de proteínas, com formação de luz amarela.

11) Observe os espectros emissão e absorção representados pela abaixo.

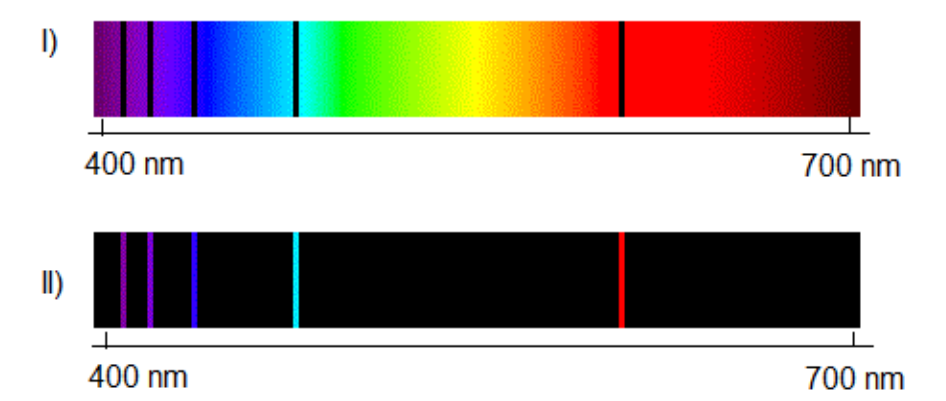

Sobre os espectros apresentados, responda:

a) Quais são as caracterítisticas que nos permitem diferenciar um espectro de absorção (I) de um espectro de emissão(I)?

\_\_\_\_\_\_\_\_\_\_\_\_\_\_\_\_\_\_\_\_\_\_\_\_\_\_\_\_\_\_\_\_\_\_\_\_\_\_\_\_\_\_\_\_\_\_\_\_\_\_\_\_\_\_\_\_\_\_\_\_\_\_\_ \_\_\_\_\_\_\_\_\_\_\_\_\_\_\_\_\_\_\_\_\_\_\_\_\_\_\_\_\_\_\_\_\_\_\_\_\_\_\_\_\_\_\_\_\_\_\_\_\_\_\_\_\_\_\_\_\_\_\_\_\_\_\_ \_\_\_\_\_\_\_\_\_\_\_\_\_\_\_\_\_\_\_\_\_\_\_\_\_\_\_\_\_\_\_\_\_\_\_\_\_\_\_\_\_\_\_\_\_\_\_\_\_\_\_\_\_\_\_\_\_\_\_\_\_\_\_ \_\_\_\_\_\_\_\_\_\_\_\_\_\_\_\_\_\_\_\_\_\_\_\_\_\_\_\_\_\_\_\_\_\_\_\_\_\_\_\_\_\_\_\_\_\_\_\_\_\_\_\_\_\_\_\_\_\_\_\_\_\_\_ \_\_\_\_\_\_\_\_\_\_\_\_\_\_\_\_\_\_\_\_\_\_\_\_\_\_\_\_\_\_\_\_\_\_\_\_\_\_\_\_\_\_\_\_\_\_\_\_\_\_\_\_\_\_\_\_\_\_\_\_\_\_\_

b) Quantas raias podem ser identificadas em cada espectro?

c) Utilizando o modelo de Bohr, explique o surgimento das linhas no espectro de absorção e no espectro de emissão.

 $\_$  , and the contribution of the contribution of  $\mathcal{L}_\mathcal{A}$  , and the contribution of  $\mathcal{L}_\mathcal{A}$  $\_$  , and the set of the set of the set of the set of the set of the set of the set of the set of the set of the set of the set of the set of the set of the set of the set of the set of the set of the set of the set of th  $\_$  , and the set of the set of the set of the set of the set of the set of the set of the set of the set of the set of the set of the set of the set of the set of the set of the set of the set of the set of the set of th

\_\_\_\_\_\_\_\_\_\_\_\_\_\_\_\_\_\_\_\_\_\_\_\_\_\_\_\_\_\_\_\_\_\_\_\_\_\_\_\_\_\_\_\_\_\_\_\_\_\_\_\_\_\_\_\_\_\_\_\_\_\_\_ \_\_\_\_\_\_\_\_\_\_\_\_\_\_\_\_\_\_\_\_\_\_\_\_\_\_\_\_\_\_\_\_\_\_\_\_\_\_\_\_\_\_\_\_\_\_\_\_\_\_\_\_\_\_\_\_\_\_\_\_\_\_\_ \_\_\_\_\_\_\_\_\_\_\_\_\_\_\_\_\_\_\_\_\_\_\_\_\_\_\_\_\_\_\_\_\_\_\_\_\_\_\_\_\_\_\_\_\_\_\_\_\_\_\_\_\_\_\_\_\_\_\_\_\_\_\_

### 3 º MÓDULO

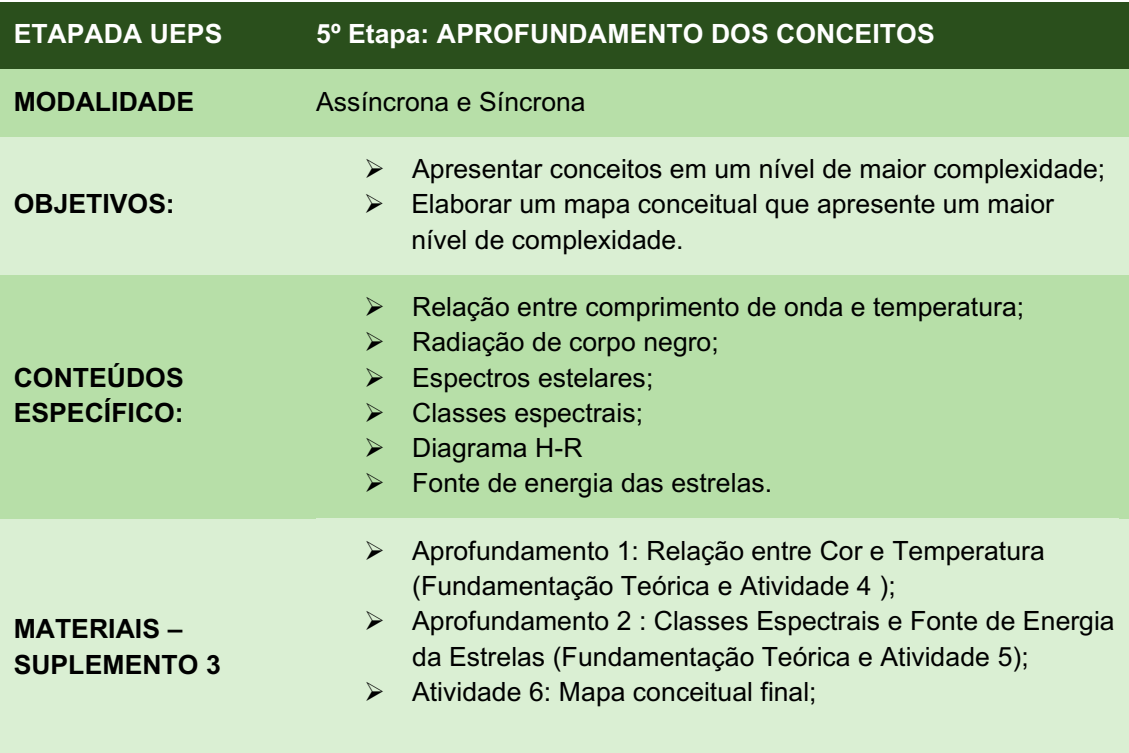

#### ENCAMINHAMENTOS

Neste módulo, iniciamos a 5<sup>ª</sup> Etapa de uma UEPS, o aprofundamento dos conceitos. Nessa etapa os conceitos iniciais são retomados, novos conceitos e uma situação problema, ambos com maior nível de complexidade, serão apresentados.

Para isso, esse módulo foi organizado em momentos assíncrono e síncrono. Para o momento assíncrono o professor deverá gravar 02 (duas) vídeoaulas, com aproximadamente 30 minutos cada, utilizando como recursos *slides* e simuladores.

O professor disponibilizará juntamente com o vídeo um material de apoio e um formulário contendo exercícios relacionados aos conteúdos discutidos.

Nessa etapa serão discutidos nas vídeoaulas os conteúdos: relação entre cor e temperatura, classes espectrais, diagrama H-R e fonte de energia da estrelas

O material de apoio encontra-se organizado da seguinte forma:

- ➢ Aprofundamento 1 Fundamentação Teórica e Atividade 4 (Atividade e Avaliação)
- ➢ Aprofundamento 2 Fundamentação Teórica e Atividade 4 (Atividade e Avaliação)

Para a parte síncrona, foi programado um momento de integração, que será realizado por meio de aula *online* para discutir os conteúdos trabalhados nos vídeos, as dúvidas e realizar os esclarecimentos.

Finalizando o aprofundamento de conceitos e o encontro, será solicitado aos estudantes a elaboração de mapa conceitual, a partir da palavra ASTROFÍSICA, utilizada no mapa conceitual inicial. Os mapas conceituais produzidos deverão ser postados na plataforma *Google* Sala de Aula em um campo indicado como Atividade 6.

### SUPLEMENTO 3

O Suplemento 3 reúne os materiais e recursos necessários a aplicação do módulo 3:

- Fundamentação teórica;
- Atividades e Avaliação;
- Mapa conceitual final.

### FUNDAMENTAÇÃO TEÓRICA **–** APROFUNDAMENTO 1

#### 6. RELAÇÃO ENTRE COMPRIMENTO DE ONDA E TEMPERATURA:

Segundo Gaspar (2016), a espectroscopia teve um grande desenvolvimento durante a segunda metade do século XIX e início do século XX, mas algumas questões relacionadas aos espectros ainda assombravam os químicos e físicos. Uma delas estava relacionada à emissão de radiação contínua por corpos aquecidos.

Todo o corpo que se apresenta em um estado condensado, ou seja no estado sólido ou líquido, independente dos materiais que os constituem e que estejam em temperaturas acima de 273ºC (0 k, zero absoluto) irradiam energia para o ambiente na forma de radiação eletromagnética em um espectro contínuo. Ao serem aquecidos os corpos absorvem energia na forma de radiação fazendo com que a energia cinética dos átomos que os constituem aumente e em consequência a temperatura do corpo também aumenta.

De acordo com a teoria eletromagnética os átomos são formados por elétrons, que por sua vez são partículas carregadas e quando aceleradas devem emitir radiação e assim reduzir as energia cinética dos átomos bem como a sua temperatura.

Caso a taxa de absorção seja igual a taxa de emissão, dizemos que o corpo está em equilíbrio termodinâmico com o ambiente, logo ele será um bom absorvedor e um bom emissor de radiação.

As radiações emitidas nesse caso, são conhecidas como radiações térmicas estão associada diretamente as vibrações que ocorrem das partículas, átomos e moléculas que constituem um corpo, ou seja, a radiação emitida está diretamente associada à temperatura.

Com isso a radiação emitida pode estar localizada em qualquer região do espectro eletromagnético, seja na faixa do visível ou fora dele, nas regiões do infravermelho ou ultravioleta. Assim em baixas temperaturas,a maior taxa de emissão encontra-se no infravermelho e não pode ser detectada pelo olho humano. À medida que as temperaturas na superfície do corpo se tornam mais

altas, este começa a emitir luz em cores vermelha, amarela, verde, até atingir temperaturas suficientemente altas e passam a emitir a luz branca.

De acordo com Kirchorffum um corpo que conseguem absorver toda a radiação incidente é chamado de corpo negro. Logo, um corpo negro é por tanto, um corpo ideal, capaz de absorver todos os comprimentos de onda que incidem sobre eles, por isso ele é chamado de negro.

Kirchorff demostrou que se um corpo negro absorve todos os comprimentos de onda da radiação que incide sobre ele e também emite radiação eletromagnética em todos os comprimentos de onda formando espectro contínuo e isso depende apenas da sua temperatura e não da sua composição química, forma, volume ou massa. Quanto maior for a temperatura de um corpo maior serão as vibrações, maior será a quantidade de energia emitida e menor serão os comprimentos de onda.

Segundo Gaspar (2016) :

O fato de emitir e absorver todas as frequências tornou o corpo negro ideal para o estudo das radiações térmicas um corpo que excluísse algumas frequências na emissão ou absorção da radiação implicaria em restrições a generalidade desse estudo (GASPAR, 2016, p. 238 239)

Um corpo negro pode ser comparado a uma pequena abertura , um orifício, em um corpo oco que conecta exterior ao interior do corpo oco, como mostra a figura 26. A radiação que entra pelo orifício é refletida seguidamente pelas paredes internas da cavidade, parte dessa radiação é absorvida e parte é refletida de forma aleatória. A radiação refletida volta a ser absorvida pela cavidade. Se a radiação é absorvida e reemitida várias, isso significa que a radiação entrará em equilíbrio termodinâmico.

#### Figura 26 Representação deum corpo negro:

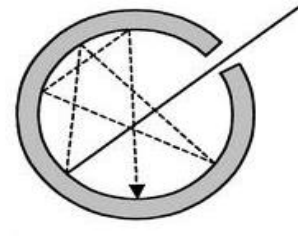

Fonte: MEDEIROS (2011)**<sup>29</sup>**

<sup>&</sup>lt;sup>29</sup> MEDEIROS, A. Radiação de corpo negro: Janelas Escuras em Edifícios. 2011. Física e Astronomia. Disponível em:

Assim a natureza da radiação que está saindo da cavidade pelo orifício, tem as características da radiação de corpo negro pois depende apenas da temperatura das paredes da cavidade e não do material que são feitas. Podese dizer que um corpo negro é ao mesmo tempo absorvedor perfeito e emissor perfeito.

Na tentativa de entender a radiação de corpo negro, em 1879, o físico Josef Stefan utilizando dados experimentais, deduziu que a intensidade da energia por unidade de área irradiada por um corpo negro era propocional a temperatura absoluta elevada à quarta potência.

Essas constatações também foram obtidas por Ludwing Eduard Boltzmann, cinco anos depois. Boltzmann sintetizou a Lei de Stefan com base na termodinâmica e obteve a equação que ficou conhecida como Lei de Stefan-Boltzmann:

# $I = \sigma$ . T<sup>4</sup>

Nessa equação σ corresponde a constante de proporcionalidade conhecida como constante de Stefan-Boltzmann ou constante de Stefan tem o valor de 5,67 x 10<sup>-8</sup>W/m<sup>2</sup>K<sup>4</sup>. As unidades de medida para a intensidade I são dados em W/m² (Watt por metro quadrado) e a temperatura em Kelvin (K).

Os experimentos acerca da radiação de corpo negro mostravam que a energia irradiada por ele variava com o comprimento de onda e a temperatura. A figura 27, mostra um gráfico que relaciona a distribuição da energia da radiação em função do comprimento de onda. Nele é possível notar que há um comprimento de onda no qual a energia irradiada atinge o valor máximo. A medida que a temperatura aumenta o pico da curva se desloca para valores de menores comprimentos de onda.

http://alexandremedeirosfisicaastronomia.blogspot.com/2011/10/fisica-no-dia-dia003-ianelasescuras-em.html. Acesso em 21 de out. de 2021

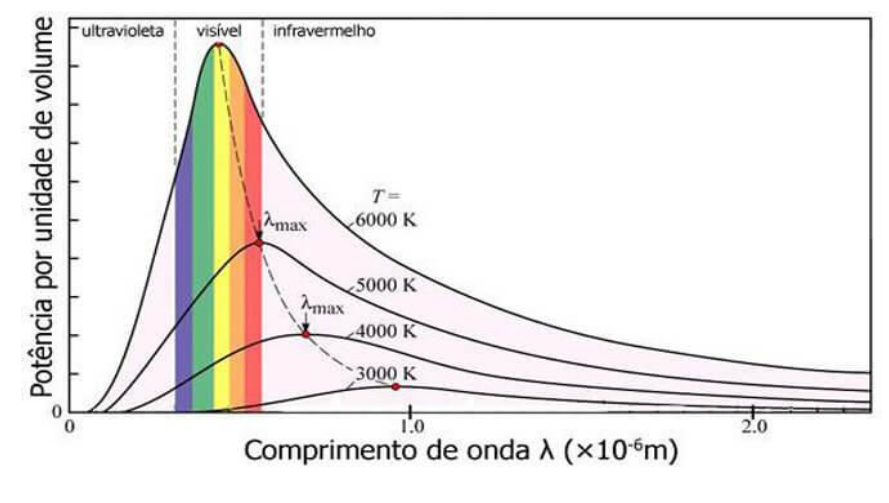

Figura 27 Espectro de emissão de um corpo negro

Por exemplo, pode-se observar, na figura 27, que em temperaturas acima que 5000 K o pico intensidade se localiza na região do visível, já temperaturas abaixo desse valor a radiação emitida se localiza infravermelho. Concluise, então, que quanto maior a temperatura de um corpo mais deslocado para a esquerda se encontra o pico da curva e menor é o comprimento de onda emitido pela fonte e a radiação emitida se localiza na região do ultravioleta.

Para tentar explicar matematicamente a relação entre os comprimentos de onda e a temperatura observada nos gráficos, em 1893 o físico Wilhelm Wien propôs uma equação para a lei de distribuição da radiação de corpo negro.

Segundo de Wien a temperatura absoluta de um corpo negro é inversamente proporcional ao comprimento de onda máximo radiação. Wien expressou essa relação através da seguinte equação matemática:

$$
\lambda_{\text{max}=\frac{2,897.10^{-3}}{T}}
$$

Essa equação ficou conhecida como Lei de Deslocamento de Wien e o valor  $2,897.10^{-3}$ m. K corresponde a constante de dispersão, λcorresponde ao

Fonte: DIAS (2013)<sup>30</sup>

<sup>30</sup>DIAS, J. RCF (Radiação Cosmológica De Fundo).Ventos do univeros. 2013. Disponível em: [http://ventosdouniverso.blogspot.com/2013/04/?m=0.](http://ventosdouniverso.blogspot.com/2013/04/?m=0) Acesso em: 26 de out. 2021.

comprimento de máximo da radiação em metros (m) T corresponde a temperatura em Kelvin (K).

A Lei de Wien explicava muito bem a distribuição de radiação para baixos comprimentos de onda mas, para comprimentos de onda mais altos ainda apresentava sérios problemas.

Outra tentativa de explicar a distribuição de radiação eletromagnética por um corpo negro foi proposta pelos físicos Jonh Rayleigh e James Jeans. Os físicos obtiveram uma equação matemática que se relacionava a intensidade da radiação ao comprimento de onda:

$$
I = \frac{8\pi kT}{\lambda^4}
$$

Onde k é a constante de Boltzmann e corresponde a1,38  $\times$  10<sup>-23</sup>m<sup>2</sup>kg s<sup>-2</sup>K<sup>-1</sup>, T é a temperatura absoluta e  $\lambda$  o comprimento de onda em metros.

A fórmula funcionava bem para grandes comprimentos de onda mas infelizmente não se adequava para os comprimentos de onda mais baixos. De acordo com a equação proposta pelos físicos a intensidade da radiação aumentava drasticamente para comprimentos de ondas mais baixos, tendo ao infinito, conforme mostra a figura 28:

#### Figura 28 - Curva de Rayleigh-Jeansapontando para uma intensidade infinita

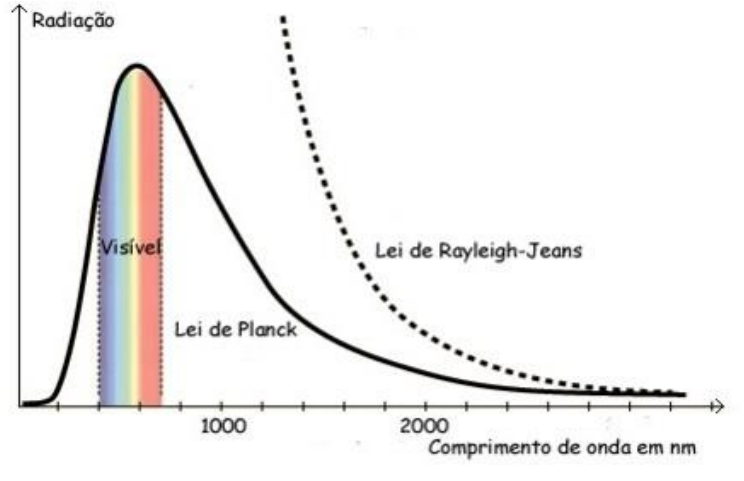

Fonte: QUARTUCCIO(2016) **<sup>31</sup>**

<sup>31</sup>QUARTUCCIO, J.T. O problema da radiação de corpo negro. Instituto de Pesquisas Científicas. 2016. Disponível em https://institutodepesquisascientificas.wordpress.com/2016/04/17/o-problema-da-radiacao-decorpo-negro-da-catastrofe-do-ultravioleta-a-teoria-quantica/. Acesso em: 21 de out. 2021

Este problema ficou conhecido como Catástrofe do Ultravioleta.

O problema da distribuição epectral da radiaçãode corpo negro e a Catástrofe do Ultravioleta só viria a ser solucionado por Max Planck, em 1900. Para issoPlanck propõe uma teoria que consegue explicar a relação entre a intensidade da radiação, temperatura e comprimento de onda e o resultado. Nela, Planck associa a agitação molecular dos elétrons e a emissão de ondas eletromagnéticas, à osciladores harmônicos, ou seja, sistemas que oscilam com frequências definidas,na superfície do corpo.

Com base nisso, Planck estabeleceu que a energia irradiada ou absorvida por um oscilador é quantizada, (se apresenta em "pacotes de energia) ou seja, não pode assumir qualque valor de energia, apenas valores discretos de energia (*quantum*), múltiplos de um valor fundamental, que poderia ser expresso por:

## $En = nhf$

Onde n é um número quântico inteiro e positivo, chamado de número quântico e indica o estado quântico diferente, f é a frequência do oscilador e h, atualmente conhecido como constante de Planck (6,626. 10<sup>-34</sup> J.s), é um parâmetro introduzido por Planck.

A teoria de Planck, permitiu explicar que as partículas mudam de estado quântico quando absorvem ou emitem energia. Caso isso não aconteça elas permanecem no mesmo estado quântico e nenhuma energia será absorvida ou emitida.

Ao aplicar a ideia dos osciladores harmônicos Planck conseguiu obter uma função que relacionava os dados experimentais para as curvas de emissão de radiação para todos os comprimentos de onda, resultando nos dados e resultados obtidos anteriormente com as Leis de Wien e Stefan.

O trabalho de Planck foi fundamental para o desenvolvimento de um novo campo da Física: a Mecânica Quântica.

#### 6.1 A Lei de Stefan-Boltzmann e a Lei de Wien aplicada a Astrofísica

Como já visto anteriormente, um corpo negro é um corpo ideal, hipotético que se encontra em corpo em equilíbrio térmico. Na natureza não existem corpos negros perfeitos, mas um bom exemplo para representa-lo é uma estrela. A radiação emitida por uma estrela não depende da sua composição química, apenas da sua temperatura.

Diante disso, pode-se determinar a intensidade de radiação emitida, o comprimento de onda máximo ou mesmo a temperatura superficial de uma estrela se utilizar as leis de Stefan-Boltzmann e a Lei de Wien.

No caso das estrelas a intensidade da radiação costuma ser chamada de luminosidade. A luminosidade de uma de uma estrela esférica de raio R pode ser calculada por:

$$
L=I.4\pi R^2
$$

onde L é a luminosidade medida em W, I é a intensidade da radiação dada em W/m² e R é o raio da estrela em metros.

Dessa forma ao se utilizar a Lei de Stefan-Boltzmann ( $I = σ. T<sup>4</sup>$ ) na equação da luminosidade têm-se:

$$
L=4\pi\,\sigma\,R^2T^4
$$

Com essa equação é possivel perceber que a luminosidade de uma estrela é diretamente a sua temperatura e raio. A equação evidencia ainda que a relação com a temperatura é ainda mais forte que o raio, já que a termperatiura está elevada à quarta potência e o raio à segunda potência.

A partir da Lei Wien é possível determinar a relação entre cor e a temperatura de uma estrela, conhecendo comprimento de onda de intensidade máxima. Como as estrelas são semelhentes a corpos negros, percebe-se que como o aumento da temperatura o pico máximo do comprimento de onda se encontrá deslocado para a região do ultravioleta

Por fim, ao analisar as relações propostas pela Lei de Wien e baseados na Lei de Stefan-Boltzann, pode-se concluir que estrelas azuis são maiores, mais luminosas e mais quentes que as outras estrelas.

### ATIVIDADE E AVALIAÇÃO

#### Atividade 4 **–** Aprofundamento 1

1) O gráfico a seguir apresenta os resultados experimentais da radiação eletromagnética emitida por um corpo negro quando aquecido a diferentes temperaturas. Com base no gráfico responda as seguintes questões:

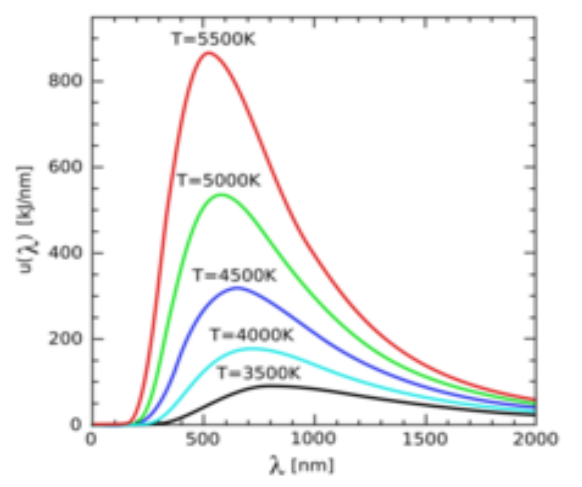

a) Utilizando a lei de Wien, determine o comprimento de onda associado a cada curva.

- curva vermelha:
- curva verde:
- curva azul escura:
- curva azul clara:
- curava preta:

b) Observe os comprimentos de onda obtidos e compare com os valores de comprimento de onda da luz visível apresentados no quadro  $3^{32}$  da página 29 do material. Quais curvas tem seus comprimentos de onda localizados no vísivel? Que cores elas apresentam?

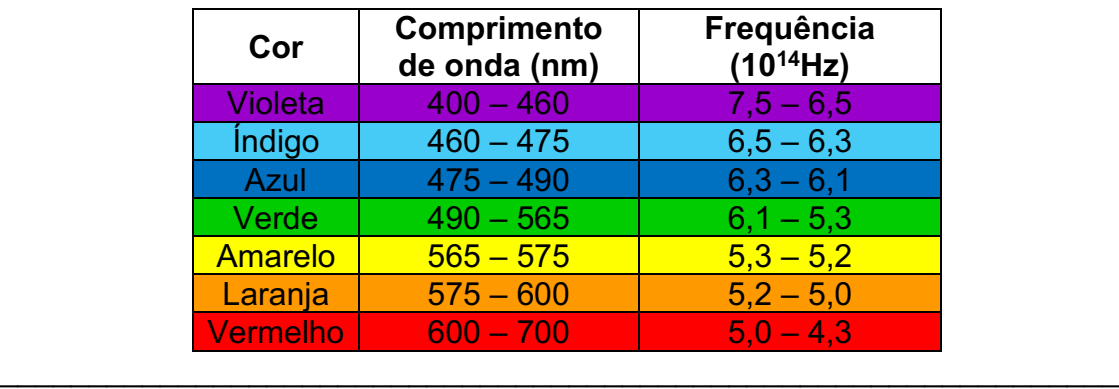

\_\_\_\_\_\_\_\_\_\_\_\_\_\_\_\_\_\_\_\_\_\_\_\_\_\_\_\_\_\_\_\_\_\_\_\_\_\_\_\_\_\_\_\_\_\_\_\_\_\_\_\_\_\_\_\_\_\_\_\_\_\_\_ \_\_\_\_\_\_\_\_\_\_\_\_\_\_\_\_\_\_\_\_\_\_\_\_\_\_\_\_\_\_\_\_\_\_\_\_\_\_\_\_\_\_\_\_\_\_\_\_\_\_\_\_\_\_\_\_\_\_\_\_\_\_\_ \_\_\_\_\_\_\_\_\_\_\_\_\_\_\_\_\_\_\_\_\_\_\_\_\_\_\_\_\_\_\_\_\_\_\_\_\_\_\_\_\_\_\_\_\_\_\_\_\_\_\_\_\_\_\_\_\_\_\_\_\_\_\_

<sup>32</sup>O quadro foi transcrito do texto para a questão

c) Ainda observando os resultados da alternativa a, qual a relação entre comprimento de onda e temperatura?

\_\_\_\_\_\_\_\_\_\_\_\_\_\_\_\_\_\_\_\_\_\_\_\_\_\_\_\_\_\_\_\_\_\_\_\_\_\_\_\_\_\_\_\_\_\_\_\_\_\_\_\_\_\_\_\_\_\_\_\_\_\_\_ \_\_\_\_\_\_\_\_\_\_\_\_\_\_\_\_\_\_\_\_\_\_\_\_\_\_\_\_\_\_\_\_\_\_\_\_\_\_\_\_\_\_\_\_\_\_\_\_\_\_\_\_\_\_\_\_\_\_\_\_\_\_\_ \_\_\_\_\_\_\_\_\_\_\_\_\_\_\_\_\_\_\_\_\_\_\_\_\_\_\_\_\_\_\_\_\_\_\_\_\_\_\_\_\_\_\_\_\_\_\_\_\_\_\_\_\_\_\_\_\_\_\_\_\_\_\_ \_\_\_\_\_\_\_\_\_\_\_\_\_\_\_\_\_\_\_\_\_\_\_\_\_\_\_\_\_\_\_\_\_\_\_\_\_\_\_\_\_\_\_\_\_\_\_\_\_\_\_\_\_\_\_\_\_\_\_\_\_\_\_

2)Por que estrelas azuis são as mais quentes, enquanto estrelas vermelhas ou amarelas, como nosso Sol, são mais frias?

\_\_\_\_\_\_\_\_\_\_\_\_\_\_\_\_\_\_\_\_\_\_\_\_\_\_\_\_\_\_\_\_\_\_\_\_\_\_\_\_\_\_\_\_\_\_\_\_\_\_\_\_\_\_\_\_\_\_\_\_\_\_\_ \_\_\_\_\_\_\_\_\_\_\_\_\_\_\_\_\_\_\_\_\_\_\_\_\_\_\_\_\_\_\_\_\_\_\_\_\_\_\_\_\_\_\_\_\_\_\_\_\_\_\_\_\_\_\_\_\_\_\_\_\_\_\_ \_\_\_\_\_\_\_\_\_\_\_\_\_\_\_\_\_\_\_\_\_\_\_\_\_\_\_\_\_\_\_\_\_\_\_\_\_\_\_\_\_\_\_\_\_\_\_\_\_\_\_\_\_\_\_\_\_\_\_\_\_\_\_ \_\_\_\_\_\_\_\_\_\_\_\_\_\_\_\_\_\_\_\_\_\_\_\_\_\_\_\_\_\_\_\_\_\_\_\_\_\_\_\_\_\_\_\_\_\_\_\_\_\_\_\_\_\_\_\_\_\_\_\_\_\_\_

3) ENEM 2017 (Segunda aplicação) A figura mostra como é a emissão de radiação eletromagnética para cinco tipos de lâmpada: haleto metálico, tungstênio, mercúrio, xênon e LED (diodo emissor de luz). As áreas marcadas em cinza são proporcionais à intensidade da energia liberada pela lâmpada. As linhas pontilhadas mostram a sensibilidade do olho humano aos diferentes comprimentos de onda. UV e IV são as regiões do ultravioleta e do infravermelho, respectivamente. Um arquiteto deseja iluminar uma sala usando uma lâmpada que produza boa iluminação,

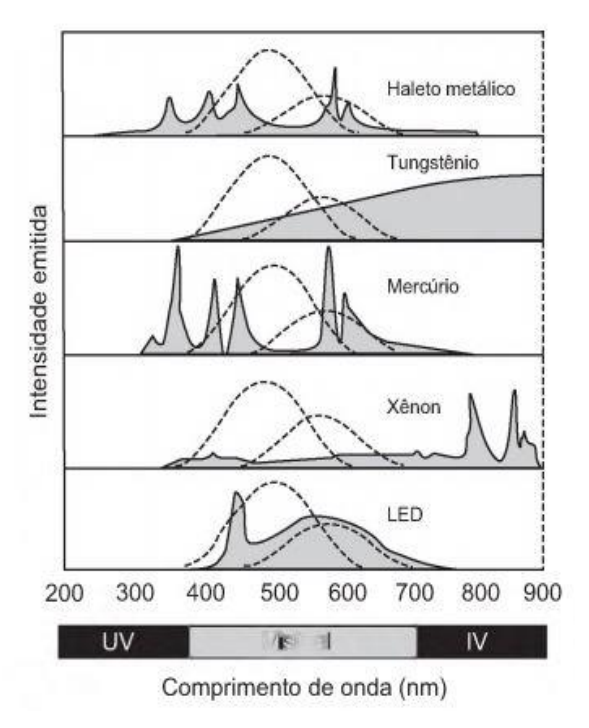

mas que não aqueça o ambiente.Qual tipo de lâmpada melhor atende ao desejo do arquiteto?

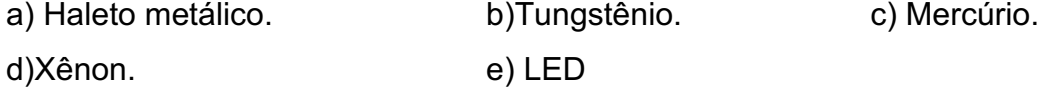

4) (MEC) Em 1900, Max Planck apresenta à Sociedade Alemã de Física um estudo,onde, entre outras coisas, surge a ideia de quantização. Em 1920, ao receber o prêmioNobel, no final do seu discurso, referindo-se às ideias contidas naquele estudo,comentou: "O fracasso de todas as tentativas de lançar uma ponte sobre o abismologo me colocou frente a um dilema: ou o quantum de ação era uma grandezameramente fictícia e, portanto, seria falsa toda a dedução da lei da radiação, puro jogode fórmulas, ou na base dessa dedução havia um conceito físico verdadeiro. A admitirse este último, o quantum tenderia a desempenhar, na física, um papel fundamental...destinado a transformar por completo nossos conceitos físicos que, desde queLeibnitz e Newton estabeleceram o cálculo infinitesimal, permaneceram baseados nopressuposto da continuidade das cadeias causais dos eventos. A experiência semostrou a favor da segunda alternativa." (Adaptado de Moulton, F.R. e Schiffers, J.J.Autobiografia de la ciencia. Trad. Francisco A. Delfiane. 2 ed. México: Fondo de Cultura Económica, 1986. p. 510). O referido estudo foi realizado para explicar:

a) a confirmação da distribuição de Maxwell-Boltzmann, de velocidades e de trajetórias das moléculas de um gás.

b) a experiência de Rutherford de espalhamento de partículas alfa, que levou à formulação de um novo modelo atômico.

c) o calor irradiante dos corpos celestes, cuja teoria havia sido proposta por Lord

Kelvin e já havia dados experimentais.

d) as emissões radioativas do isótopo Rádio226, descoberto por Pierre e Marie Curie,a partir do minério chamado "pechblenda".

e) o espectro de emissão do corpo negro, cujos dados experimentais não estavam deacordo com leis empíricas até então formuladas.

5) (MEC) No gráfico ao lado estão representadas três curvas que mostram como varia a energia emitida por um corpo negro para cada comprimento de onda, E(λ), em função do comprimento de onda λ, para três temperaturas absolutas diferentes: 1000 K, 1200 K e 1 600 K.

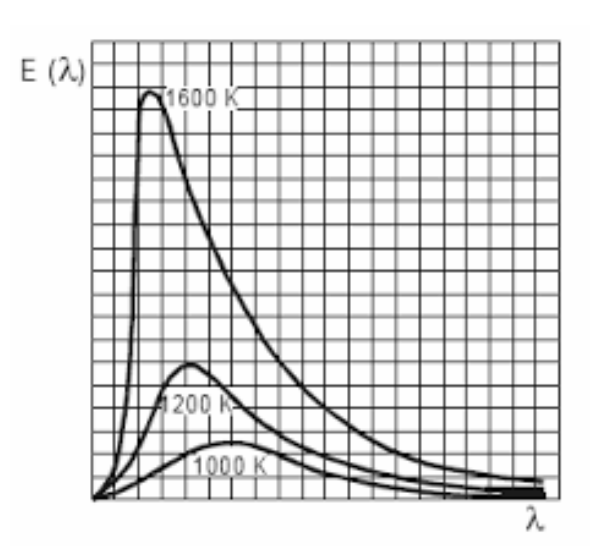

Com relação à energia total emitida pelo corpo negro e ao máximo de energia em função do comprimento de onda, pode-se afirmar que a energia total é: a) proporcional à quarta potência da temperatura e quanto maior a temperatura,

menor o comprimento de onda para o qual o máximo de energia ocorre.

b) proporcional ao quadrado da temperatura e quanto maior a temperatura, maior o comprimento de onda para o qual o máximo de energia ocorre.

c) proporcional à temperatura e quanto maior a temperatura, menor o comprimento de onda para o qual o máximo de energia ocorre.

d) inversamente proporcional à temperatura e quanto maior a temperatura, maior o comprimento de onda para o qual o máximo de energia ocorre.

e) inversamente proporcional ao quadrado da temperatura e quanto maior a temperatura, maior o comprimento de onda para o qual o máximo de energia ocorre

### FUNDAMENTAÇÃO TEÓRICA-APROFUNDAMENTO 2

#### 7. ESTRELAS E A CLASSIFICAÇÃO ESPECTRAL

Desde a antiguidade, as estrelas têm despertado o interesse da humanidade. Conhecer o que são, do que são formadas, sua temperatura, cor e como produzem sua energia foram o foco de estudo de muitos astrônomos.

Uma das primeiras coisas que se aprende sobre as estrelas é que elas são corpos celestes que possuem luz própria. Está afirmação pode despertar a curiosidade e a partir dela perguntar, mas de onde vem o brilho das estrelas? Será que todas as estrelas são iguais? Qual a fonte de energia de uma estrela?

As estrelas são consideradas esferas de plasma autogravitantes, ou seja, formadas de gás ionizado com altas temperaturas. Sua fonte de energia é transmutação de elementos através de reações nucleares, isto é, da fusão nuclear de hidrogênio em hélio e posteriormente em elementos mais pesados. (OLIVEIRA ; SARAIVA, 2003).

Ao observar o céu noturno, é possível perceber uma variedade de estrelas, que diferem-se uma das outras por seu tamanhos e cores, mas essas diferenças vão além análise visual. As estrelas possuem diferenças em suas propriedades fundamentais como luminosidade, massa, temperatura e composição química.

Essas características peculiares levaram os astrônomos a classificá-las primeiro por sua massa, porém, essa característica não era suficiente para esplicar a diversidade delas e perceberam que era preciso classifica-lás de uma forma menos generalizada.

Então, os astrônomos perceberam que os espectros de absorção das estrelas apontavam as semelhanças e diferenças entre elas. Observaram que algumas estrelas possuíam linhas de absorção de hidrogênio bem marcadas, enquanto outras não as apresentavam, porém mostravam linhas fortes indicando a presença de outros elementos.

Esta forma de classificação é conhecida como a análise espectral. Antes dos equipamentos modernos que existem hoje, o registro dos espectros

estelares era realizado visualmente e demandava muito esforço e trabalhos dos astrônomos. Hoje para obter o espectro de uma estrela, a sua radiação que chega no telescópio em forma de luz deve ser dispersada em comprimento de onda através de um espectrógrafo (da mesma forma que a luz branca é decomposta em várias cores ao passar por um prisma), essa luz dispersada é então registrada, fotograficamente ou de forma eletrônica.

A análise espectral é realizada a partir da comparação entre a posição das linhas espectrais da estrela observada e as linhas de um espectro de laboratório (lâmpada de calibração), pode-se identificar seus comprimentos de onda e quais elementos propiciaram a formação das linhas.

Dessa forma a primeira classificação espectral foi baseada na intensidade das linhas de hidrogênio, no espectro de absorção das estrelas. Esta classificação foi desenvolvida pelo Observatório de Harvard e adotadava a sequência A,B,C…P, para a nomenclatura das classes espectrais, onde estrelas tipo A apontavam linhas mais forte de hidrogênio, sendo que a intensidade dessas linhas diminuiam até chegar no tipo P.

A partir do melhor entendimento dos subníveis da estrutura atômica, ocorrido no ínicio do século XX, foi possível estabelecer um novo esquema para a classificação espectral levando em conta temperatura superficial da estrela.

Com isso uma nova forma de classificação foi criada e a responsável por essa nova sequência foi Annie Jump Cannon (figura 32), que em 1901 publicou seu primeiro catálago estelar.

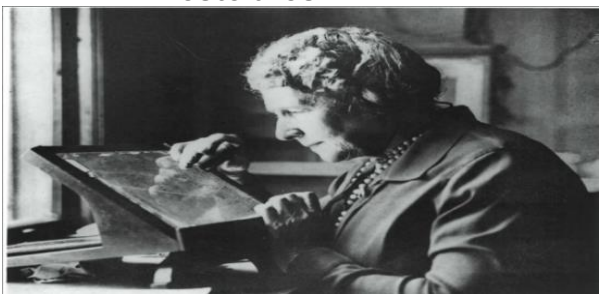

Figura 29 Foto de Annie J. Cannon observando os espectros **estelares** 

Fonte: SATO (2018) **<sup>33</sup>**

<sup>33</sup>SATO, E.A. Cecilia Payne e as computadoras de Harvard: As mulheres que desvendaram o segredo das estrelas (V.4, N.3). Blog de Ciência, 2018. Disponível em:

Cannon fazia era uma excelente astrônoma fazia parte de um grupo de mulheres que ficou conhecido como "As Calculadoras de Harvard". Elas trabalhavam para o professor Edward Charles Pickering, diretor do observatório de Harvard e inventor do primeiro catálogo estelar.

Com a nova forma de classificação proposta por Cannon, algumas letras foram suprimidas e a ordem alterada, resultando em O,B,A,F,G,K,M. Essa sequencia internacionalmente conhecida recebe o nome de Classificação de Harvard, que através das linhas do espectro de absorção do hidrogênio classifica as estrelas de acordo com a luminosidade e a temperatura superficial. A classificação de Havard classifica as estrelas do tipo O como quentes e as do tipo M com as mais frias. A figura 33, mostra uma representação do tamanho relativo das estrelas e das cores a olho nu.

### Figura 30 Representação do tamanho relativo das estrelas e das cores a olho nu.

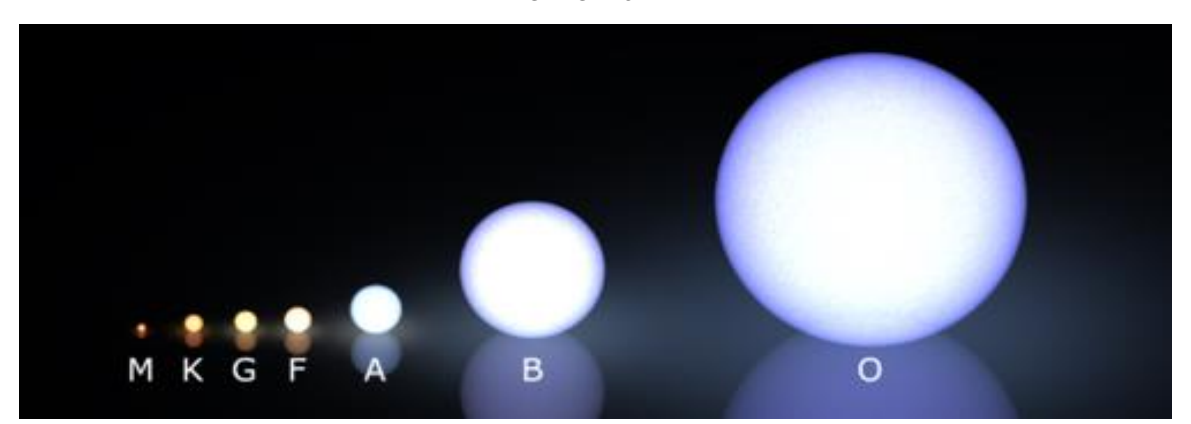

Fonte: MEDEIROS (2012)**<sup>34</sup>**

Além da classificação alfabética, as classes espectrais são subdividas em 10 grupos, numerados de 0 a 9. Estes subtipos indicam a temperatura superficial da estrelas do mesmo grupo, o zero é utilizado para classificar estrelas as mais quentes e nove para classificar as mais frias.

<sup>34</sup> MEDEIROS, M.F. Classificação das Estrelas. Astronomia Galactica e estelar, 2012. Disponível em http://galactica-estelar.blogspot.com/2012/05/classificacao-das-estrelas.html. Acesso em 01 de out. 2021

https://www.blogs.unicamp.br/tortaprimordial/2018/03/12/cecilia-payne-e-as-computadoras-deharvard-as-mulheres-que-desvendaram-o-segredo-das-estrelas/. Acesso em: 01 de jul. 2021.

O trabalho de Annie Cannon e da sua equipe possibilitou a catalogação de mais de 395 mil estrelas. Este catalogo é conhecido como Catálago HD (*Henry Draper Catalogue*) e a classificação nele utilizada, formam a base da espectroscopia estelar e são usados até os dias de hoje.

O quadro 4 exibe os critérios para a Classificação Espectral de Havard:

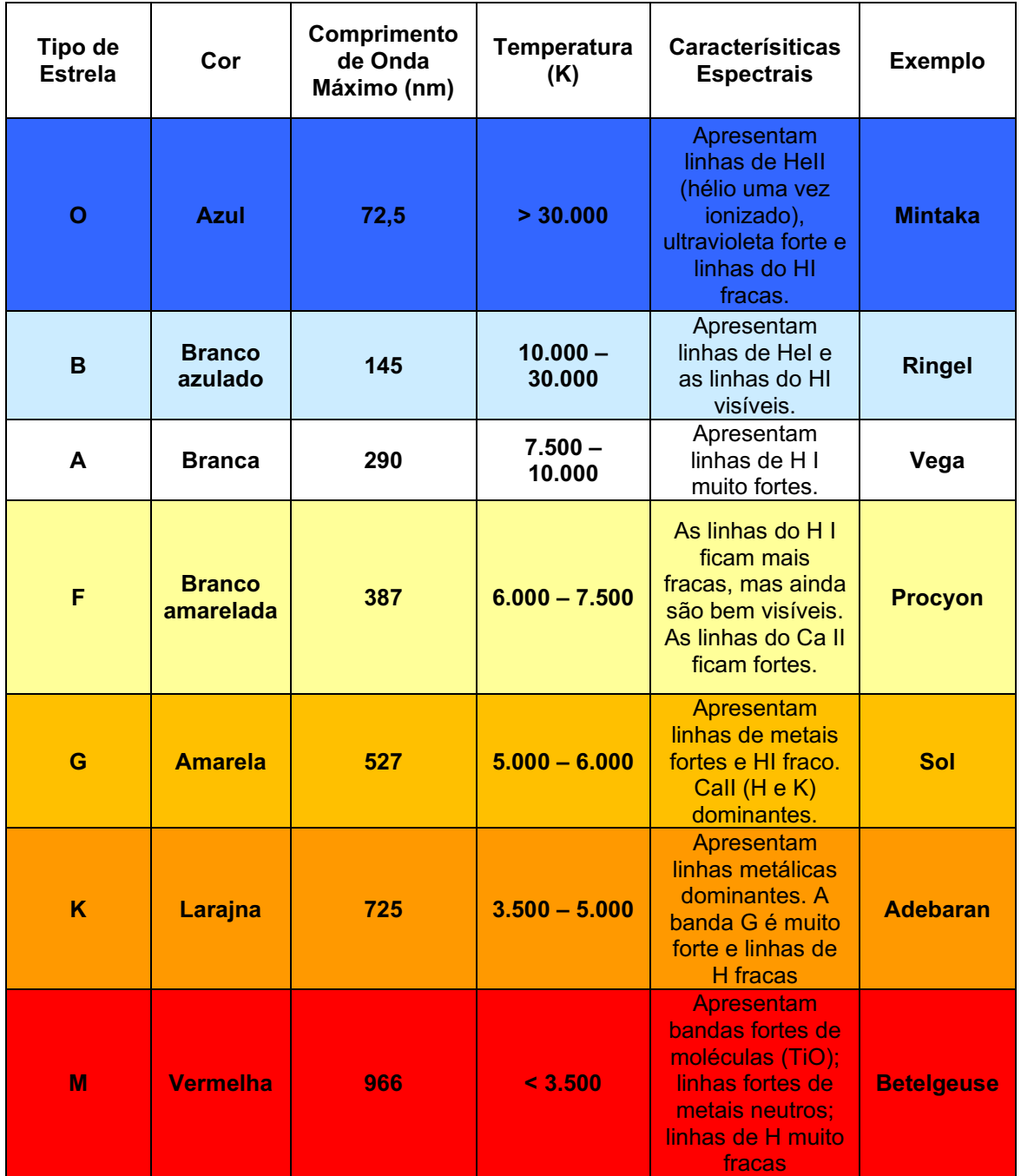

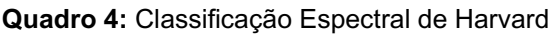

Fonte: adaptado de Napoleão (2018)

A critério de conhecimento, cabe informar que três categorias adicionais, representadas pelas letras R, N e S foram elaboradas para classificar estrelas ricas em metais pesados.

#### 8. DIAGRAMA H-R

As linhas espectrais de uma estrela também podem nos fornecer informações importantes sobre o brilho das mesmas.

Em 1905, de forma independente, o astrônomos Ejar Hertzsprung e Henry Russel analisando os espectros estelares, perceberam que a temperatura e brilho estelar estavam relacionados ao tamanho da estrela. Ao comparar estrelas de mesma classe espectral, que possuiam temperaturas semelhantes, Hertzsprung percebeu que estrelas mais brilhantes possuíam linhas espectrais estreitas enquanto as estrelas menos brilhantes possuíam as linhas espectrais mais largas. Eles constataram que a luminosidade de uma estrela diminuia de acordo com a classe espectral de O para M.

Lembre-se que a luminosidade de uma estrela, ou seia o seu brilho, depende da temperatura e do seu raio. Assim se comparar estrelas de uma mesma classe espectral com temperaturas semelhantes percebe-se que a diferença das linhas espectrais devia ser provocada pelo raio da estrela.

Por meio dessas relações é possível construir gráficos que podem organizar as estrelas em categorias e também compreender a ciclo de vida de uma estrela. Esses gráficos são conhecidos como Diagrama Hertzsprung-Russel ou Diagrama H-R.

O diagrama H-R, representado na figura 34, relaciona luminosidade de estrelas próximas ao Sol. No eixo das ordenadas (eixo y), com a classe espectral e a temperatura aumentando para a esquerda no eixo das abcissas (eixo x). O diagrama mostra ainda que as estrelas não se encontram espalhadas mas concentradas em determinadas faixas. A maioria delas está localizada em uma faixa central, formando uma faixa diagonal. Esta faixa vai do canto superior esquerdo, onde encontram-se estrelas mais massivas, mais luminosas e mais quentes, ao canto inferior direito, onde se localizam as estrelas menos massivas, mais frias e menos luminosas se comparadas ao Sol.

Essa faixa diagonal é chamada de sequência principal e representa a fase evolutiva em que a estrela se encontra. As estrelas que fazem parte dessa sequencia são chamadas de anãs e o que determina a presença dessas estrelas na faixa principal é a massa.

O diagrama mostra ainda outras regiões: supergigantes, gigantes e anãs brancas. Essas regiões também indicam a fase estelar em que a estrela se encontra.

As estrelas classificadas como supergigantes, são estrelas mais luminosas e localizam-se na parte de cima da sequencia principal. Já as estrelas mais luminosas e mais frias são chamadas de gigante vermelhas e encontramse na parte direita e acima da sequencia principal. E na parte inferior esquerda da sequência principal encontram-se as anãs brancas que são estrelas pouco luminosas e relativamente quentes.

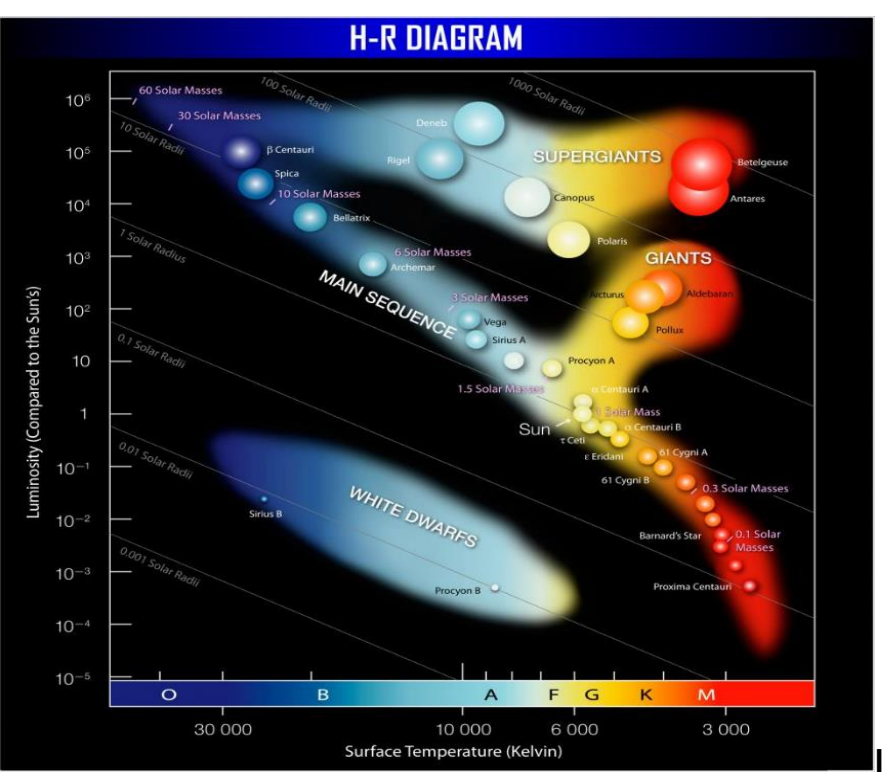

Figura 31- Diagrama H-R para estrelas próximas ao Sol

Fonte: REIS (2011) <sup>35</sup>

 $35$  REIS, N. Estrelas. Astronomia, Astronáutica e Ciências Espaciais na Escola, 2011. Disponível em: [https://educacaoespacial.wordpress.com/2011/11/09/estrelas/.](https://educacaoespacial.wordpress.com/2011/11/09/estrelas/) Acesso em: 21 de out. 2021.

Como já citado, o diagrama H-R coopera para que se determine a fase de evolutiva em que a estrela se encontra. No momento de formação inicial de uma estrela ela já possui uma posição definida na sequência principal do Diagrama H-R, devido as reações nucleares que ocorrem em seu interior transformando hidrogênio em hélio. No decorrer de sua evolução as estrelas migram da sequência principal para as outras regiões (supergigantes, gigantes e anãs brancas) devido a suas massas.

#### 8.1 **–** Classes de Luminosidade

A classificação espectral de Harvard divide as estrelas em sete classes espectrais e em 10 subclasses de acordo com características presentes nos espectros de absorção de cada uma delas. Entretanto ele não descreve uma maneira de distinguir estrelas de mesma temperatura mas com luminosidades diferentes. Logo há uma certa dificuldade em distinguir estrelas que se encontram na sequência principal de estrelas localizadas nas outras regiões do Diagrama H-R.

Para solucionar esse problema os astrônomos William Morgan e Philip Keenane do Observatório Yerkes desenvolveram uma classificação relacionada à luminosidade. Essa classificação ficou conhecida como Classificação Espectral de Yerkes ou Classicação MK.

Para diferenciar o tamanho das estrelas de mesma classe espectral, eles observaram que existia uma relação entre as densidade da atmosfera das estrelas e sua luminosidade. As estrelas classificadas como anãs possuem atmosferas mais densas se comparadas às estrelas classificadas como gigantes e bem menos densas quando comparadas as estrelas consideradas anãs brancas.

Com isso os astrônomos elaboram um esquema relacionando temperatura e luminosidade. A ideia desse esquema é complementar a classificação de Harvard, para isso um numeral romano (I a IV) foi adicionado às classes espectrais já estabelecidas afim de indicar a classe de luminosidade da estrela. O quadro 5 apresenta como as classes foram nomeadas:

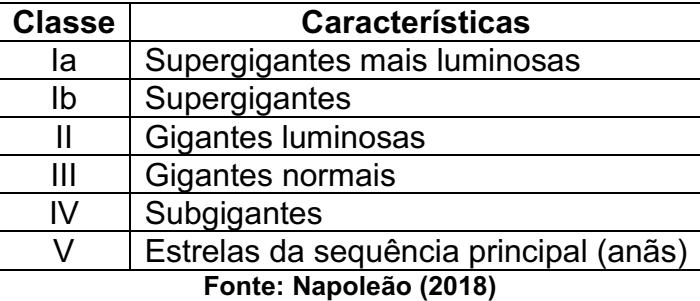

#### Quadro 5 Classes de Luminosidade

#### 9. COMBUSTÍVEL DAS ESTRELAS:

No fim do século XIX os astrônomos começaram a se perguntar que forma de energia estava sendo convertida em calor no Sol. Pensaram sobre a hipótese do Sol ser movido a combustíveis tradicionais, como carvão, petróleo ou mesmo hidrogênio puro, mas os cálculos mostravam que um Sol movido a combustível normal não poderia durar mais do que a história humana escrita e também não seria possível emitir luz visível.

Uma outra hipótese sobre a fonte de energia do Sol estava na contração gravitacional, ou seja, ao se contrair o Sol diminui seu raio e transforma energia gravitacional em calor. Essa teoria ficou conhecida como Mecanismo de Kelvin-Helmholtz.

Contudo, essa teoria mostrou-se errada quando o físico Lord Kelvin Willian Thomson realizou alguns cálculos para tentar determinar a idade do Sol. Com esses cálculos Kelvin deduziu que a luz produzida através da contração gravitacional faria o Sol brilhar um tempo estimado entre 20 e 100 milhões de anos. Com base nisso ele percebeu que a hipótese de Sol movido pela contração gravitacional era errada, já que o mesmo tem cerca de 4,6 bilhões de anos.

Já no ínicio do século XX, a respostas sobre o processo de obtenção de energia nas estrelas se concentravam nas reações termonucleares. Nesse contexto os cientistas acreditavam que o Sol e as demais estrelas produziam energia a partir de um processo conhecido como fusão nuclear.

A fusão nuclear no interior do Sol descandearia uma reação em que os átomos de Hidrogênio ao se fundir formariam átomos de Hélio, já que o principal elemento químico presente no Sol é o Hidrogênio e depois o Hélio,

mas os astrônomos e os físicos não conseguiam ainda propor uma teoria que explicasse como essa reação acontecia.

Assim em 1939, o físico Hans Bethe apresenta uma teoria para explicar as reações termonucleares. Bethe mostrou que a energia prodizida no núcleo de uma estrela era o resultado da conversão de 4 (quatro) núcleos de hidrogênio em 1 (um) núcleo de hélio, liberando grandes quantidades de energia. O processo descrito é chamado de ciclo próton-próton, representado pela figura 35.

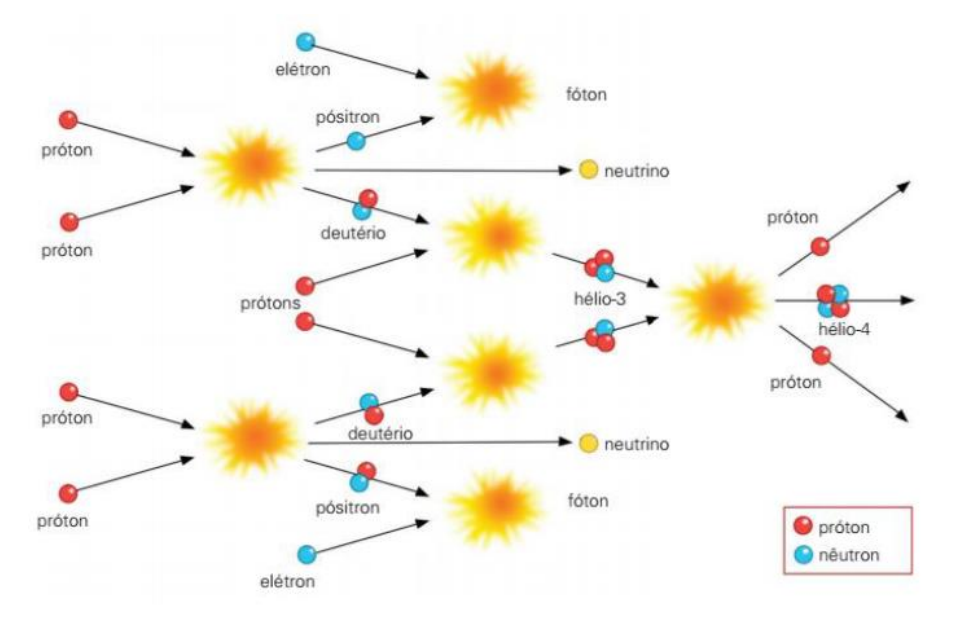

Figura 32 Representação da fusão do hidrogênio em hélio

Fonte: Pietrocola; *et al*; (2016, p.225) **36**

A figura 35 mostra que as reações de fusão nuclear ocorrem em cinco etapas. Primeiramente os hidrogênios ou prótons, colidem e se fudem formando, o átomo de deutério, um pósitron e um neutrino que escapa rapidamente do núcleo estelar. Os positrons se aniquilam ao colidirem com o elétron e liberam energia na forma de raios de gama. A radiação gama é a responsável pelo aumento de temperatura de uma estrela. Os nucleos de deutérios formados colidem com um próton, gerando um núcleo leve de Hélio-3 (tritio) e mais radiação gama de alta energia. No último estágio dois núcleos

<sup>36</sup> PIETROCOLA, P. C.; POGIBIN, A.; ANDRADE, R.; ROMERO, T. R. Física em contextos Volume 3. 1ª Edição. São Paulo. Editora do Brasil. 2016.

de Hélio-3 interagem formando finalmente um núcleo de Hélio e mais dois hidrogênios, que estarão livres para recomeçar o ciclo. Este processo ocorre predominantemente em estrelas com núcleos em que a temperatura chega a 15 milhões kelvins.

Já em estrelas com temperaturas nucleares acima de 20 milhões de kelvins a energia nuclear é obtida através de reações nucleares que envolvem a fusão de quatro núcleos de hidrogênio para formar um núcleo de hélio, partindo de um núcleo de carbono. Esse mecanismo, representado pela figura 35, é chamado de ciclo do carbono ou ciclo CNO.

#### Figura 33 Representação da fusão nuclear no ciclo CNO

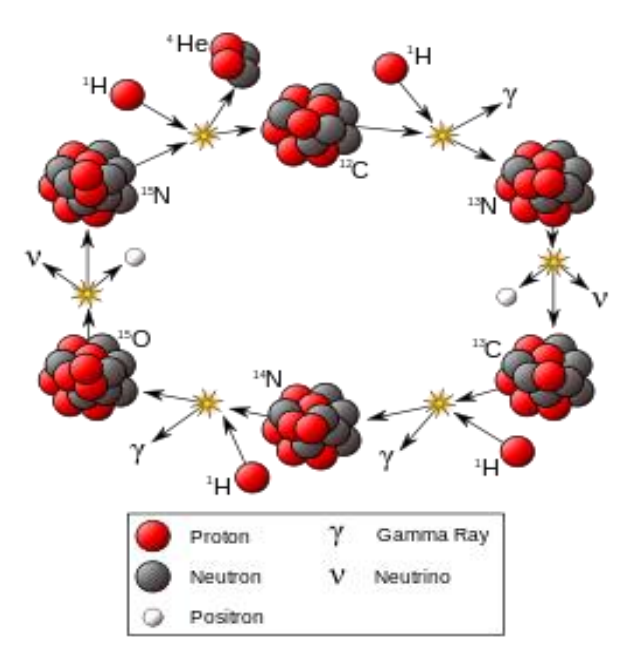

Fonte: SATO (2021)<sup>37</sup>

O ciclo CNO é mais complexo que próton-proton, pois durante processo de fusão nuclear pode-se reconhecer seis etapas e a presença dos catalisadores (carbono e o nitrogênio). Os dois ciclos apresentam um ponto em comum, tanto no ciclo prótn-proton como no CNO o combustível para a reação é o hidrogênio e o produto dessa reação é o hélio.

Neste ciclo apresentado em sentido horário, um núcleo de carbono 12 colide com um próton fomando nitrogênio 13 e radiação gama. O átomo de

<sup>37</sup> SATO, E. Importante reação nuclear foi detectada pela primeira vez no Sol. Instituto Principia. 2021. Disponível em: [https://www.institutoprincipia.org/post/importante](https://www.institutoprincipia.org/post/importante-rea%C3%A7%C3%A3o-nuclear-foi-detectada-pela-primeira-vez-no-sol)rea%C3%A7%C3%A3o-nuclear-foi-detectada-pela-primeira-vez-no-sol. Acesso em: 21 de out. 2021

nitrogênio 13 é muito instável, sofre decaimento liberando um positron e um e neutrino, formando carbono 13. O carbono 13 colide com um próton formando um núcleo de nitrogênio 14 e liberando radiação gama. Esse núcleo de nitrogênio formado colide com outro próton originando um oxigênio 15 e radiação gama. O núcleo de oxigênio formado é um isóptopo instável que também sofre decaimento formando nitrogênio 15, pósitron e um neutrino. Por fim esse isotopo de nitrogênio colide com o hidrogênio formando carbono 12 e hélio. E o ciclo se reinicia.

# ATIVIDADES E AVALIAÇÃO

#### Atividade 5 **–** Aprofundamento 2

1) Sobre os conteúdos trabalhados, julgue os itens em verdadeiro e falso:

( ) As estrelas são todas iguais.

( ) A primeira classificação espectral foi realizada com base com base em espectros emssão do hidrogênio.

( ) A classificação espectral proposta por Annie J. Cannon levava em consideração a temperatura das estrelas.

( ) Estrelas da Classe G, como o Sol, apresentam temperaturas superficiais entre 5000 e 6000 K, possuem comprimento de onda máximo próximos a 527 nm e tem cor amarela.

( ) De acordo com a Classificação Espectral de Harvard estrelas de cor azul como Mintaka são consideradas frias e estrelas vermelhas como Betelgeuse são consideradas quentes.

2) Como as estrelas produzem sua energia?

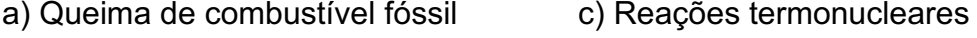

b) Queima do hidrogênio d) Contração Gravitacional

3) O principal combustível de uma estrela é:

a) Hélio b) Hidrogênio c) Carbono

d) Nitrogênio e)Carvão ou Petróleo

4) Tanto das reações do ciclo proton-proton como no ciclo CNO, o principal produto formado é o:

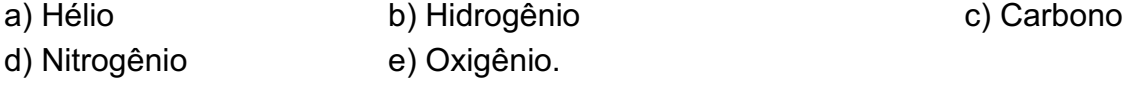

5) Pesquise em *sites* ou livros, que irá acontecer com uma estrela pouco massiva e com uma estrela muito massiva, caso o todo o seu hidrogênio seja convertido em hélio.

\_\_\_\_\_\_\_\_\_\_\_\_\_\_\_\_\_\_\_\_\_\_\_\_\_\_\_\_\_\_\_\_\_\_\_\_\_\_\_\_\_\_\_\_\_\_\_\_\_\_\_\_\_\_\_\_\_\_\_\_\_\_\_ \_\_\_\_\_\_\_\_\_\_\_\_\_\_\_\_\_\_\_\_\_\_\_\_\_\_\_\_\_\_\_\_\_\_\_\_\_\_\_\_\_\_\_\_\_\_\_\_\_\_\_\_\_\_\_\_\_\_\_\_\_\_\_ \_\_\_\_\_\_\_\_\_\_\_\_\_\_\_\_\_\_\_\_\_\_\_\_\_\_\_\_\_\_\_\_\_\_\_\_\_\_\_\_\_\_\_\_\_\_\_\_\_\_\_\_\_\_\_\_\_\_\_\_\_\_\_ \_\_\_\_\_\_\_\_\_\_\_\_\_\_\_\_\_\_\_\_\_\_\_\_\_\_\_\_\_\_\_\_\_\_\_\_\_\_\_\_\_\_\_\_\_\_\_\_\_\_\_\_\_\_\_\_\_\_\_\_\_\_\_ \_\_\_\_\_\_\_\_\_\_\_\_\_\_\_\_\_\_\_\_\_\_\_\_\_\_\_\_\_\_\_\_\_\_\_\_\_\_\_\_\_\_\_\_\_\_\_\_\_\_\_\_\_\_\_\_\_\_\_\_\_\_\_ \_\_\_\_\_\_\_\_\_\_\_\_\_\_\_\_\_\_\_\_\_\_\_\_\_\_\_\_\_\_\_\_\_\_\_\_\_\_\_\_\_\_\_\_\_\_\_\_\_\_\_\_\_\_\_\_\_\_\_\_\_\_\_
6) (UFG-GO) O sol fornece energia ao nosso planeta devido à fusão nuclear – a união de átomos de hidrogênio para formar hélio. Um exemplo de reação de fusão é a união de dois núcleos de deutério para dar um núcleo de hélio, um nêutron e energia, que pode ser representada como:

### $2_1^2H \rightarrow \frac{3}{2}He + \frac{1}{0}n + energia$

Sobre esse processo, é correto afirmar:

01. É uma reação química onde os reagentes são átomos de hidrogênio e os produtos são nêutrons, átomos de hélio e energia. 02. O deutério é um dos isótopos conhecidos do hidrogênio.

04. O hélio produzido é isóbaro do trítio, outro isótopo conhecido do hidrogênio. 08. O hidrogênio, o deutério e o trítio apresentam cargas nucleares diferentes. 16. Gases nobres podem ser produzidos por processos naturais. 32. Os números sobrescritos e subscritos correspondem, respectivamente, ao número de massa e ao número atômico.

7) (UFRS) O Sol é a grande fonte de energia para toda a vida na Terra. Durante muito tempo, a origem da energia irradiada pelo Sol foi um mistério para a humanidade. Hoje, as modernas teorias de evolução das estrelas nos dizem que a energia irradiada pelo Sol provém de processos de .......... que ocorrem no seu interior, envolvendo núcleos de elementos leves.

a) espalhamento d) fotossíntese

b) fusão nuclear e) combustão

c) fissão nuclear

8) (FGV) Fissão nuclear e fusão nuclear:

a) Os termos são sinônimos

b) A fusão nuclear é responsável pela produção de luz e calor no Sol e em outras estrelas

c) Apenas a fissão nuclear enfrenta o problema de como dispor o lixo radioativo de forma segura

d) A fusão nuclear é atualmente utilizada para produzir energia comercialmente em muitos países

e) Ambos os métodos ainda estão em fase de pesquisa e não são usados comercialmente.

9) (P1 Online 2019) O Diagrama de Hertzsprung-Russellconhecido como diagrama HR, foi publicado independentemente pelo dinamarquês Ejnar Hertzsprung (1873-1967), em 1911, e pelo americano Henry Norris Russell (18771957), em 1913, como uma relação existente entre a luminosidade de uma

estrela e sua temperatura efetiva.Na figura a seguir foram marcadas a posição de quatro (4) estrelas bem conhecidas no diagrama HR.

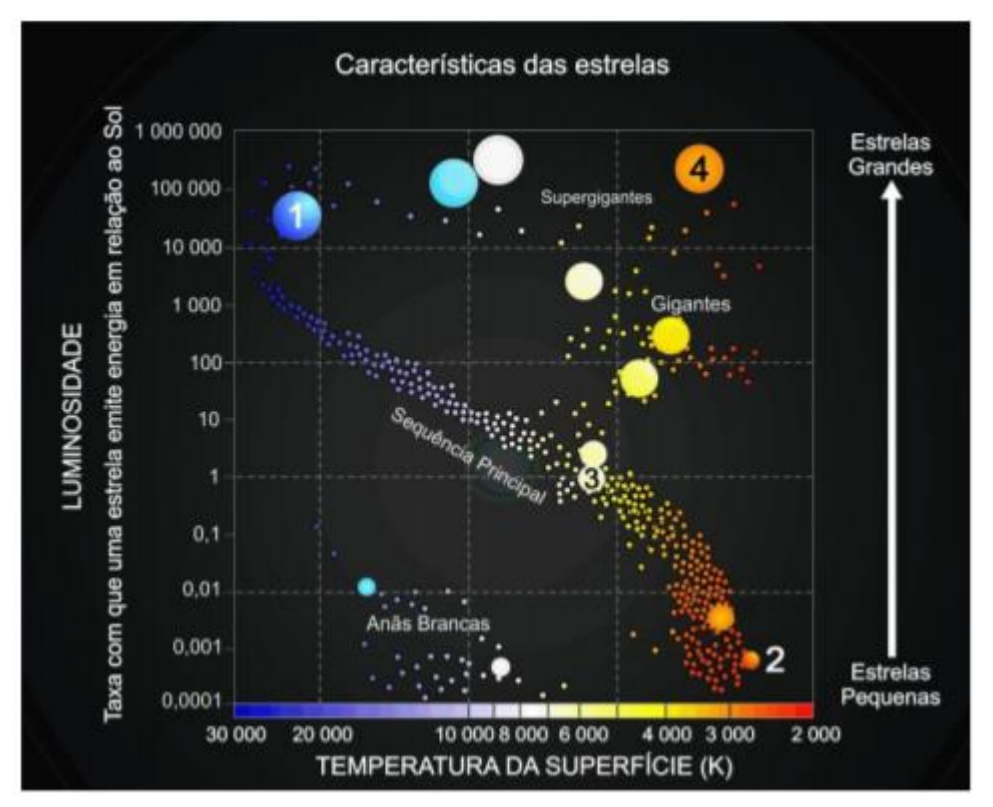

Indique a opção que traz, respectivamente, o nome destas estrelas. a) Spica, Próxima Centauri, Sol e Betelgeuse

b) Spica, Próxima Centauri, Alpha Centauri e Betelgeuse

- c) Polaris, Pollux, Sol e Aldebaran
- d) Polaris, Alph Centauri, Sol e Aldebaran

10) (III OBA - 2000) - O Diagrama de Hertzsprung-Russell, conhecido como diagrama HR, foi descoberto independentemente pelo dinamarquês Ejnar Hertzsprung (1873-1967), em 1911, e pelo americano Henry Norris Russell (1877-1957), em 1913. Russel representou algumas estrelas estudadas em um diagrama Luminosidade x Temperatura superficial. A partir do estudo desse diagrama, podemos determinar propriedades das estrelas. Uma das aplicações mais importantes do diagrama HR é a determinação de distâncias estelares. O fator que determina onde uma estrela se localiza na seqüência principal é a sua massa: estrelas mais massivas são mais quentes e mais luminosas.

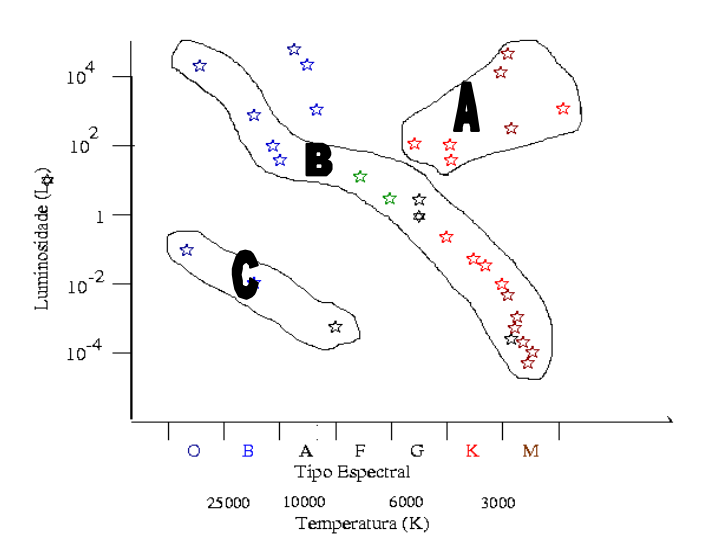

Observação: A luminosidade 1 é a luminosidade do Sol.

a) De acordo com a figura associe os nomes das áreas assinaladas como A, B e C aos grupos de estrelas conhecidos como gigantes vermelhas, anãs brancas e seqüência principal

\_\_\_\_\_\_\_\_\_\_\_\_\_\_\_\_\_\_\_\_\_\_\_\_\_\_\_\_\_\_\_\_\_\_\_\_\_\_\_\_\_\_\_\_\_\_\_\_\_\_\_\_\_\_\_\_\_\_\_\_\_\_\_ \_\_\_\_\_\_\_\_\_\_\_\_\_\_\_\_\_\_\_\_\_\_\_\_\_\_\_\_\_\_\_\_\_\_\_\_\_\_\_\_\_\_\_\_\_\_\_\_\_\_\_\_\_\_\_\_\_\_\_\_\_\_\_ \_\_\_\_\_\_\_\_\_\_\_\_\_\_\_\_\_\_\_\_\_\_\_\_\_\_\_\_\_\_\_\_\_\_\_\_\_\_\_\_\_\_\_\_\_\_\_\_\_\_\_\_\_\_\_\_\_\_\_\_\_\_\_ \_\_\_\_\_\_\_\_\_\_\_\_\_\_\_\_\_\_\_\_\_\_\_\_\_\_\_\_\_\_\_\_\_\_\_\_\_\_\_\_\_\_\_\_\_\_\_\_\_\_\_\_\_\_\_\_\_\_\_\_\_\_\_

b) Determine em qual faixa espectral se localiza o Sol e a que região (A, B ou C) ele atualmente pertence, sabendo que sua temperatura superficial é algo em torno de 6000 K.

\_\_\_\_\_\_\_\_\_\_\_\_\_\_\_\_\_\_\_\_\_\_\_\_\_\_\_\_\_\_\_\_\_\_\_\_\_\_\_\_\_\_\_\_\_\_\_\_\_\_\_\_\_\_\_\_\_\_\_\_\_\_\_ \_\_\_\_\_\_\_\_\_\_\_\_\_\_\_\_\_\_\_\_\_\_\_\_\_\_\_\_\_\_\_\_\_\_\_\_\_\_\_\_\_\_\_\_\_\_\_\_\_\_\_\_\_\_\_\_\_\_\_\_\_\_\_ \_\_\_\_\_\_\_\_\_\_\_\_\_\_\_\_\_\_\_\_\_\_\_\_\_\_\_\_\_\_\_\_\_\_\_\_\_\_\_\_\_\_\_\_\_\_\_\_\_\_\_\_\_\_\_\_\_\_\_\_\_\_\_ \_\_\_\_\_\_\_\_\_\_\_\_\_\_\_\_\_\_\_\_\_\_\_\_\_\_\_\_\_\_\_\_\_\_\_\_\_\_\_\_\_\_\_\_\_\_\_\_\_\_\_\_\_\_\_\_\_\_\_\_\_\_\_

c) Em sua evolução o Sol passará pelos três estágios definidos pelos grupos A, B e C. Determine esta seqüência e diga em qual região do gráfico ele permanecerá por menos tempo.

\_\_\_\_\_\_\_\_\_\_\_\_\_\_\_\_\_\_\_\_\_\_\_\_\_\_\_\_\_\_\_\_\_\_\_\_\_\_\_\_\_\_\_\_\_\_\_\_\_\_\_\_\_\_\_\_\_\_\_\_\_\_\_ \_\_\_\_\_\_\_\_\_\_\_\_\_\_\_\_\_\_\_\_\_\_\_\_\_\_\_\_\_\_\_\_\_\_\_\_\_\_\_\_\_\_\_\_\_\_\_\_\_\_\_\_\_\_\_\_\_\_\_\_\_\_\_ \_\_\_\_\_\_\_\_\_\_\_\_\_\_\_\_\_\_\_\_\_\_\_\_\_\_\_\_\_\_\_\_\_\_\_\_\_\_\_\_\_\_\_\_\_\_\_\_\_\_\_\_\_\_\_\_\_\_\_\_\_\_\_ \_\_\_\_\_\_\_\_\_\_\_\_\_\_\_\_\_\_\_\_\_\_\_\_\_\_\_\_\_\_\_\_\_\_\_\_\_\_\_\_\_\_\_\_\_\_\_\_\_\_\_\_\_\_\_\_\_\_\_\_\_\_\_

# MAPA CONCEITUAL FINAL

Atividade 6: Mapa Conceitual final**<sup>38</sup>**

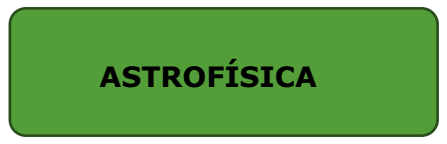

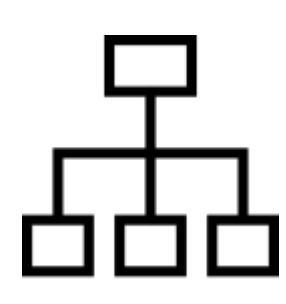

<sup>38</sup> Figura do banco de dados o Oficce 365.

# 4 º MÓDULO

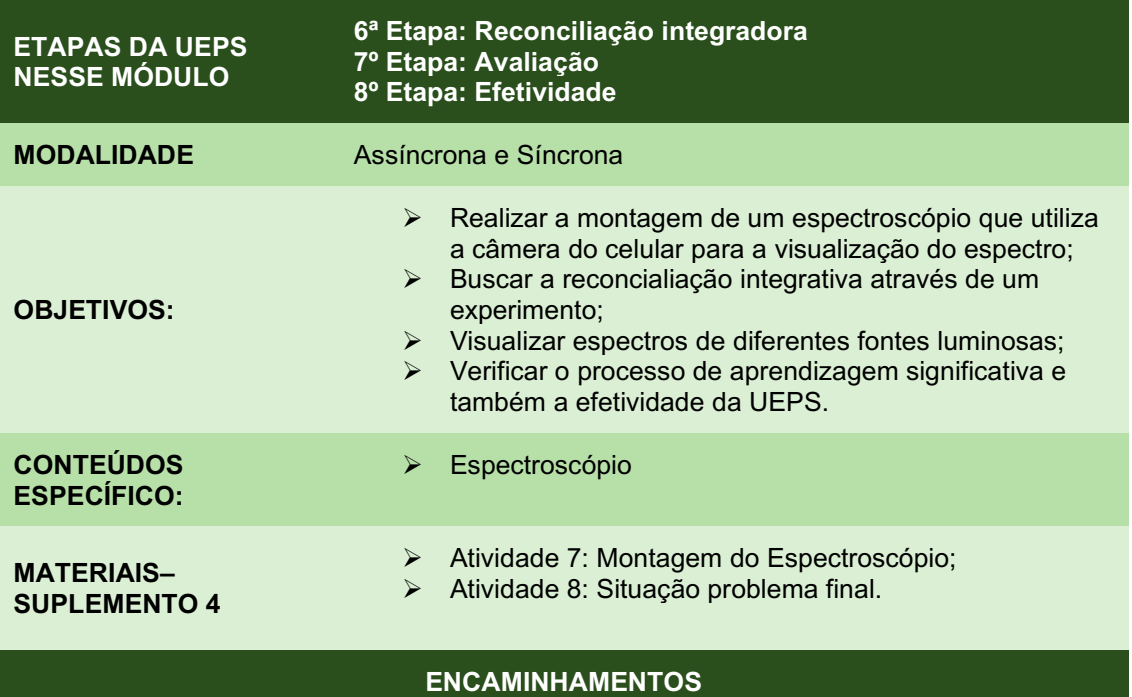

O 4º Módulo da UEPS é a reconciliação integradora, de forma assíncrona, o professor solicitará ao estudantes a montagem de espectroscópio e a visualização de espectros formados por fontes luminosas diferentes.

O professor disponibilizará por meio plataforma *Google* sala de aula a Atividade 7. Ela é uma atividade prática, composta por um vídeo (tutorial) elaborado pelo Prof. Dr. Ricardo Francisco Pereira do Departamento de Física (DFI) da Universidade Estadual de Maringá (UEM) e pelo molde de um espectroscópio adaptado para as câmeras de *smartphones*. O vídeo para a montagem do equipamento pode ser acessado pelo link: [https://www.youtube.com/watch?v=Iey6vG27Yqo.](https://www.youtube.com/watch?v=Iey6vG27Yqo) O molde do espectroscópio pode ser encontrado na descrição do vídeo.

Após a montagem do espectroscópio os estudantes deverão observar fontes luminosas como lâmpadas incandescentes, lâmpadas fluorescentes, as lâmpadas do poste de iluminação pública, laternas de automóveis, entre outros e fotografar os espectros obtidos.

Em momento síncrono, na aula *online*, professor e estudantes vão comparar e discutir os resultados obtidos. Por fim o professor apresentará questões com um maior nível de complexidade: Como determinar o que tem dentro de uma estrela? Como ela produz sua energia? Por que as estrelas podem ser consideradas fábricas de elementos químicos?

Ao fim da aula o professor solicitará aos estudantes que registrem a resposta da questão trabalhada em um Formulário *Google*, indicada como Atividade 8 no *Google* Sala de aula. Esta atividade assim como os exercícios realizados ao longo da UEPS correspondem à Avaliação.

Além das questões acima citadas a atividade 8 será composta por questões auto avaliativas, que tem por finalidade verificar a aprendizagem e a Efetividade da UEPS.

### SUPLEMENTO 4:

O Suplemento 4 reúne os materiais e recursos necessários a aplicação dc módulo 4.

- Fundamentação teórica;
- Montagem do espectroscópio;
- Molde do espectroscópio
- Atividades e Avaliação.

## FUNDAMENTAÇÃO TEÓRICA

### O Espectrocópio Solar:

Texto de Carlos Eduardo Quintanilha Vaz de Oliveira, com base nos trabalhos publicados por Maria Cristina P. Stella de Azevedo, Webster Spinguel Cassiano e João Batista Canalle (Uerj) – Extraído do livro: Coleção Explorando o Ensino de Astronomia. Fronteira Espacial – Parte 1 – Volume 11.

#### Apresentação

Ao lermos um livro de astronomia, várias vezes encontramos neste a composição química dos corpos celestes. Vemos que no Sol ela é, basicamente, constituída de hidrogênio, hélio e alguns outros elementos em pequena quantidade.

Uma pergunta nos vem à mente: como os astrônomos sabem do que são constituídas as estrelas, se não têm como analisar uma amostra retirada delas, já que estão tão longe e ao mesmo tempo são tão quentes?

A resposta é a seguinte: analisamos a luz que chega até nós, destes corpos, através de um aparelho chamado espectroscópio. Nesta análise, comparamos com resultados experimentais de elementos químicos que existem em nosso planeta e determinamos qual a composição química do objeto celeste que estamos observando.

#### Luz como fonte de observação astronômica

Quando fazemos passar a luz de uma lâmpada comum através de um prisma, ou até mesmo através de uma caneta esferográfica, verificamos que ela se decompõe em diversas cores. Estas cores vão do vermelho, passando pelo alaranjado, amarelo, verde, azul e violeta (as cores do arcoíris). A este conjunto de cores, obtido da decomposição da luz da lâmpada, denominamos espectro de luz.

Em especial, o espectro de luz de uma lâmpada comum, ou lâmpada de filamento, é denominado de espectro contínuo, ou seja, o espectro não apresenta nenhuma falha ou quebra quando é decomposto.

Já ao se analisar a luz de uma lâmpada fluorescente, verificamos que a luz se decompõe com as mesmas cores da lâmpada comum, mas seu

espectro é diferente, apresenta algumas linhas bem definidas além do contínuo.

Este espectro (chamado de espectro de linhas) é diferente, porque a lâmpada fluorescente possui em seu interior um gás, o qual é excitado pela energia elétrica que passa por ele e o faz "acender". Em todo e qualquer gás excitado e que emite luz, encontraremos um espectro que é característico (também conhecido como impressão digital) do elemento constituinte do gás.

Ora, sabemos que as estrelas são bolas de gás incandescentes, então, se analisarmos a luz que chega delas, devemos encontrar um espectro de linhas!

Bem, as primeiras pessoas que analisaram o espectro de luz das estrelas não encontraram exatamente um espectro de linhas como os que eram observados em laboratório, mas observaram um espectro contínuo e com linhas escuras que coincidiam com linhas de elementos conhecidos em laboratório – e assim os elementos químicos das estrelas foram descobertos.

Um dos equipamentos que podemos usar para analisar a luz é o espectroscópio. Este aparelho decompõe a luz, a qual queremos analisar, em suas diversas cores (ou espectro).

Fonte: OLIVEIRA (2011)

# MONTAGEM DO ESPECTROSCÓPIO

### ATIVIDADE 7

### Materiais:

- Molde para o espectroscópio  $\overline{CD}$  CD ou DVD
- Tesoura **Estilete**
- -

- 
- Réguas **Fita** isolante:

Procedimentos: Para montagem dos espectroscópio assista o tutorial de montagem do Prof. Dr. Ricardo Francisco Pereira do Departamento de Física (DFI) da Universidade Estadual de Maringá (UEM). O vídeo de montagem encontra-se **disponível** no *link*: [https://www.youtube.com/watch?v=Iey6vG27Yqo.](https://www.youtube.com/watch?v=Iey6vG27Yqo)

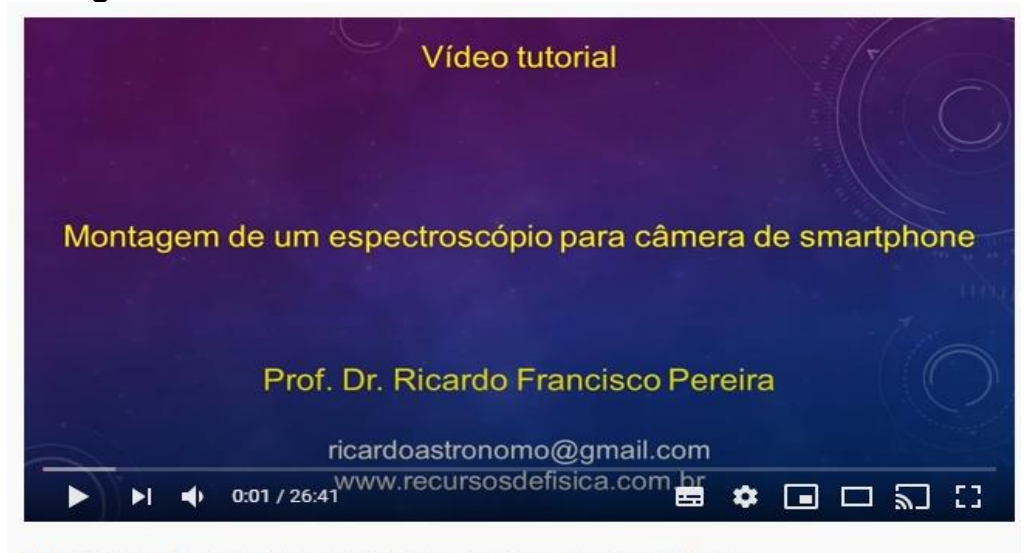

Figura 34 Print Screen da Tela Inicial do vídeo no Youtube

Montagem de espectroscópio para câmera de smartphone

#### Fonte: PEREIRA (2016)**<sup>39</sup>**

Anotando as observações:

<sup>39</sup> PEREIRA, R. F. Montagem de espectroscópio para câmera de *smartphone*. Youtube. 2016. Disponível em: [https://www.youtube.com/watch?v=Iey6vG27Yqo.](https://www.youtube.com/watch?v=Iey6vG27Yqo) Acesso em: 01 de jul. 2021.

Coloque o espectróscopio montado na câmera do seu celular.

 Aponte a fenda, para uma fonte de luz. Ao passar pela fenda superior e refletir sobre o pedaço de CD ou DVD, que vai decompor a luz desta fonte nas várias cores do espectro visível. Esse espectro poderá ser visualizado na tela do seu celular.

 Fotografe e compare os vários espectros que você coletou com seu espectroscópio.

# MOLDE DO ESPECTROSCÓPIO

Figura 35 **<sup>40</sup>**: Molde do Espectroscópio elaborado pelo professor Dr. Ricardo Francisco Pereira

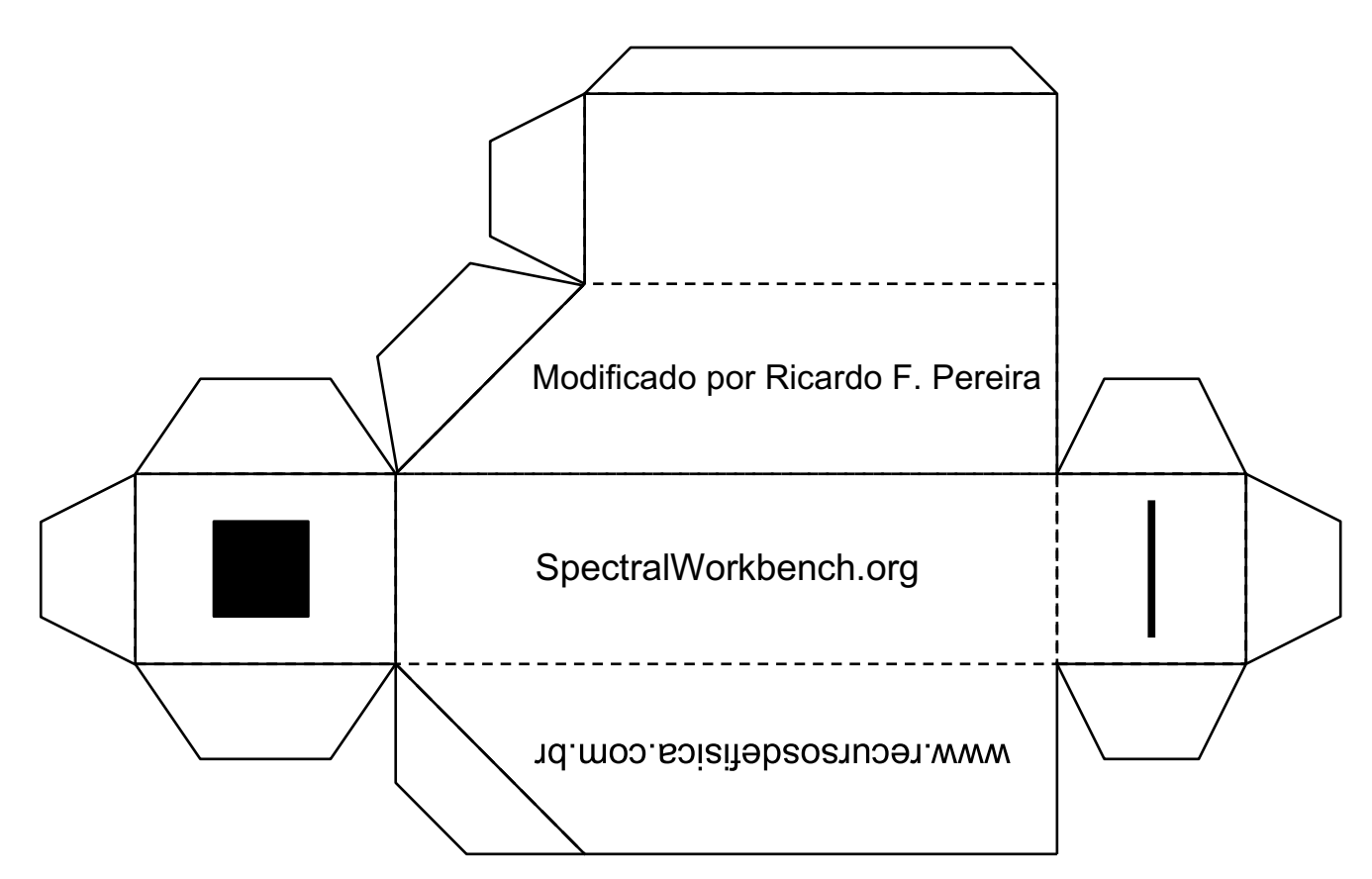

Fonte: PEREIRA (2016)**<sup>41</sup>**

<sup>40</sup> O molde pode ser encontrado na descrição do vídeo.

<sup>41</sup>PEREIRA, R. F. Montagem de espectroscópio para câmera de *smartphone*. Youtube. 2016. Disponível em: [https://www.youtube.com/watch?v=Iey6vG27Yqo.](https://www.youtube.com/watch?v=Iey6vG27Yqo) Acesso em: 01 de jul. 2021.

# ATIVIDADES E AVALIAÇÃO

**Atividade 8:** 

1) O que tem dentro de uma estrela?

2) Como ela produz sua energia?

3) Qual é a sua cor do Sol?

4) Por que as estrelas podem ser consideradas fábricas de elementos químicos?

### AVALIAÇÃO FINAL

1. O que achou do tema " Astrofísica a partir da Espectroscopia " que foi trabalhado nessa proposta?

( ) Muito bom ( ) Bom

( ) Regular ( ) Ruim

2. Como você avalia nossos encontros durante a implementação deste produto educacional?

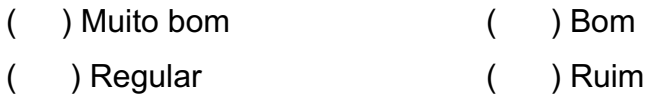

3. O conteúdo trabalhado nos encontros e nas atividades realizadas tinha relação como o cotidiano? Exemplifique.

\_\_\_\_\_\_\_\_\_\_\_\_\_\_\_\_\_\_\_\_\_\_\_\_\_\_\_\_\_\_\_\_\_\_\_\_\_\_\_\_\_\_\_\_\_\_\_\_\_\_\_\_\_\_\_\_\_\_\_\_\_\_\_

\_\_\_\_\_\_\_\_\_\_\_\_\_\_\_\_\_\_\_\_\_\_\_\_\_\_\_\_\_\_\_\_\_\_\_\_\_\_\_\_\_\_\_\_\_\_\_\_\_\_\_\_\_\_\_\_\_\_\_\_\_\_\_

\_\_\_\_\_\_\_\_\_\_\_\_\_\_\_\_\_\_\_\_\_\_\_\_\_\_\_\_\_\_\_\_\_\_\_\_\_\_\_\_\_\_\_\_\_\_\_\_\_\_\_\_\_\_\_\_\_\_\_\_\_\_\_

\_\_\_\_\_\_\_\_\_\_\_\_\_\_\_\_\_\_\_\_\_\_\_\_\_\_\_\_\_\_\_\_\_\_\_\_\_\_\_\_\_\_\_\_\_\_\_\_\_\_\_\_\_\_\_\_\_\_\_\_\_\_\_

4. A metodologia utilizada durante as aulas facilitou seu entendimento do conteúdo?

( ) Sim ( ) Parcialmente ( ) Não

5. As atividades realizadas estavam coerentes com o assunto apresentado?

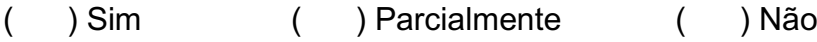

6. O material utilizado era de fácil compreensão?

( ) Sim ( ) Parcialmente ( ) Não

7.Em relação ao tema abordado, suas expectativas foram atendidas?

( ) Sim ( ) Parcialmente ( ) Não

8. Foi possível durante as aulas perceber a relação com outros conteúdos disciplinares? Justifique.

9. Durante a aplicação do produto educacional você percebeu a relação Ciências, Tecnologia e Sociedade?

) Sim  $( )$  Não  $\overline{(\ }$ 

10. Dos recursos utilizados (Simulador, Formulário, Experimento e Texto), qual(is) você mais gostou? Comente.

11. Você acredita que os conteúdos trabalhados foram capazes de colaborar com seu aprendizado? Comente.

12. O que você acredita que poderia ter melhorado no decorrer das aulas? Registre sua opinião ou comentário.

# CONSIDERAÇÕES FINAIS

A proposta deste trabalho teve como objetivo discutir tópicos de Física Moderna, através de uma UEPS (Unidade de Ensino Potencialmente Significativa) sobre Astrofísica. A atividade foi pensanda como uma alternativa ao ensino remoto e composta por aulas síncronas e assíncronas que utilizam recursos didáticos como: textos, simulador, atividade prática e exercícios com o intuito de despertar o interesse dos estudantes e promover aprendizagem significativa. Sendo que esta atividade pode ser usada ou não no ensino remoto.

Espera-se que a proposta de ensino aqui apresentada possa promover uma maior interação entre professor e estudante, além de possibilitar a construção de novos conhecimentos a partir dos conhecimentos prévios dos alunos. Espera-se também que ela seja uma ferramenta capaz de tornar as aulas de Física mais dinâmicas e atrativas, levando o estudante a se interessar cada vez pela Física, bem como gerar uma aprendizagem significativa relacionada ao seu dia a dia.

## REFERÊNCIAS

ALTMANN, G. PIXABAY, 2015, diposnível em: https://pixabay.com/pt/users/pexels-2286921/ Acesso em: 01 de out. 2021.

ARAUJO, J.C. Como o gás hélio foi descoberto em 1868. Mega Curioso. 2021. Disponível em: egacurioso.com.br/ciencia/119449-como-o-gas-helio-foidescoberto-em-1868.htm. Acesso em 21 de out. 2021.

BONJORNO, J R.; *et al*. Física Eletromagnetismo – Física Moderna, volume 3; 3ª Edição. São Paulo: FTD, 2016.

CISCATO, C.A.M; PEREIRA, L.F; CHEMELLO, E. Química, Vol. 1. 1ª Edição. Editora Moderna, 2015, p. 87. Disponível em: https://redes.moderna.com.br/2017/07/10/a-luz-da-quimica/. Acesso em: 21 de out. 2021.

CORREA , T. Estrelas parte III. Harmonia do Mundo. 2013. Disponível em: [https://harmoniadomundo.wordpress.com/2013/03/23/estrelas3/.](https://harmoniadomundo.wordpress.com/2013/03/23/estrelas3/) Acesso em 01 de jul. 2021.

DIAS, J. RCF (Radiação Cosmológica De Fundo).Ventos do univeros. 2013. Disponível em: [http://ventosdouniverso.blogspot.com/2013/04/?m=0.](http://ventosdouniverso.blogspot.com/2013/04/?m=0) Acesso em: 26 de out. 2021.

FELTRE, R., Química – volume 1 . 6. ed. São Paulo : Moderna, 2004.

GASPAR, A.Compreendendo a Física. Volume 3. 3ª Edição. São Paulo. 2016. Editora Ática.

GUIMARÃES, O.; PIQUEIRA, J. R., CARRON, W. Física: Eletromagnetismo – Física. Volume 3. 2ª Edição. São Paulo. 2016. Editora Ática.

HELERBROCK, R. Espectro eletromagnético"; Brasil Escola. Disponível em: https://brasilescola.uol.com.br/fisica/espectro-eletromagnetico.htm. Acesso em: 01 de jul de 2021.

LEE, K. Astronomy Education at the University of Nebrasca – Lincoln (2020), disponível em: [https://astro.unl.edu/about.html.](https://astro.unl.edu/about.html) Acesso em 01 de set. 2020.

LUCCA, G.F.L. A espectroscopia e a cor das estrelas e dos átomos. Física em classe. 2015.Disponível em: [http://fisicaemclasse.blogspot.com/2015/03/a](http://fisicaemclasse.blogspot.com/2015/03/a-espectroscopia-e-cor-das-estrelas-e.html)espectroscopia-e-cor-das-estrelas-e.html. Acesso em: 01 de jul. 2021

MATTHEW, B. PIXABAY, 2016. Disponível em: https://pixabay.com/pt/illustrations/%C3%A1tomo-mol%C3%A9culahidrog%C3%AAnio-gu%C3%ADmica-2222965/. Acesso em 01 jul. 2021 MEDEIROS, A. Radiação de corpo negro: Janelas Escuras em Edifícios. 2011. Física e Astronomia. Disponível em:

http://alexandremedeirosfisicaastronomia.blogspot.com/2011/10/fisica-no-diadia003-janelas-escuras-em.html. Acesso em 21 de out. de 2021.

MEDEIROS, M.F. Classificação das Estrelas. Astronomia Galactica e estelar, 2012. Disponível em [http://galactica-](http://galactica-estelar.blogspot.com/2012/05/classificacao-das-estrelas.html)

estelar.blogspot.com/2012/05/classificacao-das-estrelas.html. Acesso em 01 de out. 2021.

MONTEIRO, M. A.; NARDI, R.; BASTOS FILHO, J. B. Dificuldades dos professores em introduzir a física moderna no ensino médio: a necessidade de superação da racionalidade técnica nos processos formativos. NARDI, R. org. Ensino de ciências e matemática, I: temas sobre a formação de professores [online]. São Paulo: Editora UNESP; São Paulo: Cultura Acadêmica, 2009. 258 p. ISBN 978-85-7983-004-4. Disponível em:

https://books.scielo.org/id/g5q2h/pdf/nardi-9788579830044-10.pdf. Acesso 21 de fev. de 2021.

MOREIRA, M.A.; Unidades de Ensino Potencialmente Significativas – UEPS. In. SILVA, M. G. da.; MOHR, A.; ARAÚJO, M. F.F. de. (orgs). Temas de ensino e formação de professores de ciências. Natal: EDUFRN, 2012. p.45 71.Disponível

em:https://ppgect.ufsc.br/files/2013/05/LivroCasadinho\_V2\_2013.pdf. Acesso 21 de fev. de 2021.

MOREIRA, M.A. Uma análise crítica do ensino de Física. Ensino de Ciências. Estud. av. 32 (94) • Sep-Dec 2018. [https://doi.org/10.1590/s0103](https://doi.org/10.1590/s0103-40142018.3294.0006)-[40142018.3294.0006.](https://doi.org/10.1590/s0103-40142018.3294.0006) Disponível em:

[https://www.scielo.br/j/ea/a/3JTLwqQNsfWPqr6hjzyLQzs/?lang=pt#.](https://www.scielo.br/j/ea/a/3JTLwqQNsfWPqr6hjzyLQzs/?lang=pt) Acesso em 21 de fev. de 2021.

NAAP Labs - Hyddrogen energy Levels (2020) – Astronomy Education at the University of Nebrasca **–** Lincoln (2020), disponível em:https://astro.unl.edu/nativeapps/ Acesso em 01 de set. 2020.

NAPOLEÃO, T.. Guia de estudos "Astrofísica Estelar para o Ensino Médio" Muito além do Sistema Solar. In: NAPOLEÃO, T.A.J. Astrofísica Estelar para o Ensino Médio: Uma abordagem empírica baseada na observação visual das estrelas variáveis. 2018. Dissertação (Mestrado Profissional em Ensino de Astronomia). Instituto de Astronomia, Geofísica e Ciências Atmosféricas da Universidade de São Paulo. Disponível em: [http://www.astro.iag.usp.br/~guia/.](http://www.astro.iag.usp.br/~guia/) Acesso em 06/10/2020.

OLIVEIRA, E.Q. V de. Espectroscópio Solar. In: NOGUERIA, J.B. (org.) Astronomia: ensino fundamental e médio. Brasília : MEC, SEB ; MCT ; AEB, Coleção Explorando o ensino ; v. 11. 2009.

OLIVEIRA FILHO; K.; SARAIVA, M. F. O. Astronomia & Astrofísica. 2. ed. São Paulo: Livraria da Física, 2004.

OLIVEIRA FILHO; K.; SARAIVA, M. F. O.; Espectroscopia. 2020. Astronomia e Astrofísica. Disponível em[:http://astro.if.ufrgs.br/rad/espec/espec.htm.](http://astro.if.ufrgs.br/rad/espec/espec.htm) Acesso em 06 de out 2020.

PEREIRA, R. F. Montagem de espectroscópio para câmera de *smartphone*. Youtube. 2016. Disponível em: [https://www.youtube.com/watch?v=Iey6vG27Yqo.](https://www.youtube.com/watch?v=Iey6vG27Yqo) Acesso em: 01 de jul. 2021.

PIETROCOLA, P. C.; POGIBIN, A.; ANDRADE, R.; ROMERO, T. R. Física em contextos. Volume 3. 1ª Edição. São Paulo. Editora do Brasil. 2016.

QUARTUCCIO, J.T. O problema da radiação de corpo negro. Instituto de Pesquisas Científicas. 2016. Disponível em https://institutodepesquisascientificas.wordpress.com/2016/04/17/o-problemada-radiacao-de-corpo-negro-da-catastrofe-do-ultravioleta-a-teoria-guantica/. Acesso em: 21 de out. 2021.

REIS, N. Estrelas. Astronomia, Astronáutica e Ciências Espaciais na Escola, 2011. Disponível em:

[https://educacaoespacial.wordpress.com/2011/11/09/estrelas/.](https://educacaoespacial.wordpress.com/2011/11/09/estrelas/) Acesso em: 21 de out. 2021.

ROSA, J. Ondas Eletromagnéticas. Educa Mais Brasil. 2019. Disponível em: https://www.educamaisbrasil.com.br/enem/fisica/ondas-eletromagneticas. Acesso em: 01 de jul. 2021.

SATO, E.A. Cecilia Payne e as computadoras de Harvard: As mulheres que desvendaram o segredo das estrelas (V.4, N.3). Blog de Ciência, 2018. Disponível em: [https://www.blogs.unicamp.br/tortaprimordial/2018/03/12/cecilia](https://www.blogs.unicamp.br/tortaprimordial/2018/03/12/cecilia-payne-e-as-computadoras-de-harvard-as-mulheres-que-desvendaram-o-segredo-das-estrelas/)payne-e-as-computadoras-de-harvard-as-mulheres-que-desvendaram-osegredo-das-estrelas/. Acesso em: 01 de jul. 2021.

SATO, E. Importante reação nuclear foi detectada pela primeira vez no Sol. Instituto Principia. 2021. Disponível em:

https://www.institutoprincipia.org/post/importante-rea%C3%A7%C3%A3onuclear-foi-detectada-pela-primeira-vez-no-sol. Acesso em: 21 de out. 2021.

VÁLIO, A. B. M. Ser protagonista: física 3º ano: Ensino médio. 3ª edição. São Paulo. 2016. Editora SM.

ZEUXIS, C. A luz para a metáfora do conhecimento. Nefelibata Boy, 2020. Disponível em: http://perifocus.blogspot.com/. Acesso em: 21 de out. 2021.